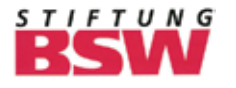

SAMMELLINSE

Das Fachjournal der Fotogruppen in der Stiftung Bahn-Sozialwerk

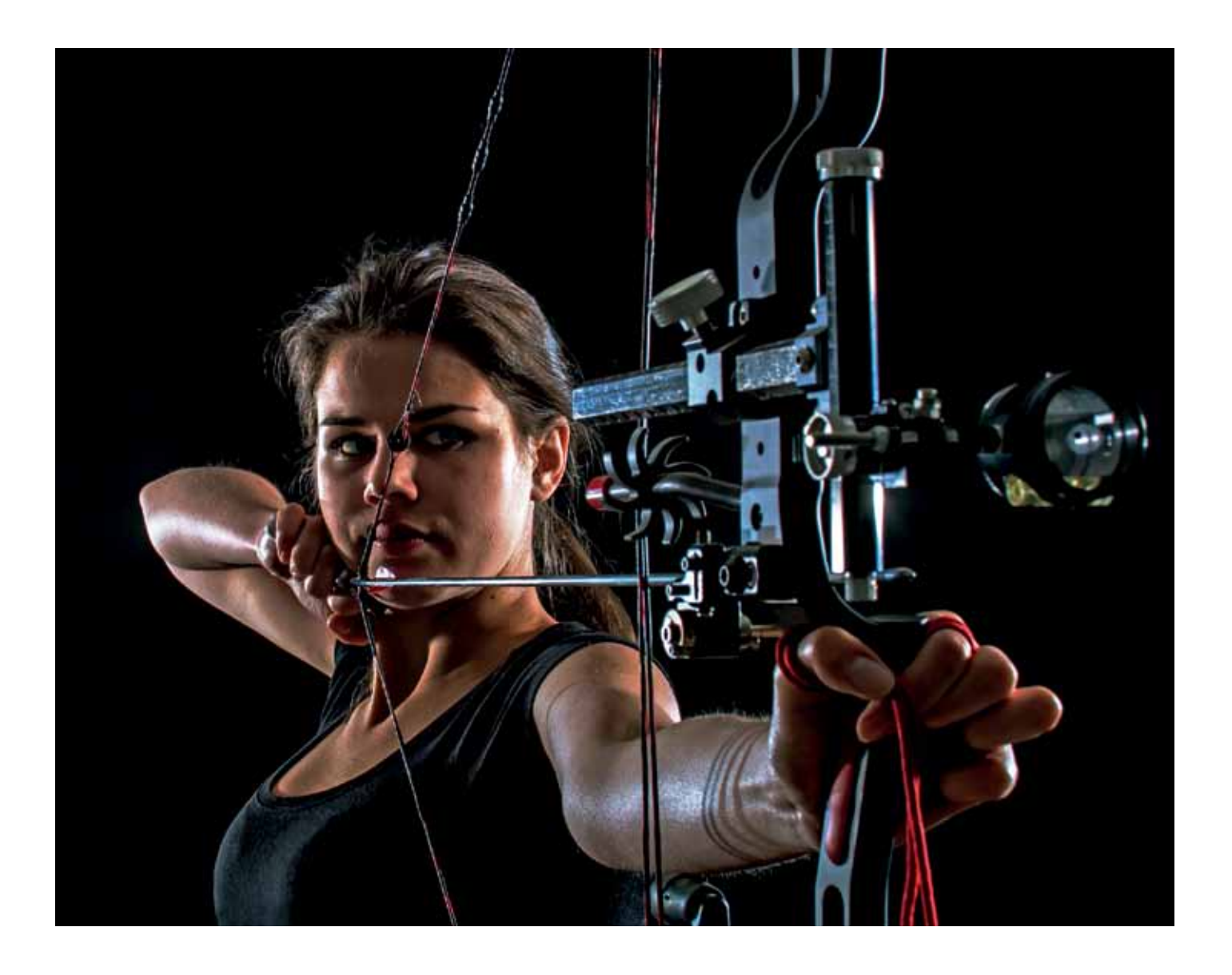

Leserwettbewerb "In der Ruhe..." Bezirke **Essen und Köln 60 Jahre Fotogruppe Lüneburg Erfolge bei der FISAIC Paul Große – 90 Jahre**

### LESERWETTBEWERB

- 12 3/2016 In der Ruhe liegt die Kraft
- 12 Die vier nächsten Themen
- 19 Teilnahmebedingungen
- 20 Die Ergebnisse

### BSW-FOTOGRAFEN

- 4 BSW-Bezirke Essen und Köln
- 22 Erfolge bei der FISAIC
- 24 Jahresausstellung Frankfurt/Main
- 27 Paul Große zum 90. Geburtstag
- 28 60 Jahre BSW-Fotogruppe Lüneburg
- 33 Neue BSW-Fotogruppen

### FOTOPRAXIS / TIPPS & TRICKS

- 10 M. Kriegelstein: Die fotografische Handschrift
- 32 Eisenbahnfotografie Was ist zu beachten?
- 34 Georg Beier Farbspiele für Schwarz/Weiß
- 35 Mit Fotobüchern im Trend der Zeit
- 36 Peter und Gaby Kniep "Na so was..."
- 38 Auf dem Weg zur Abstraktion

### RUBRIKEN / REGIONALES

- 3 Aktuelles vom Hauptbeauftragten
- 39 Kontaktadressen und Impressum

### TITELBILD

1 Ziel erfasst Berndt Machmüller, Hamm

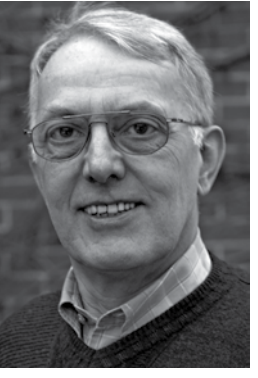

## **Sammellinse 3/2016**

### **Inhalt**

diese Anrede richtet sich nicht an die Jury-Mitglieder, die die Beiträge zu unserem Bundeswettbewerb oder den SL-Leserwettbewerb bewertet haben.

Nein, sie richtet sich an Euch alle, liebe Fotofreundinnen und Fotofreunde. Denn jede(r) von Euch ist auch Juror – zumindest was Eure eigenen Bilder und

die Bilder Eurer Gruppenmitglieder betrifft.

Die Teilnahme an den Wettbewerben des ablaufenden Jahres war wieder sehr gut. Die Ergebnisse – auch bei der FISAIC – können sich durchaus sehen lassen. Viele von Euch haben sich beteiligt und in dem Bewusstsein mitgemacht, dass längst nicht jedes Bild ausgestellt, veröffentlicht oder gar prämiert werden konnte. Dafür bedanke ich mich ganz herzlich.

Wenn ein Wettbewerbsteilnehmer meint, sein Bild hätte ein paar Punkte mehr verdient als die Jury vergeben hat, kann er natürlich Recht haben, denn Juroren sind auch nur Menschen, und die irren bekanntlich manchmal.

Aber unsere Juroren urteilen nicht nach Lust und Laune, sondern orientieren sich an objektiven Kriterien, die jeder nachvollziehen und selbst auf sein Bild anwenden kann.

Ich schlief und träumte, das Leben sei<br>Freude. Ich erwachte und sah, das Le-Freude. Ich erwachte und sah, das Leben war Pflicht. Ich handelte und siehe, die Pflicht war Freude.

> Deshalb: Seid Euer eigener selbstkritischer Juror, lasst Euch nicht durch die verständliche Verliebtheit ins eigene Bild von der kritischen Betrachtung ablenken. Und tut bei der Bildbesprechung in der Gruppe Euren Club-Kollegen durch objektive Beurteilung ihrer Bilder einen wirklichen Gefallen; sagt fair und nicht verletzend Eure ehrliche Meinung – falsche Zurückhaltung nützt niemandem!

Was aber sind diese "objektiven Beurteilungs-Kriterien"?

**Die Bildidee:** Was will der Fotograf mit seinem Bild sagen? Ist das Motiv spannend oder trivial? Regt es die Fantasie an, weckt es Gefühle? Trifft es bei einem Themenwettbewerb das Thema?

**Die Ausführung:** Insbesondere Bildgestaltung, Linienführung, Lichtführung, Farbgestaltung und Schärfentiefe.

**Die Technik:** Vor allem Bildschärfe, Belichtung, Kontrastumfang und Farbgebung.

**Die Präsentation:** Besonders Platzierung und sorgfältige Befestigung im Passepartout. Farbe und Größe des Rahmens bei Digitalbildern.

Mein Tipp: Versetzt Euch in die Rolle eines Jurors, beurteilt Eure Bilder nach diesen Kriterien. Und wenn Ihr feststellt, dass viele dieser Punkte nicht erfüllt sind: Versucht das Bild zu verbessern oder wählt ein anderes Bild für den Wettbewerb aus!

Übrigens lebt Ihr ja nicht nur für Wettbewerbe, sondern Ihr habt einfach Freude an der Fotografie, an der Motivsuche und am guten Bild. Ihr wollt Eure Erinnerungen in der Familie und mit Freunden teilen. Denkt auch im privaten Bereich an diese Kriterien – die Betrachter Eurer Erinnerungen werden es Euch danken!

Manchen guten Ratschlag und viele hilfreiche Übungen vermitteln auch unsere Kurse, die unten aufgeführt sind. Neben dem fotografischen Lernen kommt dabei auch das menschliche Miteinander und der Erfahrungsaustausch nicht zu kurz.

Diese etwas abgewandelte Weisheit von Wilhelm Busch nahmen sich in den letzten Jahren schon viele unserer Fotofreundinnen und Fo-<br>Diofreunde zu Herzen; sie besuchten unsere verschiedenen Fortbildungsveranstaltungen und zei mit dem "Unterrichtsstoff", den Referenten und den Rahmenbedingungen.

Jetzt wünsche ich Euch ein gutes Restjahr und (etwas verfrüht) besinnliche Feiertage, einen guten Rutsch ins neue Jahr und natürlich weiterhin viel Freude an der Fotografie!

Ihr und Euer Willy Reinmiedl

### **Ich schlief... Liebe Juroren,**

Auf diese Zeilen stieß ich vor etwa 30 Jahren, als ich meinen ältesten Sohn zum "Dienstantritt" in der früheren Ausbildungswerkstatt der Deutschen

Bahn in Kornwestheim begleitete. In dicken Lettern waren sie als wohlmeinende Mahnung an die jungen Leute vor der Eingangstür angebracht. Sie stammen von einem gewissen Herrn Rabindranath Tagore, einem indischen Dichter, der im Jahr 1913 mit dem Nobelpreis für Literatur ausgezeichnet wurde.

Seitdem schwirren mir diese Worte immer mal wieder durch den Kopf. Irgendwie charakterisieren sie die Tätigkeiten der "Ehrenamtlichen" im BSW, und da denke ich natürlich zuerst an die Fotofreundinnen und Fotofreunde, die sich für das Funktionieren unserer Gruppen und das Gelingen unserer Aktionen einsetzen. Sie haben sich dazu aus freien Stücken entschieden und erfüllen die damit verbundenen Pflichten (meistens) mit Freude.

Im Berufsleben, aber auch in der Freizeit hängt der Grad der Freude an der Pflichterfüllung natürlich auch von den Reaktionen derer ab, für die man seine Pflicht tut. Die Freude ist jedenfalls beständiger, wenn man Anerkennung und Unterstützung erhält. Nach meinen Beobachtungen klappt das in den meisten Fotogruppen ganz gut, und es bleibt nicht alles am Verantwortlichen hängen. Ich persönlich kann mich nicht beklagen, denn in der Regel werde ich gut mit Beiträgen für die Sammellinse versorgt. Dafür bedanke ich mich.

Natürlich habe ich mal mehr, mal weniger Stoff zur Verfügung, und manchmal verschätze ich mich gehörig. So hatte ich bei der Planung dieser Ausgabe nicht mit so vielen Bildern aus den Bezirken Essen und Köln gerechnet, die nun auf zwei Ausgaben verteilt werden müssen.

Also, mir macht die Pflicht noch Freude. Allerdings geht es mir wie sicherlich vielen von Euch: Ich habe neben der Sammellinse und der Fotografie noch andere Interessen und Pflichten, die ich ebenfalls mit Freude ausführen möchte. Die Zeit dafür will ich mir nicht nehmen lassen.

Manchmal werde ich gefragt, warum der Redaktionsschluss für die Sammellinse fast zwei Monate vor dem nächsten Erscheinungstermin liege – das müsse man doch wohl nicht so eng sehen. Meine Antwort: "Doch – man muss!"

Die fertige Druckvorlage muss nämlich fast einen Monat vor dem Erscheinungstermin bei der Druckerei sein. Die Zeit zwischen dem Redaktionsschluss und dem Abgabetermin brauche ich für das endgültige Layout, für das Korrekturlesen und Fehlerberichtigungen, für die Druckfreigabe durch die BSW-Zentrale, für unvorhergesehene Arbeiten – und für mich selbst.

Der Redaktionsschluss hat also seine Berechtigung, und ich bitte, mich durch Beachtung dieses Termins zu unterstützen – umso mehr Freude habe ich an der Pflichterfüllung, und Ihr hoffentlich an der Sammellinse.

In diesem Sinne grüßt ganz herzlich

Ihr und Eurer Gerhard Kleine

### **Also lautet ein Beschluss, dass der Mensch was lernen muss. Nicht allein das A B C bringt den Menschen in die Höh,**

### **sondern auch die Fotolehren soll man mit Vergnügen hören...**

Deshalb bieten wir auch im Jahr 2017 wieder interessante Schulungen an. Die Details dazu finden Sie auf unserer Homepage www.bsw-foto.de.

Hier ein kurzer Überblick:

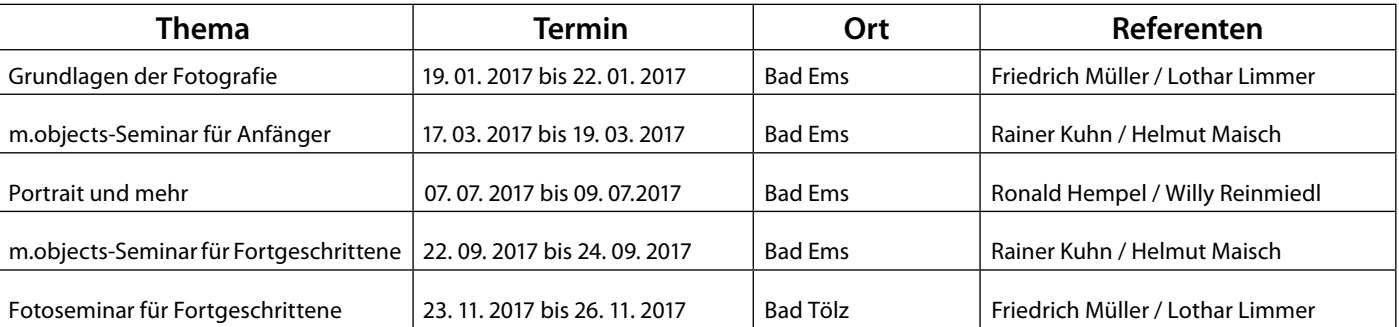

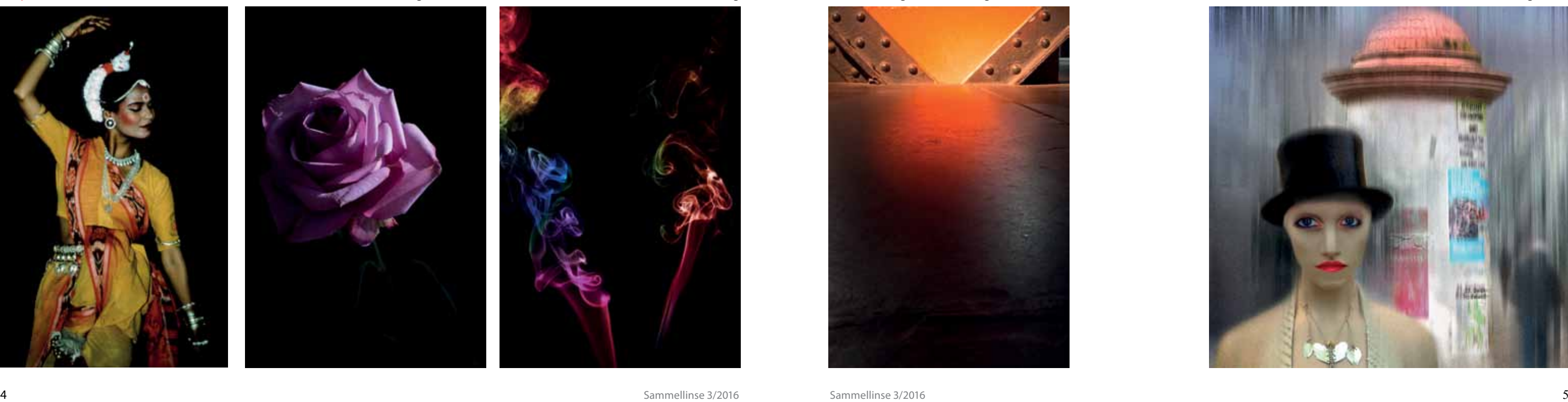

Die Bezirke Essen und Köln sind nicht nur geografisch benachbart, sie werden gemeinsam von Peter Reichert aus Viersen geleitet. Aus dieser Kombination erwuchs die Idee, beide Bezirke in einer Gesamtschau vorzustellen.

Dazu bat ich Peter Reichert um Unterstützung. Er machte sich ans Werk und gab meine Bitte an seine Gruppen weiter. Schon bald war ich vom Erfolg dieser Aktion positiv überrascht: Alle seine Gruppen sandten Bilder ein, manche stellten sich und ihre Mitglieder zudem in Textbeiträgen vor. Mit soviel Resonanz hatte ich nicht gerechnet.

Hier geht es nicht um die Vorstellung einzelner Gruppen, sondern um einen Querschnitt aus den beiden Bezirken. Es sollen also nicht die einzelnen Gruppen im Vordergrund stehen, sondern die Autoren. Deshalb werden die Bilder nicht gruppenweise veröffentlicht, sondern die Anordnung orientiert sich grob an der alphabetischen Reihenfolge der Familiennamen der Autoren.

Die Sammellinse ist das Journal aller BSW-Fotografen – auch jener, die in unseren Wettbewerben nicht immer ganz vorne stehen. Deshalb findet sich jeder Autor, der an dieser Aktion teilnahm, in der Sammellinse wieder. Dafür reicht der Platz in einer Ausgabe allerdings nicht aus, aber in diesem Heft wird ein Anfang gemacht (von A bis K). In der nächsten Ausgabe geht es dann weiter.

Die Größe und Position der Bilder bedeutet keine Bewertung, sondern ist ausschließlich den Layout-Anforderungen geschuldet.

Ich bitte die Gruppen, die Textbeiträge geliefert hatten, um Verständnis, dass ihre Gruppen-Vorstellungen nicht zu dieser Aktion passen und deshalb hier nicht erscheinen.

Vielleicht kann sich in einer späteren Ausgaben der Sammellinse die eine oder andere Gruppe separat und ausführlich vorstellen.

### **Essen und Köln Zwei benachbarte Bezirke stellen sich vor – Teil 1**

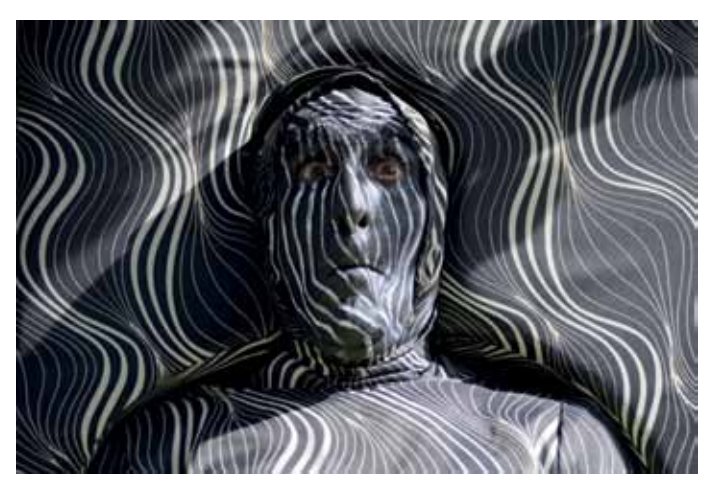

Lebende Skulptur Rosemarie Abel, Duisburg-Wedau

Tempeltänzerin Dr. Winfried Abt, Köln

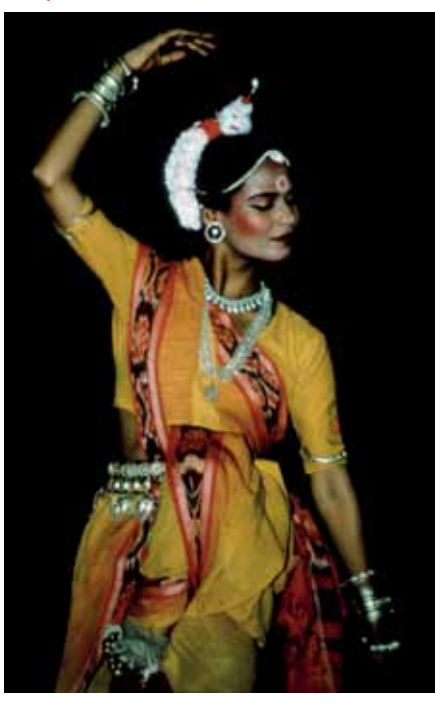

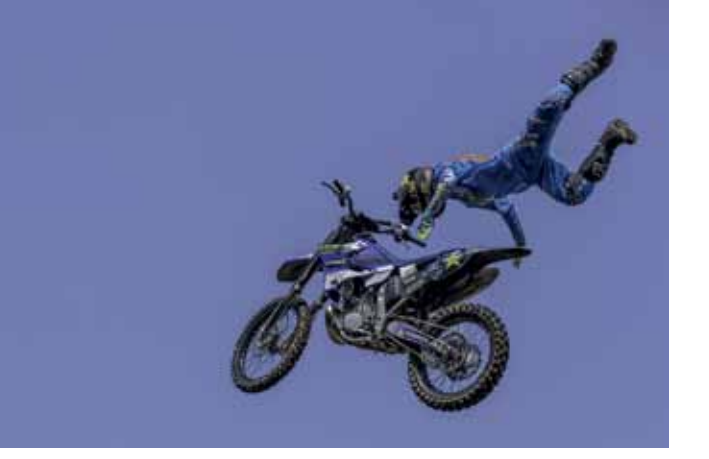

Freiflug Stefan Appel, Viersen

Rose Bernd Bahnes, Hagen

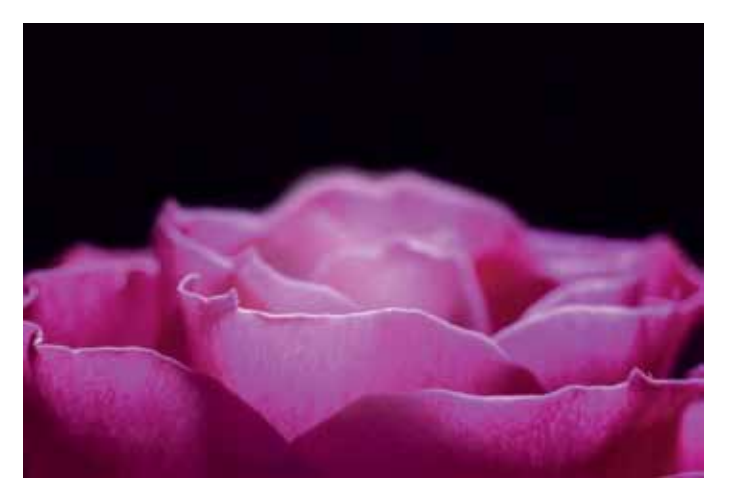

Rose Udo Baron, Wuppertal

### Rauch Detlef Behm, Duisburg

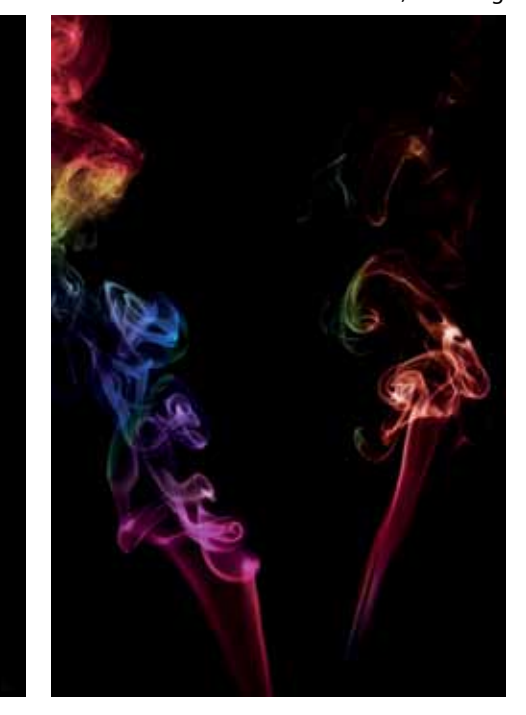

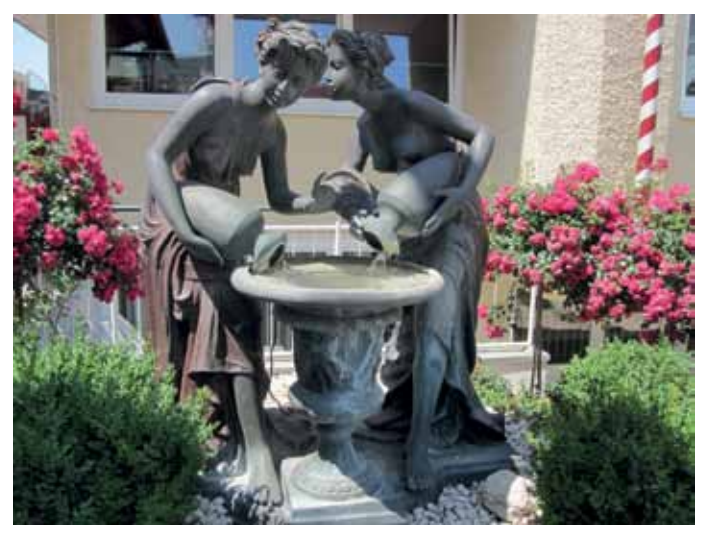

Brunnen Marlies Brockmann, Hohenbudberg Frühling Ernst Buntrock, Viersen

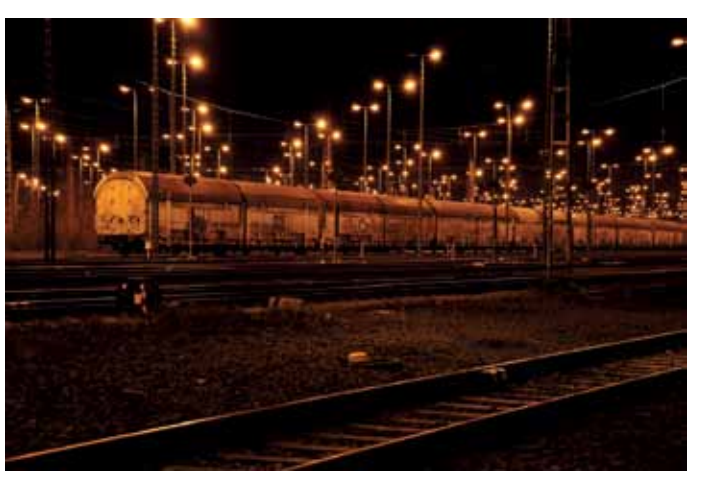

Nacht im Güterbahnhof Günter Bösch, Hamm

Metallic Georg Beier, Duisburg-Wedau Luluf Heinz Dautzenberg, Essen

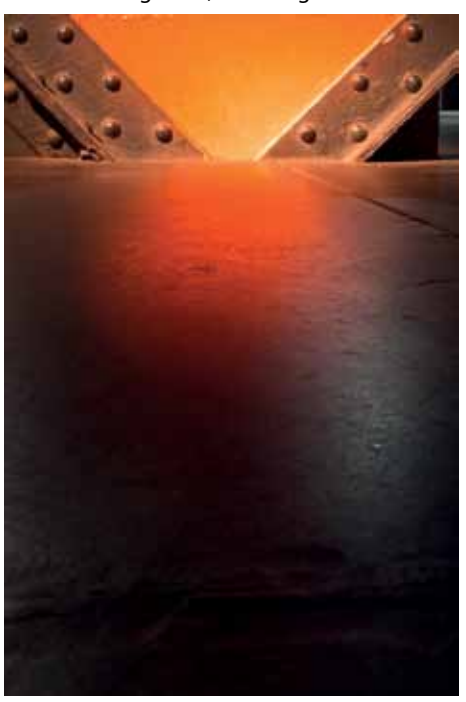

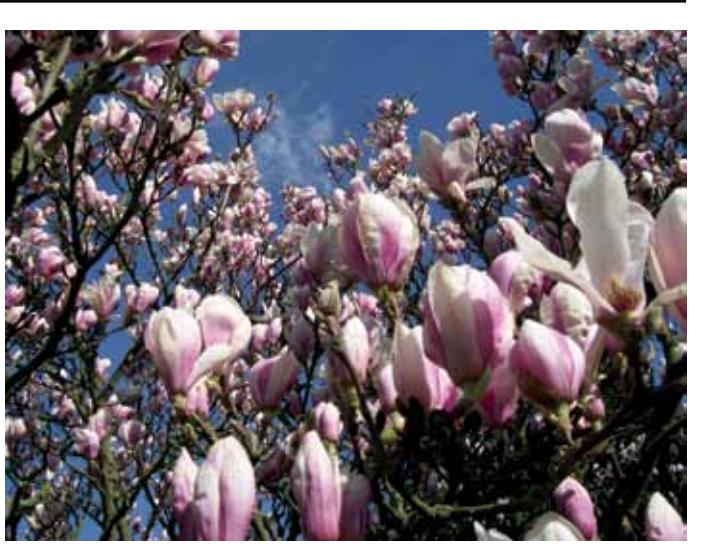

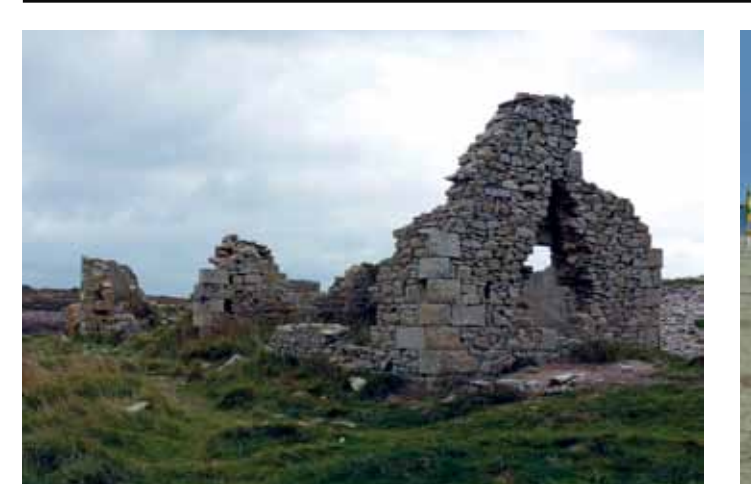

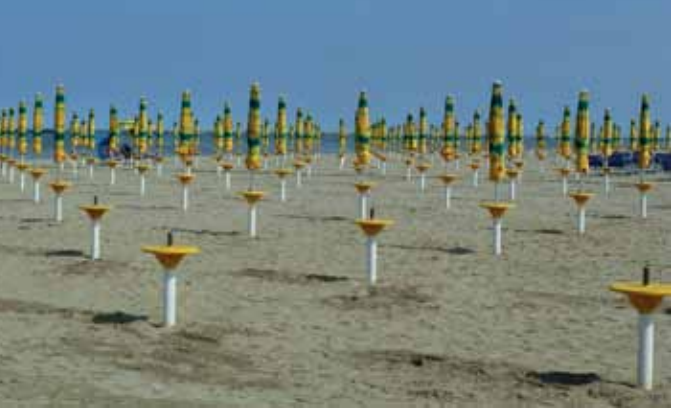

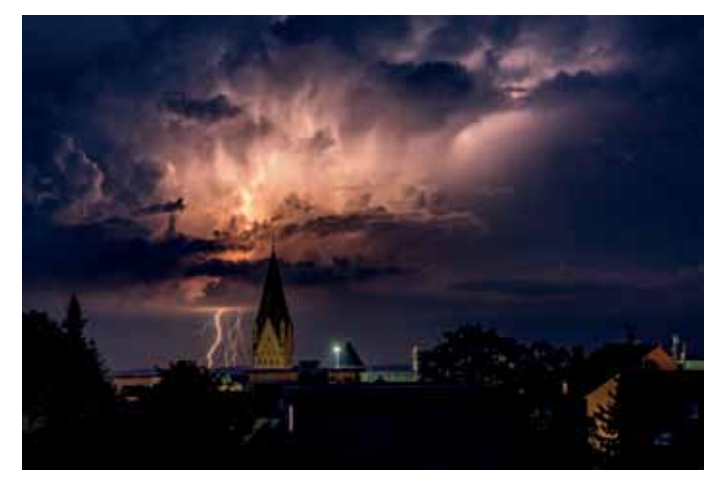

Blitz am Dom Paderborn Marcel Brands, Paderborn

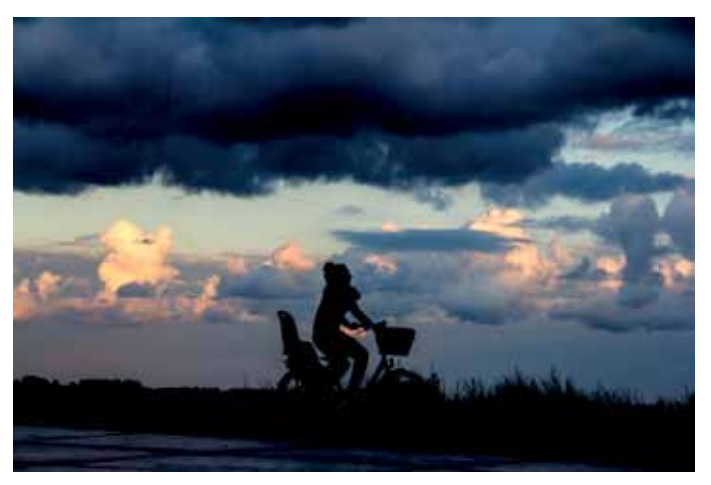

Ruine Marita Bösch, Hamm

Spazierfahrt Ansgar Camps, Viersen

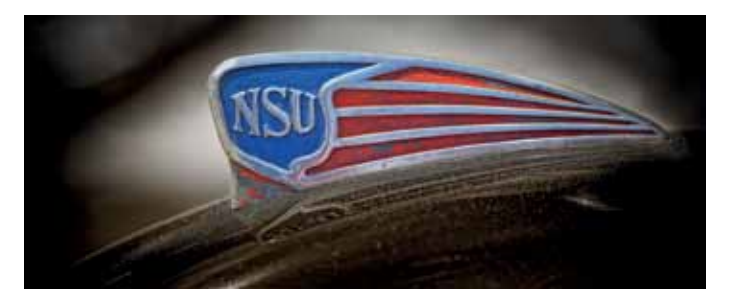

NSU Thomas Auga, Essen

Am Strand Heinrich Brockmann, Hohenbudberg

Mediterrane Vernetzung Hans-Chr. Emmerich, Köln

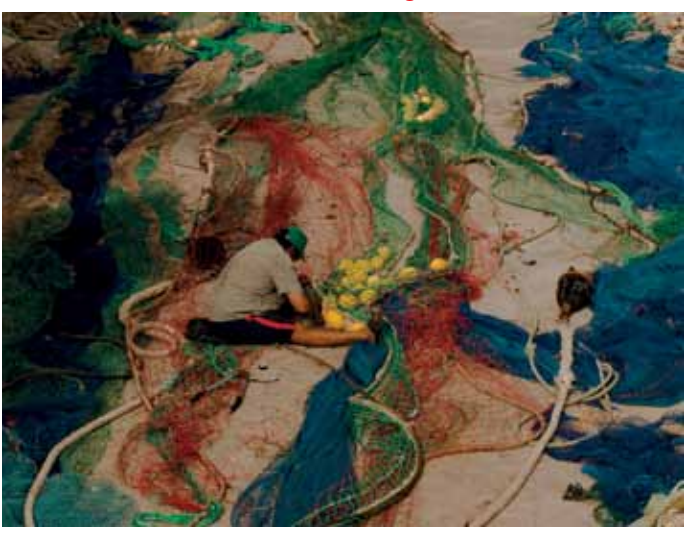

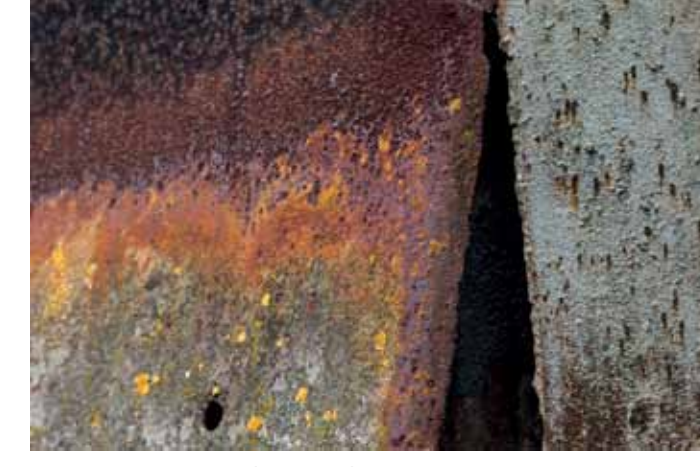

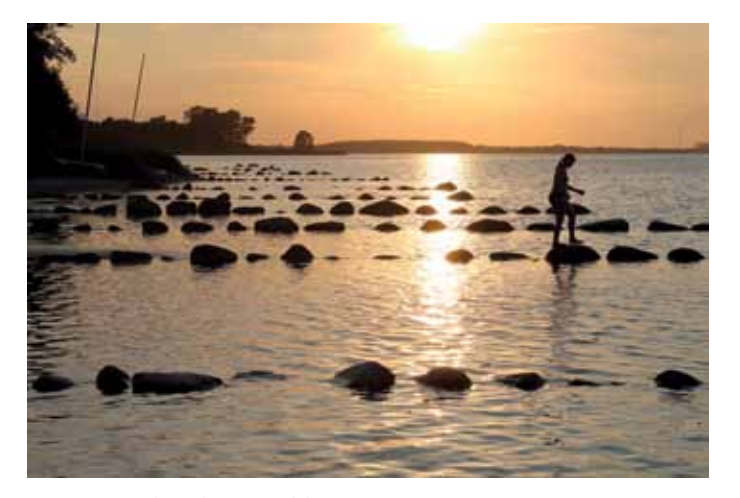

**Es stellen sich vor:**

**Die BSW-Fotografen aus den** 

**Bezirken Essen und Köln**

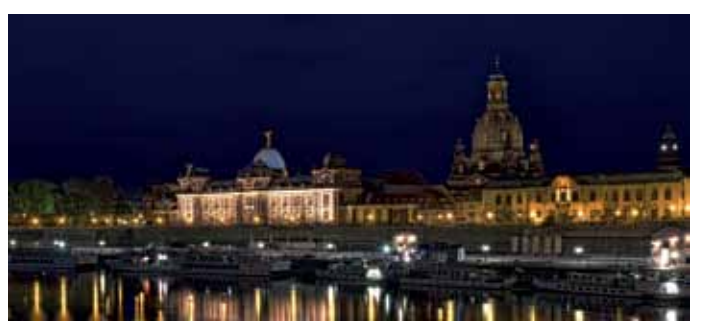

Dresden Elbufer Martin Hammer, Duisburg-Wedau

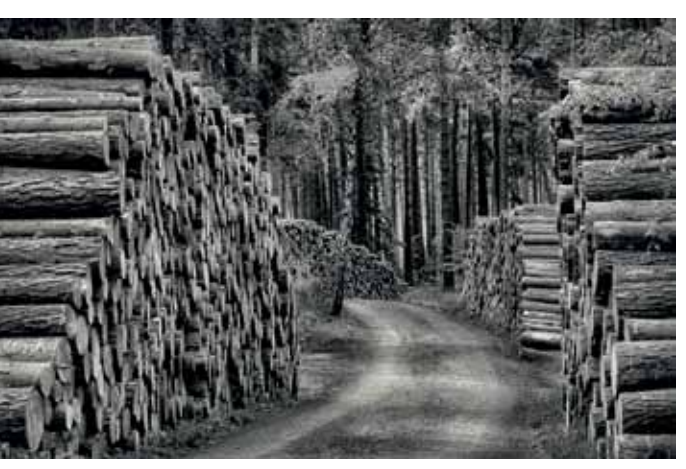

Holzstapel Kurt Hattendorf, Essen

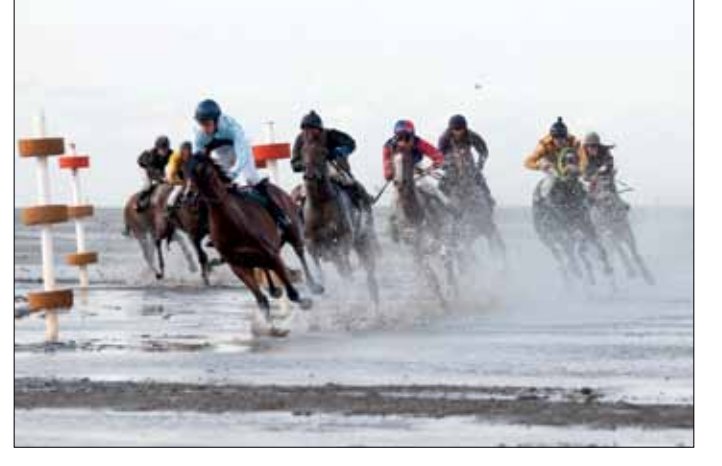

Wasserspiele Elke Hackland, Duisburg-Wedau

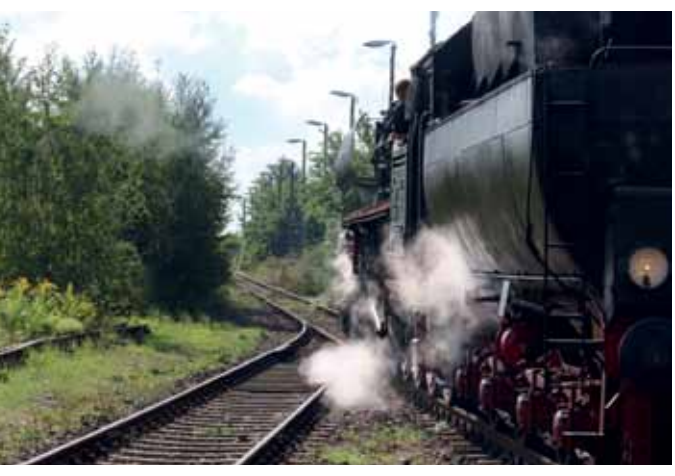

Rost Jürgen Faas, Duisburg-Wedau Freie Fahrt Peter Feige, Duisburg-Wedau Freie Fahrt Peter Feige, Duisburg-Wedau

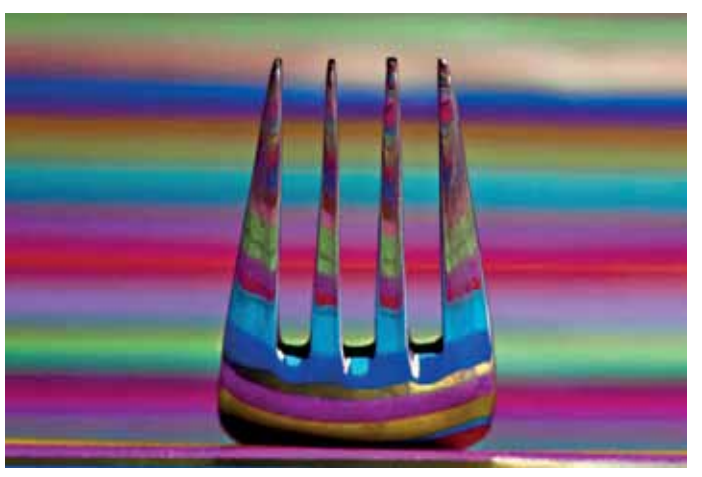

Ostsee am Abend Ernst Feldmann, Hagen Farby Farbgabel Siegfried Gerbracht, Hamm

Kreuzgang gespiegelt Ralf Hanselle, Paderborn

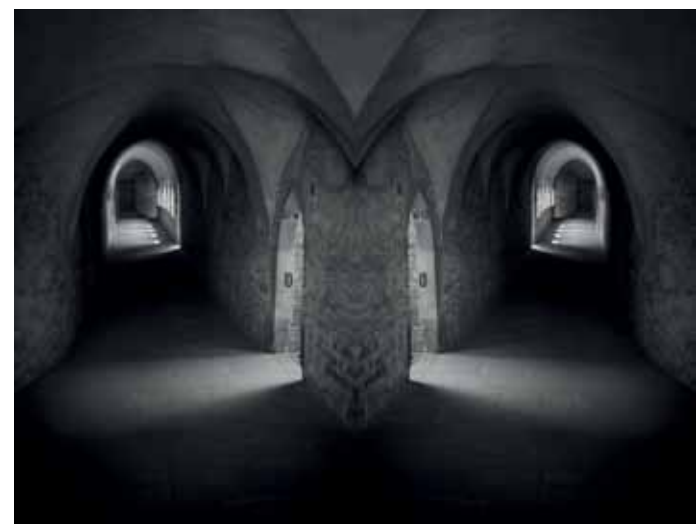

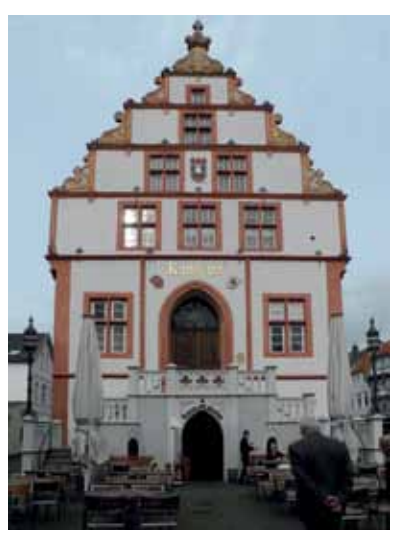

Rathaus Salzuflen Horst Koenen, Duisburg-Wedau

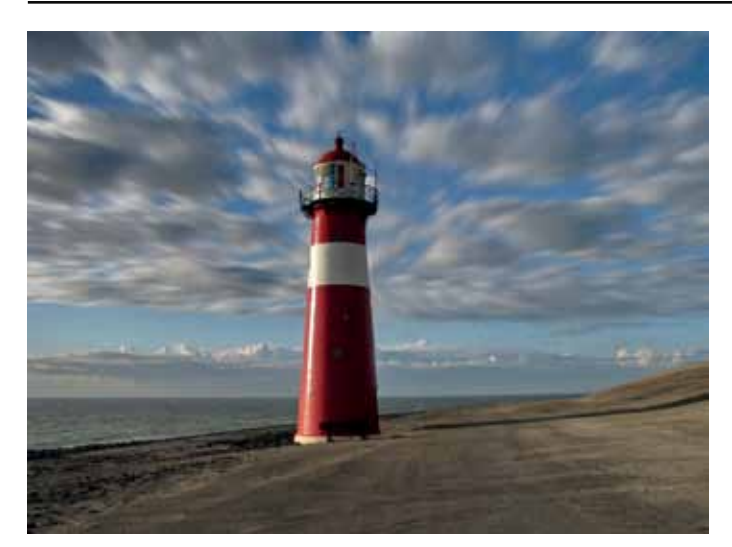

**KARATA IS BLOD!** 

Marode Heinz Heitjohann, Essen

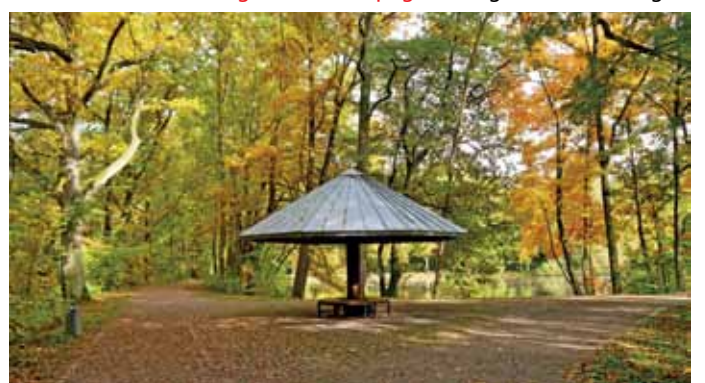

Pavillion Günther Henneken, Paderborn Hundewetter Jörg Ipwea, Hohenbudberg

Landleguan auf Galapagos Rüdiger Hammel, Hagen

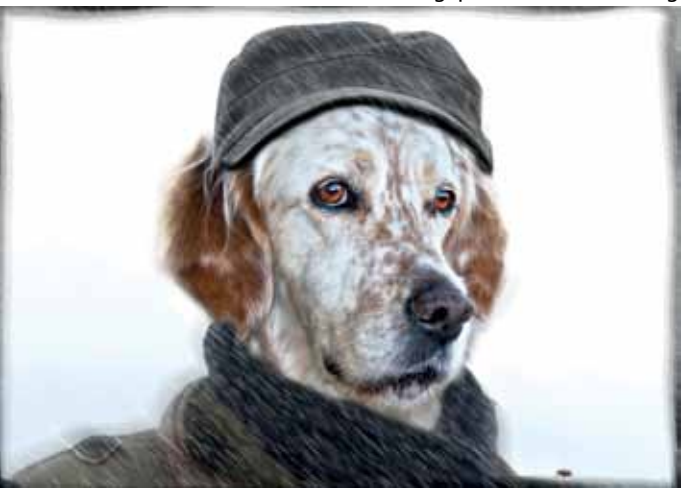

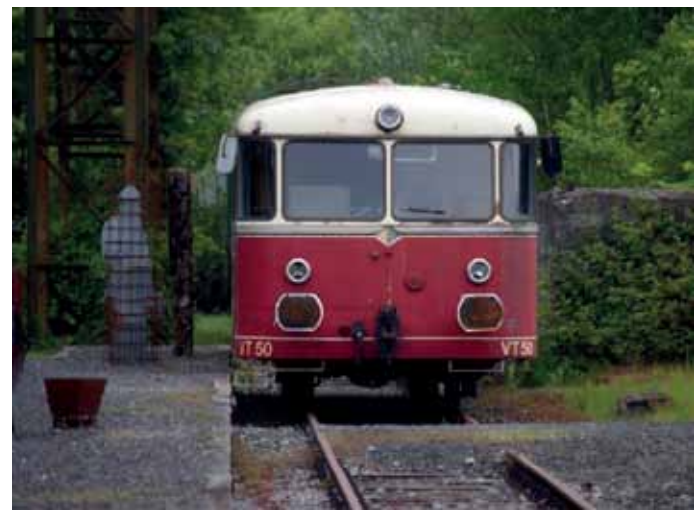

Leuchtturm Paul Heublein, Viersen Martin Henrichshütte Hattingen Martin Janson, Wuppertal

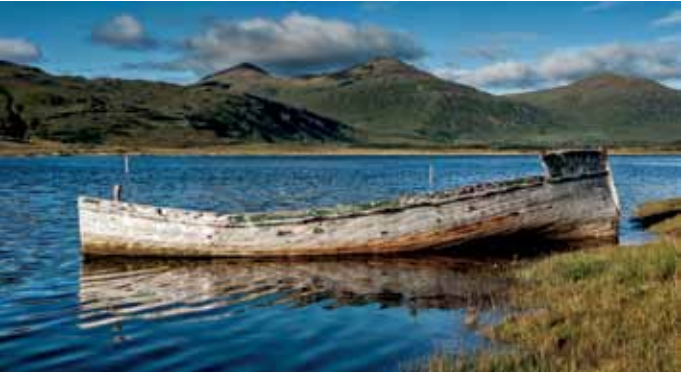

Boot Peter Kniep, Essen

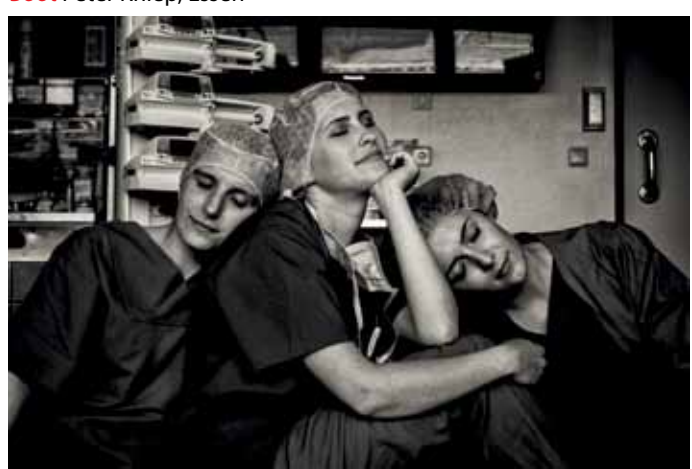

Anaesthesia Münire Kulaksiz, Essen Fraueninsel Porn Ipers, Hohenbudberg

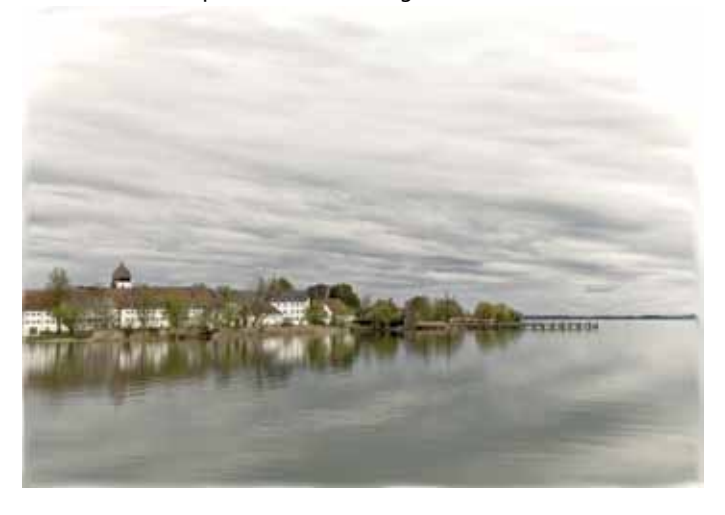

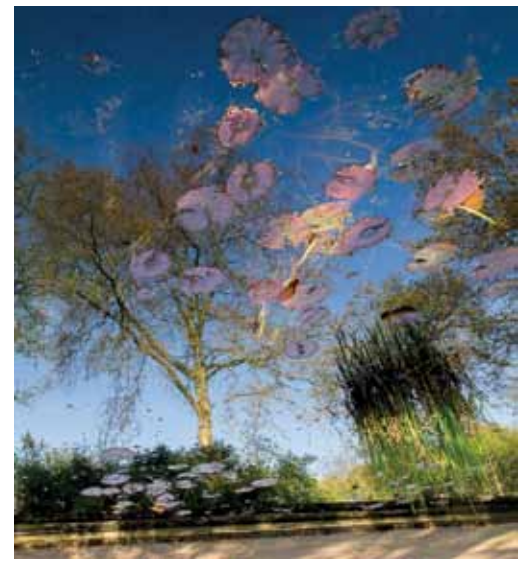

Botanischer Garten Andreas Hein, Duisburg

Drei Frauen Gaby Kniep, Essen

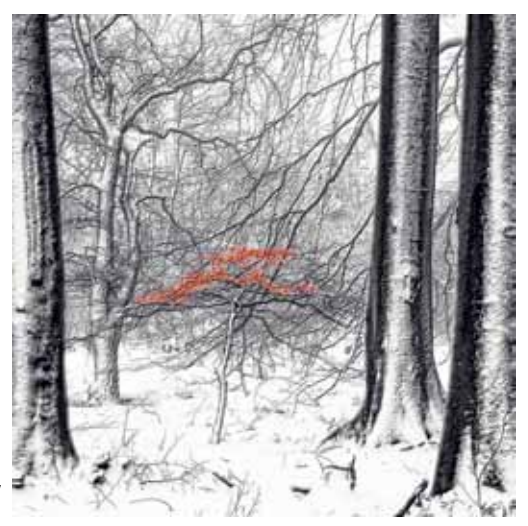

Winterwald Roswitha Heitjohann, Essen

Berlin Tuntenhaus Ingrid Fischer, Duisburg-Wedau

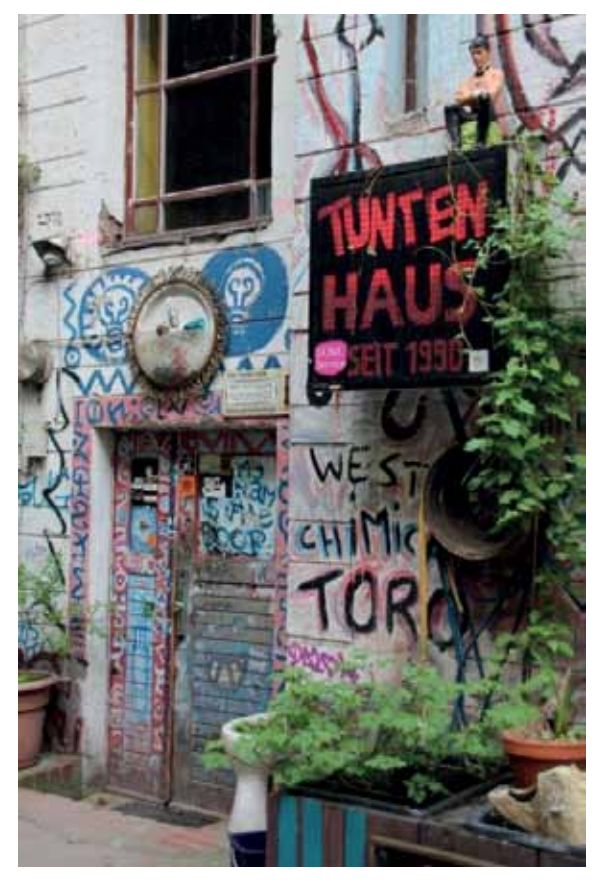

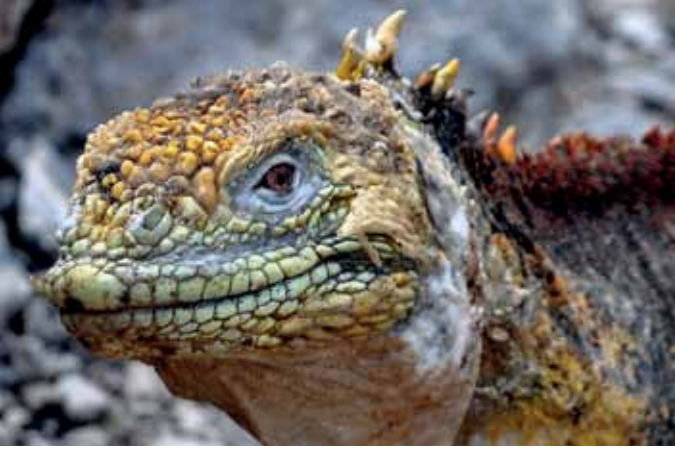

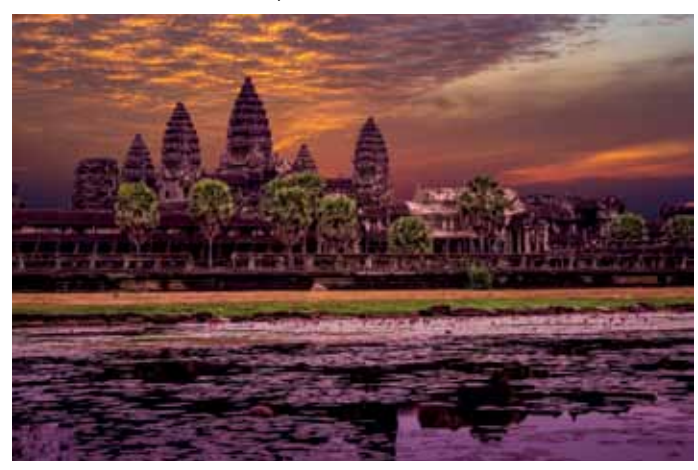

Angkor Wat - Tempelanlage Kambodscha Steve Hübscher, Duisburg

**Es stellen sich vor: Die BSW-Fotografen aus den Bezirken Essen und Köln**

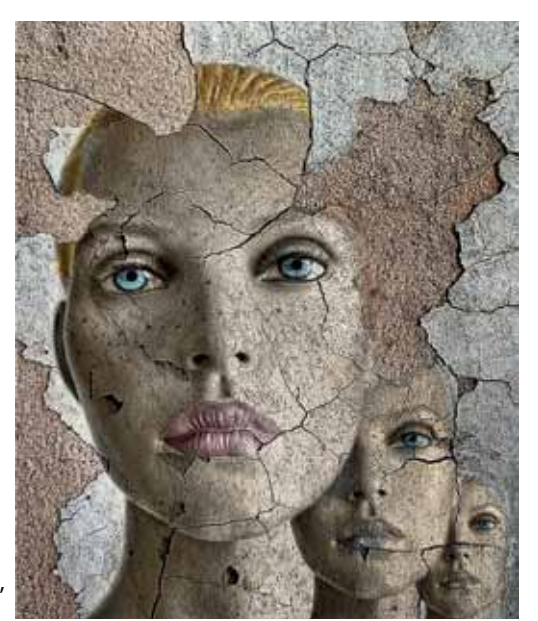

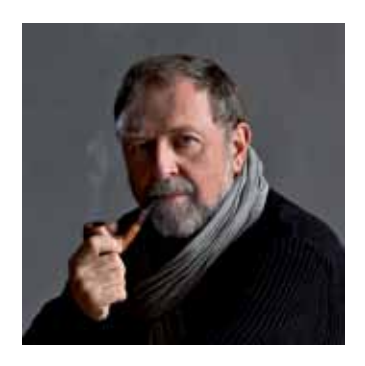

# **Informativ – Lesenswert – Hilfreich Manfred Kriegelstein empfiehlt...**

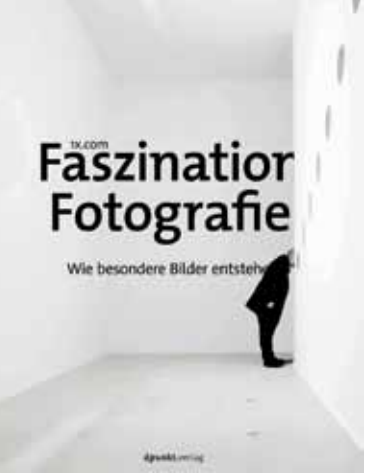

Rote Faden

LEIDENSCHAFT **AKTFOTOGRAFIE** 

Sinhicke in day

C Rheimwert

### **Meike Fischer: Der Rote Faden Eigene Fotoprojekte konzipieren und verwirklichen Verlag: dpunkt.verlag. ISBN: 978-3-86490-205-5 232 Seiten, komplett in Farbe, Festeinband, 34,90 €**

Viele Fotografen - insbesondere Amateure - haben ja häufig das Problem fehlender Konzeption in ihrer fotografischen Arbeit. Oft präsentieren sie ein Sammelsurium von Einzelbildern, die durchaus gut sind, aber keinerlei thematischen Zusammenhang aufweisen.

Für diese Zielgruppe ist das neue Werk von Meike Fischer ein perfekter Ratgeber! Sie vermittelt sehr anschaulich anhand zahlreicher Beispiele, wie man Fotoprojekte plant und umsetzt - von der Art der Aufnahme über die digitale Nachbearbeitung bis hin zur Präsentation. Wenn man sich dieses Werk intensiv anschaut, wird wieder einmal klar, wie Bilder sich gegenseitig beeinflussen - und auch durchaus aufwerten können...

Eine absolute Empfehlung für jeden, der Fotografie ernsthaft betreiben will!

**Wie stehen Sie zu den Kolumnen und Beispielbildern von Manfred Kriegelstein? Sagen Sie uns Ihre Meinung – egal ob zustimmend oder ablehnend! Schreiben Sie an die Sammellinse oder direkt an Manfred Kriegelstein: kriegel@snafu.de. Übrigens: Auf unserer Website www.bsw-foto.de finden Sie alle seine Beiträge für die Sammellinse.** 

Nein, mit diesem Ansatz würde man dem Werk nicht gerecht werden. Der Autor Corwin von Kuhwede verfolgt einen ganz anderen Ansatz als die meisten anderen Bücher zu diesem Thema. Es ist eben keine "Aktfotoschule" - Sie erfahren nichts über Kameratechnik oder Aufnahmedaten, sondern viel mehr über die entscheidende Interaktion zwischen Modell und Fotograf. Viele Bilder würde ich auch eher der szenischen Fotografie zurechnen - auf jeden Fall ist deutlich zu spüren, dass es dem Autor immer um den "Menschen hinter dem Körper" geht!

### **Faszination Fotografie – Wie besondere Bilder entstehen**

### **1X.com (Hrsg.), Johannes Leckebusch (Übersetzung) Verlag: dpunkt.verlag. ISBN: 978-3-86490-282-6 244 Seiten, komplett in Farbe, Festeinband, 34,90 €**

Hier mal wieder ein Werk, welches der dpunkt.Verlag in Zusammenarbeit mit 1x.com herausgegeben hat. 1x.com ist die weltweit größte kuratierte fotografische Kunstgalerie im Internet – nach eigenen Angaben mit mehr als 150.000 Besuchern täglich.

Wenn man anerkennend über Fotografen spricht, dann bezieht<br>
Man sich oft auf Ihre "Handschrift" – also die unverwechselbare Eigenschaft Ihrer Bilder, die sofort erkennbar ist. Aber was genau meint man damit? Um das zu erklären, muss man sich erst einmal verdeutlichen, welche Komponenten für die Entstehung eines Bildes entscheidend sind. Natürlich ist es vordergründig das Motiv – genauer gesagt die Motivauswahl, die der Fotograf getroffen hat. Der eine fotografiert gerne Sportwagen, der andere Architektur und der Dritte liebt die Streetfotografie. Begründet sich dadurch schon eine individuelle Handschrift? Sicherlich nicht!

Es handelt sich hier nicht nur um einen tollen Bildband – dessen Niveau mit den Katalogen gehobener internationaler Wettbewerbe vergleichbar wäre – sondern gewissermaßen gleichzeitig um ein Fachbuch. Sie sehen tolle Bilder und zusätzlich das "making of" mit detaillierten Erklärungen zur Aufnahmesituation und digitaler Nachbearbeitung. Aus meiner Sicht eine absolute Empfehlung für jeden, der Spaß an guten Bildern hat und eventuell die eine oder andere Anregung mitnehmen will.

### **Corwin von Kuhwede: Leidenschaft Aktfotografie Einblicke in das intimste aller Genres Verlag: Rheinwerk Verlag. ISBN: 978-3-8362-3447-4 352 Seiten, gebunden, in Farbe, 29,90€**

Schon wieder ein Aktbuch, könnte man denken. Wieso nicht - "sex sells"...

Vielleicht ein kleiner Kritikpunkt - eine bessere Papier- und Druckqualität würde den Bildern sicherlich noch mehr gerecht werden...

# **Manfred Kriegelstein**

**Die fotografische Handschrift** 

**Die Handschrift eines Fotografen kann sich nur durch Verzicht auf externe Zielvorgaben formen**

> Fazit: Die Handschrift eines Fotografen kommt aus "dem Inneren" des Künstlers und kann sich nur ohne Außeneinfluss und unter Verzicht auf externe Zielvorgaben formen.

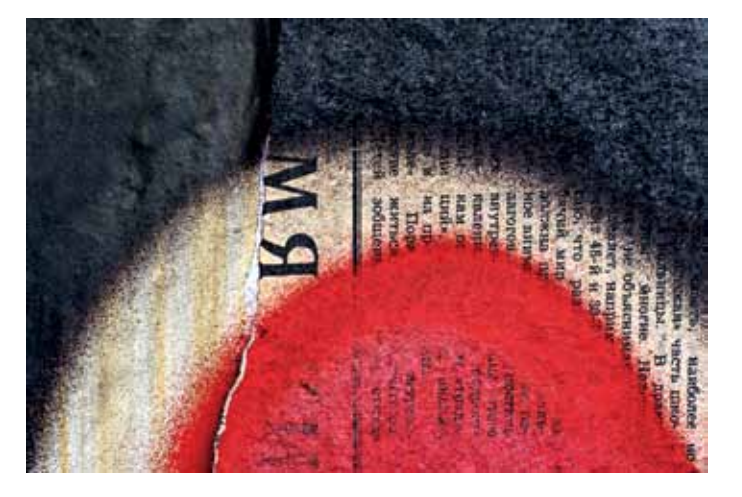

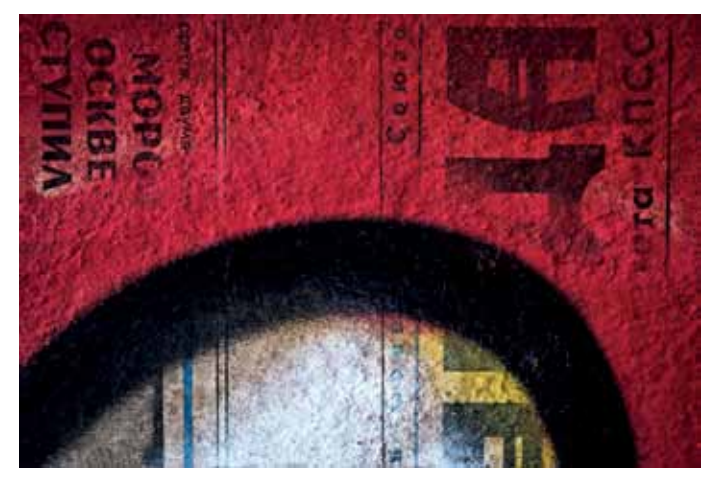

Diese Bilder stammen aus meiner Serie "MakulaturArt" und zeigen einerseits die Propaganda des kalten Krieges in Form der alten Russenzeitungen, überlagert durch Spuren der Graffiti–Szene, und andererseits dem einwirkenden Zerfall.

Den wichtigsten Einfluss auf das Bild hat natürlich die subjektive Interpretation des Fotografen. Das kann schon während der Aufnahme durch Wahl der Perspektive, des Aufnahmezeitpunktes, der Brennweite oder der Belichtungszeit geschehen. Wenn man sich die Variabilität dieser Einflussmöglichkeiten vor Augen führt, werden kaum zwei Fotografen, die unabhängig voneinander das gleiche Motiv fotografieren, zum gleichen Bild kommen. Aber zeichnen diese unterschiedlichen Vorgehensweisen schon die Handschrift unterschiedlicher fotografischer Persönlichkeiten aus? Ich denke nicht – der wesentliche Faktor, der letztlich auch die Individualität der Handschrift begründet, ist die absolute kreative Freiheit.

Ein Beispiel: Ein Fotograf fotografiert ein Haus im Auftrag des Eigentümers, der es zum Verkauf anbieten will. Ein anderer Fotograf lichtet das gleiche Gebäude im Auftrag des Denkmalschutzes ab, weil es zu zerfallen droht – die abgelieferten Bilder werden sicherlich sehr unterschiedlich sein.

Dennoch kann man nicht von unterschiedlichen fotografischen Handschriften sprechen, weil es im Wesentlichen um die Erfüllung von Anforderungen und Vorgaben ging, die von außen an den Fotografen herangetragen wurden. Die Motivation beider Fotografen war final – also auf ein vorgegebenes Ziel ausgerichtet. Dadurch waren sie gehindert, ihre künstlerische Persönlichkeit frei und unabhängig auszuüben – ein Schicksal übrigens vieler Berufsfotografen! Der freie Künstler agiert ausschließlich kausal – das bedeutet, die Motivation zum Fotografieren kommt ausschließlich aus seinem Inneren – er ist völlig frei in seiner Motivwahl und der fotografischen Interpretation. Seine Kreativität schließt jede Fremdbestimmung aus. Er ist launisch und gleichzeitig sensibel für visuelle Reize, die seinem inneren Muster entsprechen. Dieser Typ hat seine "Bilder oft bereits im Kopf", wenn er sich auf den Weg macht – er fotografiert nur das, was er mit seiner Bildsprache beschreiben kann.

Extrem kontraproduktiv für die Entwicklung einer eigenen fotografischen Handschrift kann die sogenannte "Wettbewerbsfotografie" sein, weil sie letztlich auch auf ein bestimmtes Ziel ausgerichtet ist – und wenn es nur darum geht, eine Jury zu beeindrucken. Außer-

dem ist die überwiegend geforderte Einzelbildeinreichung sowieso der Tod jeglicher künstlerischer Fotografie... Kunst erschließt sich aus dem Konzept, und das bedarf zwingend einer gewissen Anzahl von Bildern, die dann zu einem Gesamtwerk führen.

#### **"MakulaturArt"**

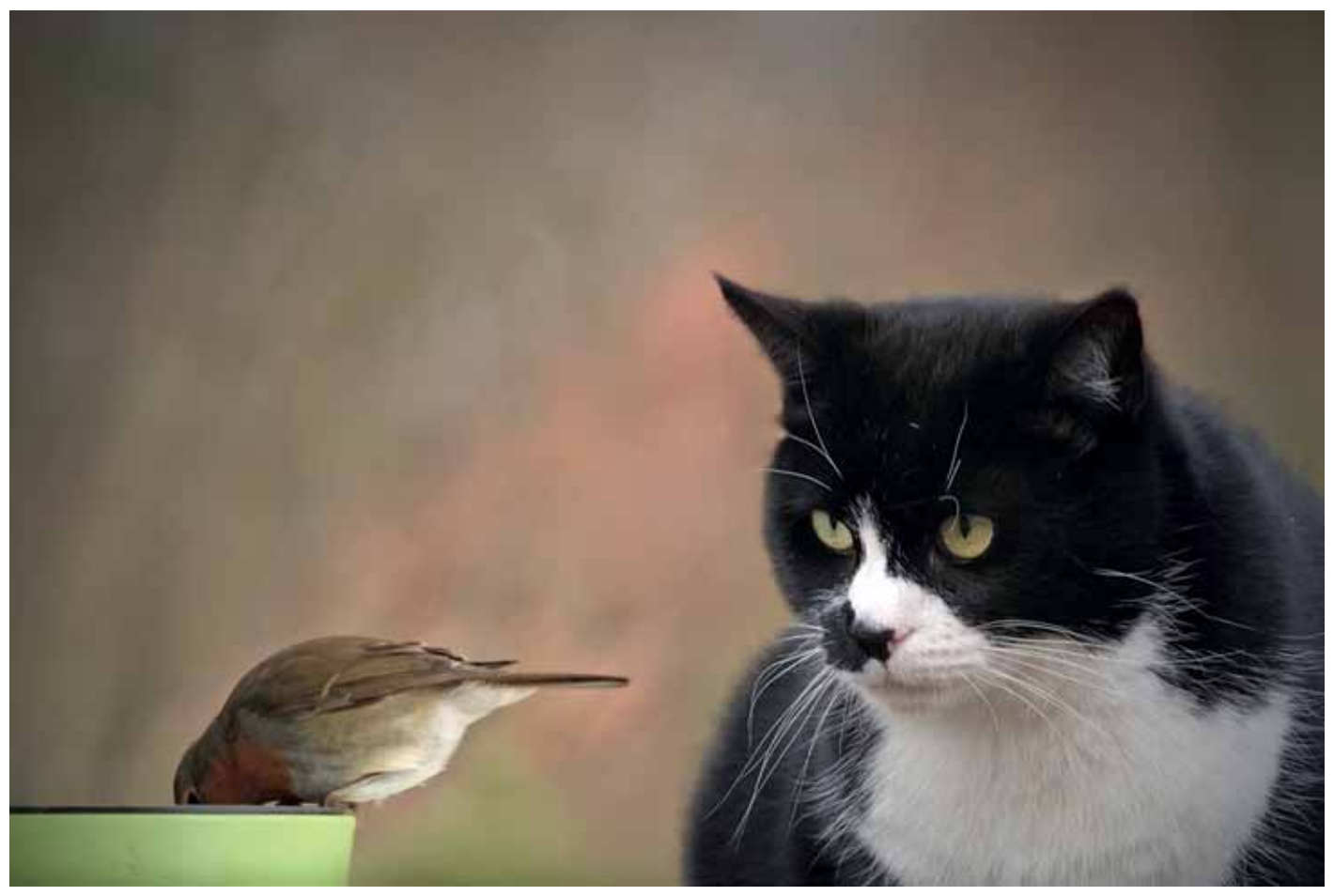

Platz 1 Warten aufs Essen Hans-Walter Heitz, Bad Kreuznach **Properties auf der Einer Aufgeber** Peter Kniep, Essen

- **1/2017 Linien und Strukturen** Jedes Bild setzt sich aus Linien und Flächen zusammen. Aber nicht jedes Bild eignet sich für diesen Wettbewerb. Linien können waagerecht, senkrecht, diagonal, krumm oder gerade sein. Flächen können glatte, regelmäßige oder unregelmäßige Strukturen aufweisen. Bei diesem Wettbewerb geht es vor allem um die formale Bildgestaltung. Abstrakte bzw. abstrahierte Bilder haben ebenso ihre Berechtigung wie "klassische" Bilder, bei denen der bewusste Einsatz dieser Gestaltungsmittel ins Auge springt.
- **2/2017 Mensch und Tier** Wir erwarten Bilder, auf denen eine Beziehung zwischen Mensch(en) und Tier(en) erkennbar sein sollte. Diese Beziehung kann harmonisch oder kritisch sein. Tiere sind nicht nur Vierbeiner, auch Schlangen, Fliegen, Spinnen und Co. gehören der Fauna an. Das Bild von Tante Erika, die sich vor der Spinne fürchtet, hat vielleicht genauso gute Chancen wie das des Blinden mit seinem treuen Hund. Tiere haben noch nicht das Recht am eigenen Bild (das kommt sicher auch bald…). Denken Sie aber bei den Menschen daran!
- **3/2017 Essen und Trinken** Dieses Thema hört sich ja ziemlich banal an. Schließlich gehören beide Tätigkeiten zu unserem täglichen Leben. Aber gerade deshalb bietet es zahlreiche Herausforderungen. Das kunstvoll arrangierte und harmonisch ausgeleuchtete Tabletop-Bild hat ebenso seine Berechtigung wie Szenen aus dem Alltagsleben – wenn sie nicht nur die schlichte Nahrungsaufnahme darstellen, sondern lustige, ergreifende oder nachdenklich stimmende Begebenheiten dokumentieren. Schon die alten Meister der Malerei beschäftigten sich mit diesem Thema. Völlerei und Gier waren bei ihnen ebenso beliebte Motive wie Hunger und Elend. Essen und Trinken werden von vielen Menschen als intime Handlungen betrachtet, was einen sensiblen Umgang mit diesem Thema erfordert.
- **1/2018 Die Drei** 3 Haare auf dem Kopf sind relativ wenig, 3 Haare in der Suppe sind relativ viel. Denken Sie an weitere der vielen Redensarten und Geschichten, die mit der 3 zu tun haben, und schon finden Sie vielleicht Ihr Motiv. Oder denken Sie an die Bedeutung der 3 in den verschiedensten Lebenslagen: Z.B. den Dreikampf im Sport und die 3 Sieger auf dem Podest. Der Heiligen Dreifaltigkeit begegnen wir in der Kirche, und mit 3 erhobenen Fingern schwören wir in 3 Teufels Namen 3 heilige Eide. Viele interessante Fotos und Gemälde zeichnen sich durch diagonale Linienführung aus, wodurch automatisch Spannung durch dreieckige Bildflächen erzeugt wird. Es genügt nicht, einfach nur 3 Bäume oder 3 Hunde zu fotografieren, wenn das Bild keine Besonderheiten aufweist. Es kommt vor allem darauf an, die Bedeutung der Zahl 3 zum Ausdruck zu bringen.

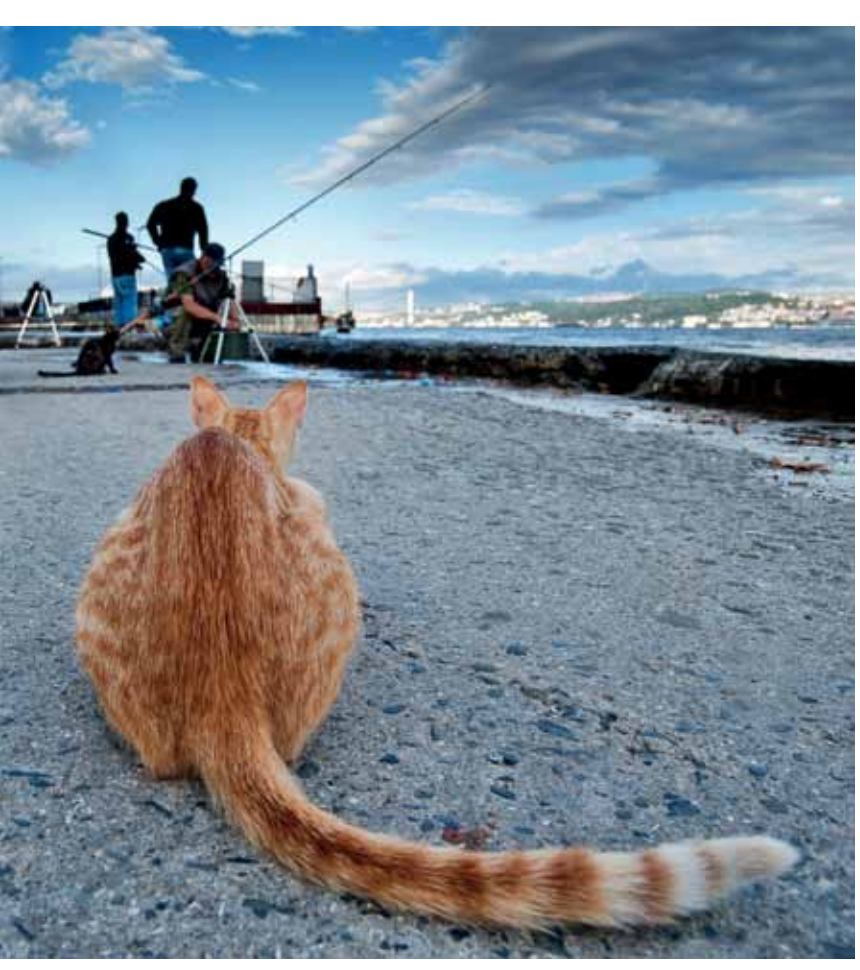

### **Die vier nächsten Wettbewerbsthemen**

## **Leserwettbewerb 3/2016 – In der Ruhe liegt die Kraft –**

Platz 9 Ruhe bewahren Barbara Reichert, Viersen

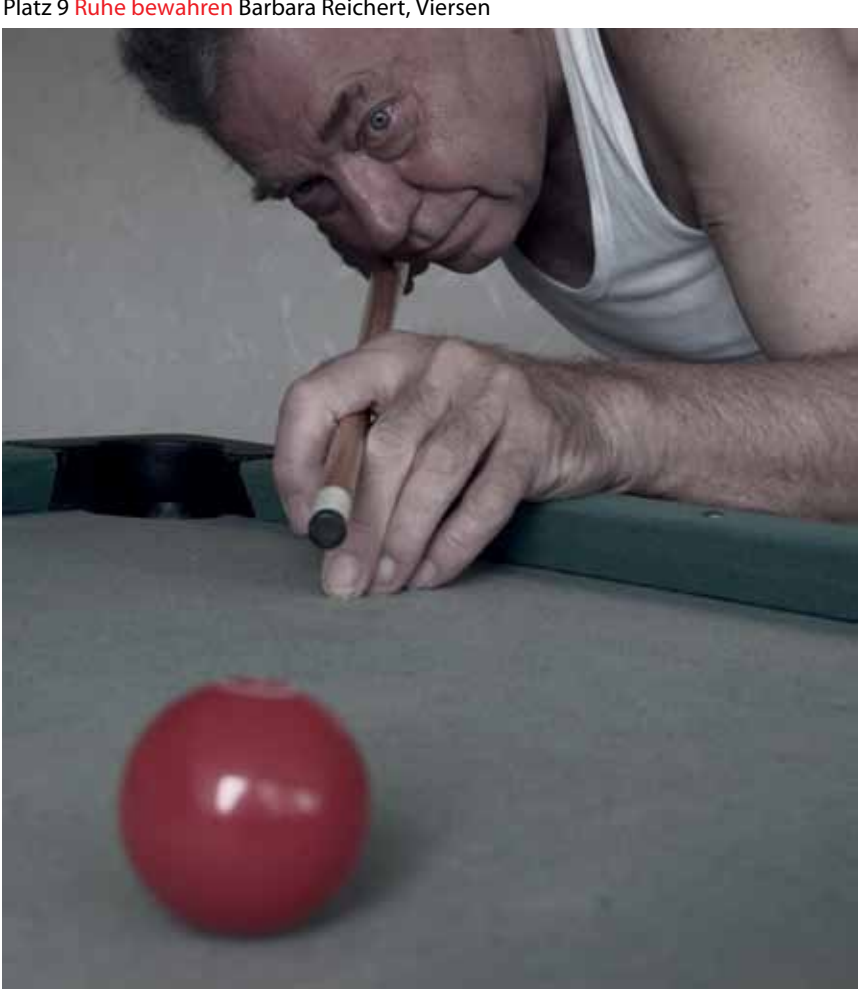

### LESERWETTBEWERB

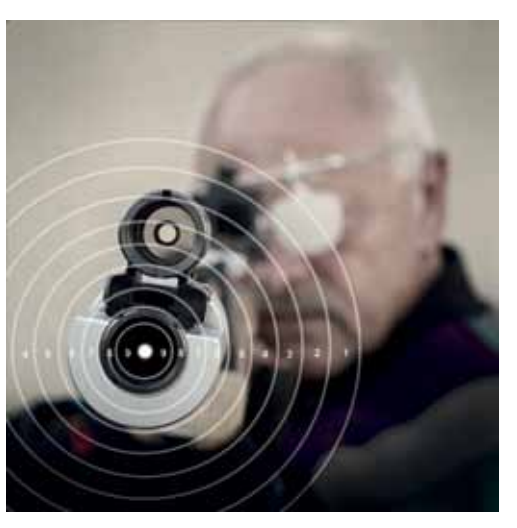

Jetzt abdrücken Alfred Söhlmann, Würzburg

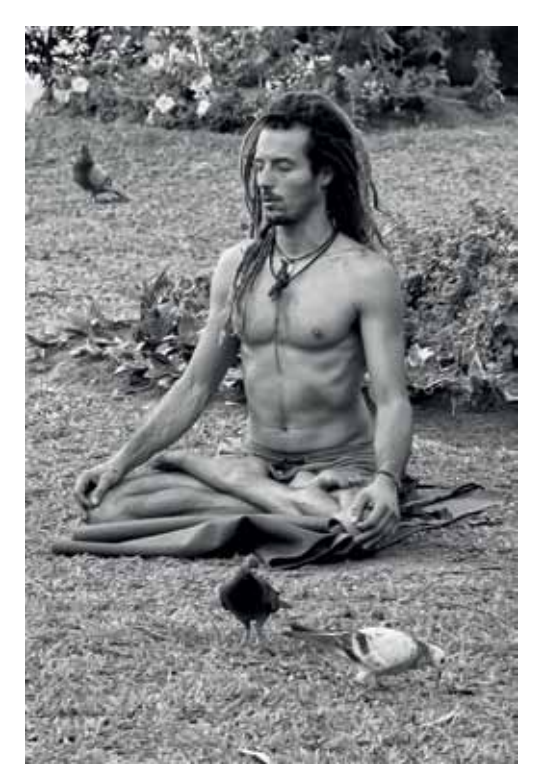

Ohne Titel Andreas Tallowitz, Osterburken Chillen Simone Sander, Bietigheim-Bissingen

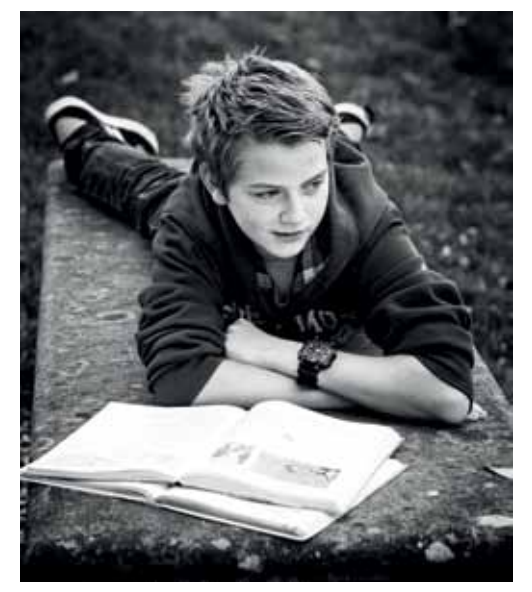

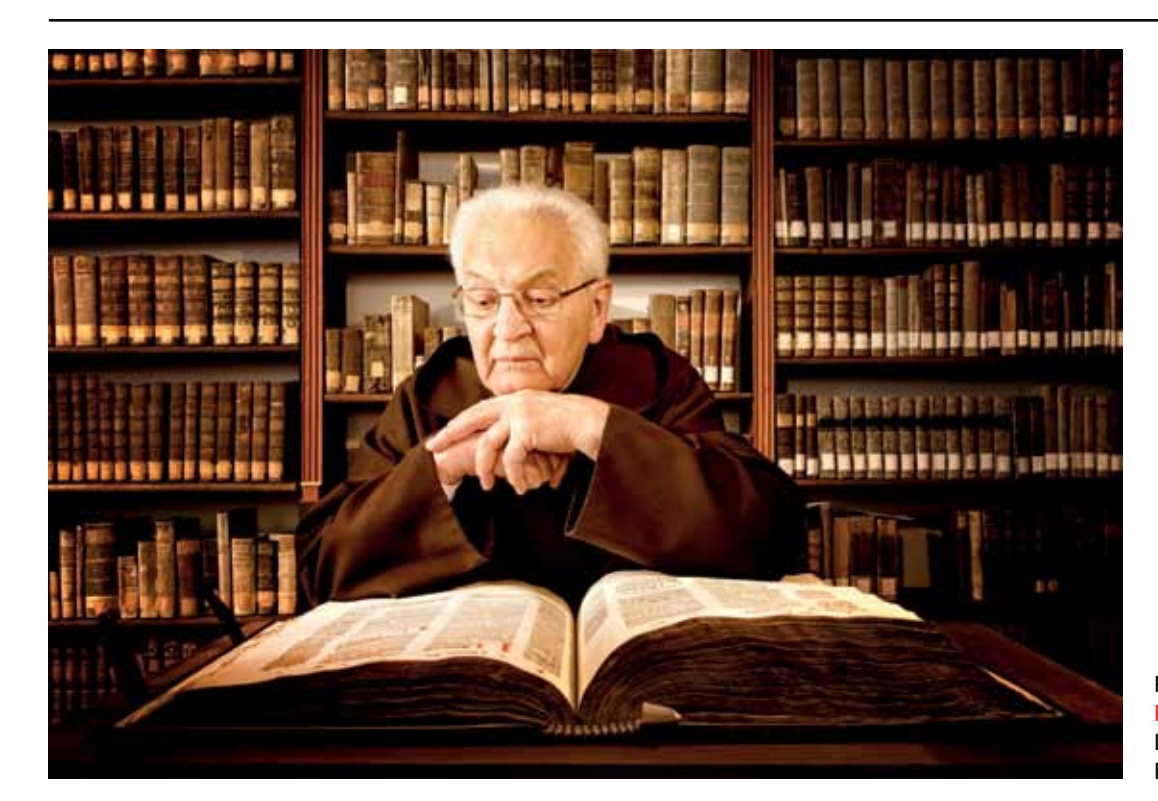

Platz 2 Pater Engelmar Lothar Mantel, Frankfurt/Main

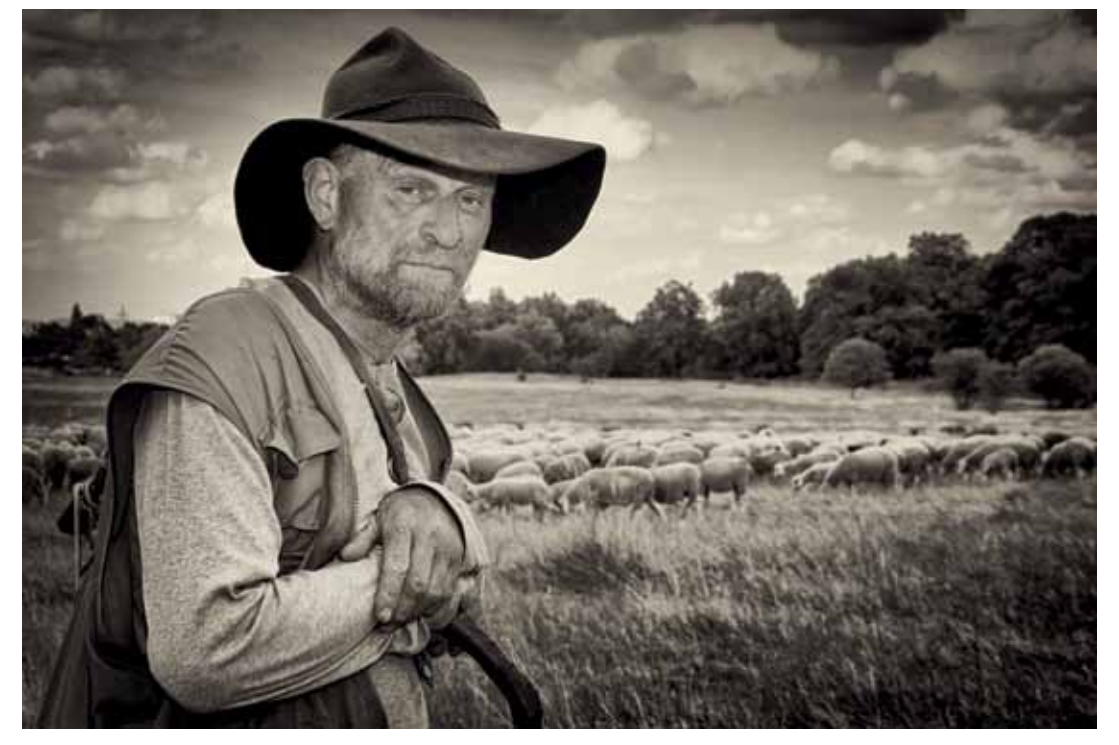

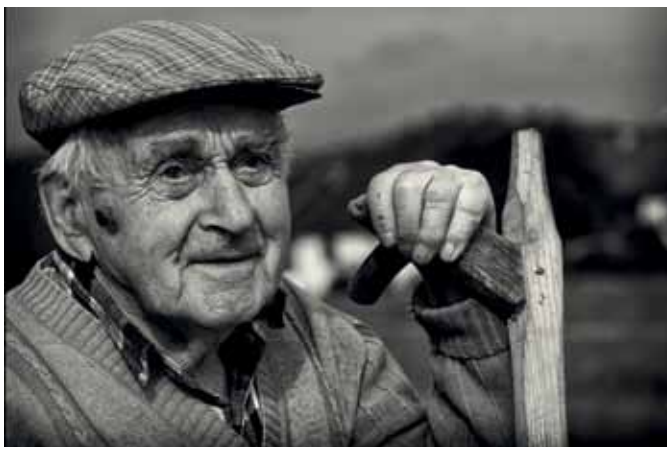

Platz 3 Schäfer Lothar Mantel, Frankfurt/Main

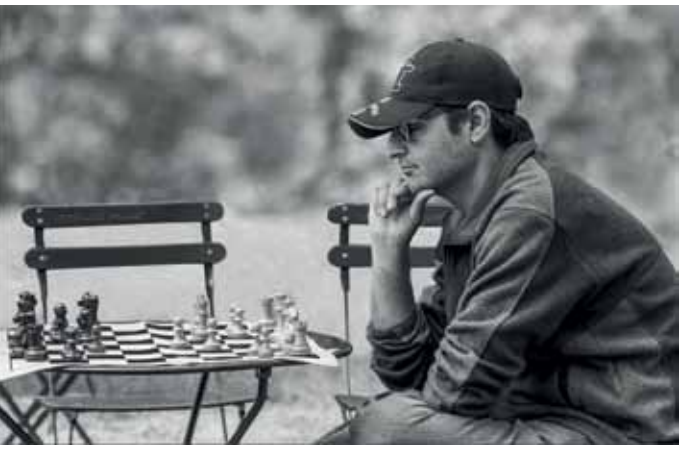

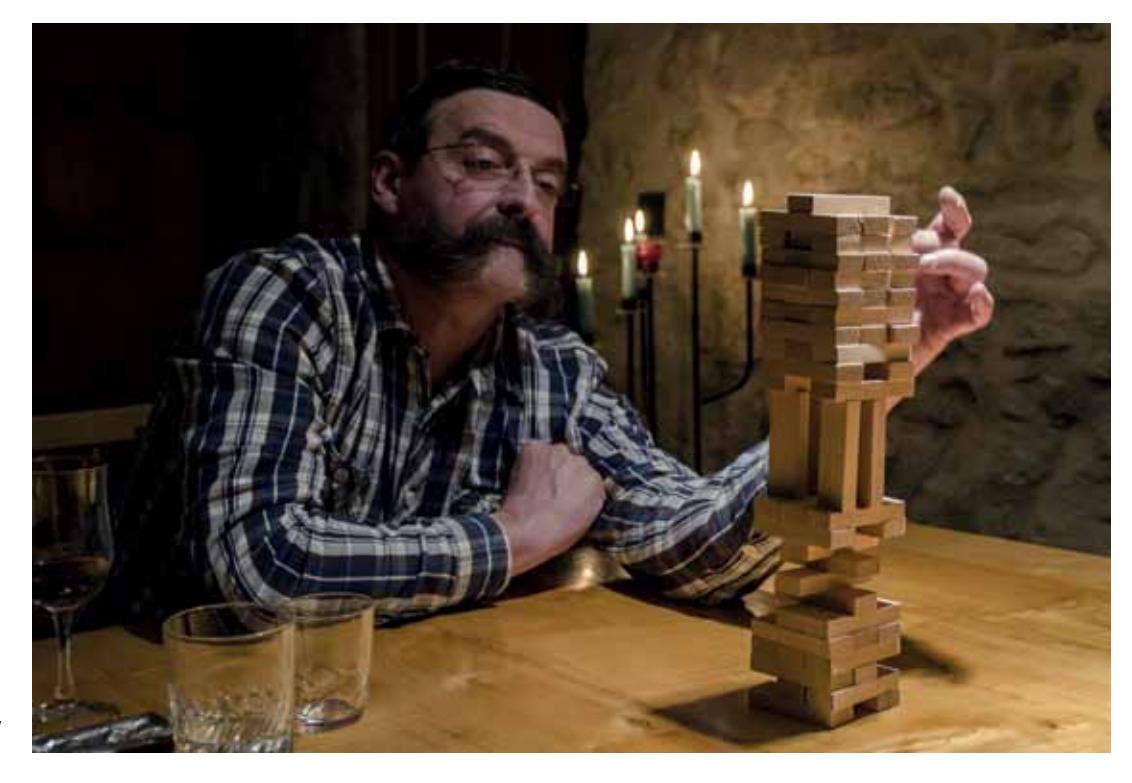

Platz 4 Ohne Titel Edgar Mutschler, Osterburken

Platz 7

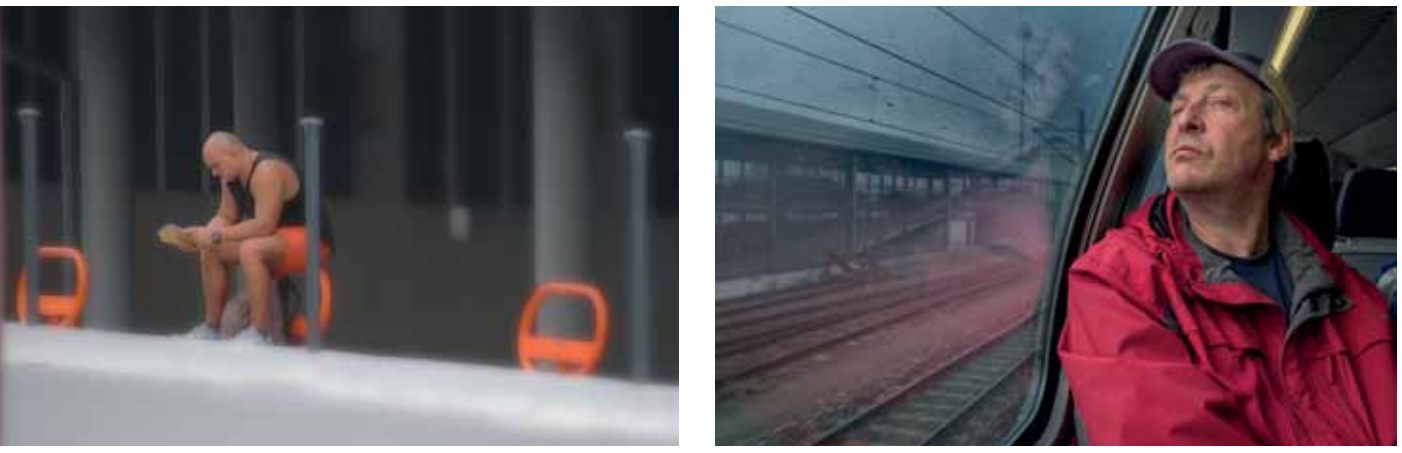

### LESERWETTBEWERB LESERWETTBEWERB

Pause Hans Daffner, Landshut Nachdenklich Peter Mikic, Landshut Schachzug Albert Barany, Sigmaringen Schachzug Albert Barany, Sigmaringen Bodyguard Gisela Franck-Karl, Karlsruhe Nachdenklich Peter Mikic, Landshut

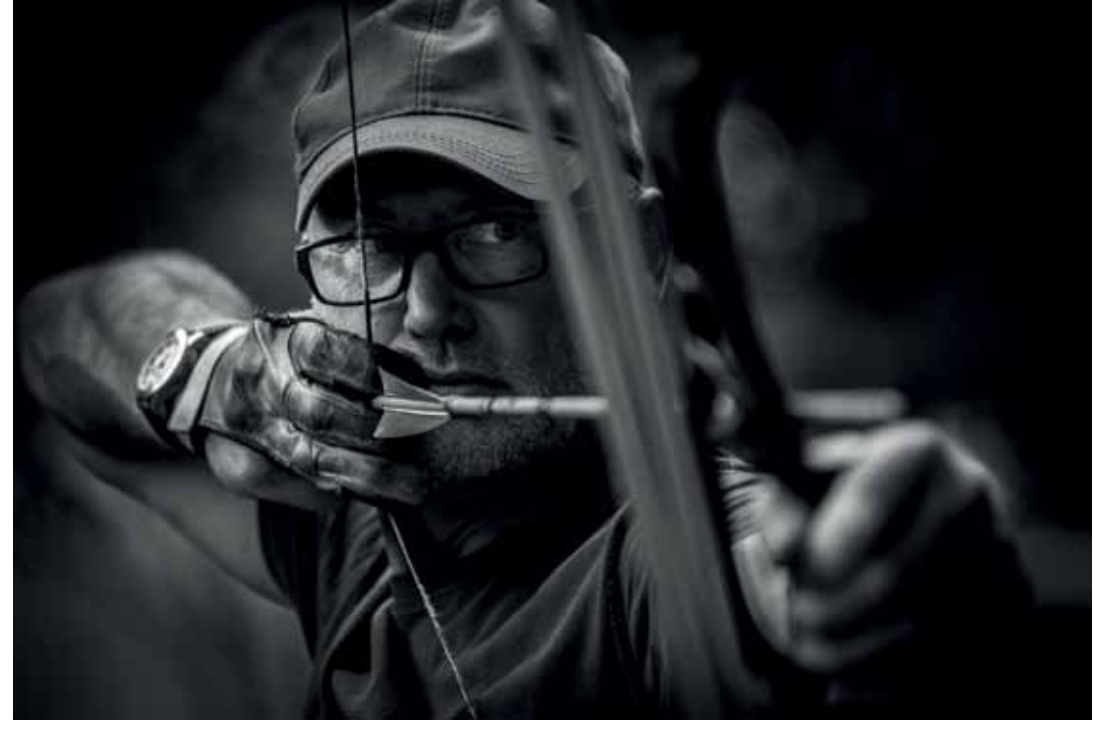

Anspannung Uwe Leyk, Worms

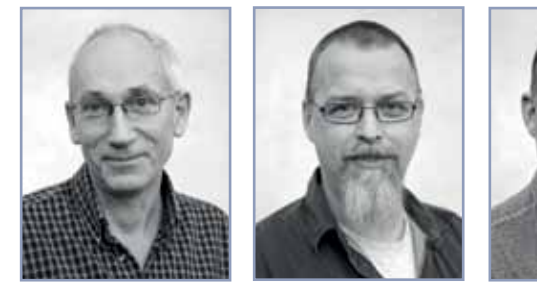

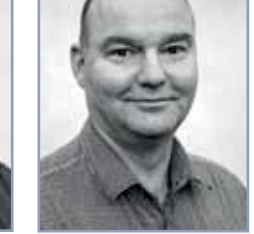

**Sie jurierten die drei Staffeln unseres Leserwettbewerbs 2016:** 

**Dirk Lorenz, Andisleben, Fotograf. Dr. Eckhardt Schön, Erfurt, Landesvorsitzender GfF Thüringen. Jens Schröder, Jena, Fotograf.**

### **Ihr Kommentar zum Thema "In der Ruhe liegt die Kraft"**

Der dritte Themenwettbewerb im Jahr 2016 stellte recht hohe Anforderungen an die Einsender; man musste eine Idee fotografisch umsetzen. Das gelang nicht jedem. Mehr als die Hälfte der Bilder, die der Jury vorlagen, zeigte Menschen oder Katzen, die erschöpft oder entspannt schliefen. Wo ist dabei die "Kraft"? Natürlich braucht man Schlaf, um neue Kraft zu schöpfen. Aber dieser Zusammenhang von Ruhe, Konzentration, Anspannung oder Kraft sollte im Bild sichtbar sein. Das zu transportieren war schwer.

Wir haben bei der Jurierung Bilder ausgewählt, die das Thema unseres Erachtens am besten ins Bild gesetzt haben. In vielen Fällen zeigen die Bilder Menschen, die sich konzentrieren, um eine Aufgabe zu erledigen. Auch zwei – von sehr vielen – Katzenbildern sind dabei. Auch hier ließen wir uns nicht von den niedlich schlummernden Stubentigern dazu verleiten, das Thema zu vergessen. Die beiden Bilder zeigen deutlich die Anspannung und Konzentration vor einer (vermuteten) Aktion. Gerade darin bestand bei diesem Wettbewerb die Kunst des Fotografen: ein Bild zu machen, das unsere Phantasie anregt, die fotografierte Situation weiter zu denken.

Eigentlich hätten die Motive "auf der Straße" liegen können, indem man das Thema negiert oder ironisch kommentiert. In unserer hektischen Zeit findet viele Menschen nicht die nötige Ruhe, um neue Kraft zu schöpfen. Auch das hätte man fotografisch umsetzten können. Wir hätten auch mehr Sportbilder erwartet. Die Fotografinnen und Fotografen beschränkten sich jedoch fast ausschließlich auf Golf, Bogenschießen und Billard.

Wir hoffen trotzdem, eine interessante und anregende Bildauswahl getroffen zu haben – mit Bildern, die zum Nachdenken oder auch zum Schmunzeln anregen.

Uneingeschränkt positiv fällt unsere Bilanz als Gäste des BSW nach drei Jurierungen des Sammellinse-Leserwettbewerbs aus: Wir fühlten uns gut und herzlich aufgenommen. Die Atmosphäre stimmte, die bereitgestellte Technik überzeugte.

Unser Dank und unser Respekt gilt den Gastgebern genauso wie den vielen Teilnehmern. Die Bewertung ihrer Bilder war für uns nicht nur Pflicht, sondern auch Bereicherung, denn wir sind keine Übermenschen, die "von oben herab" die Fotografien anderer Leute benoten, sondern ganz normale Fotografen, die auch noch viel lernen können..

Platz 8 Ruhe-Kraft Siegfried Langanke, Hamm

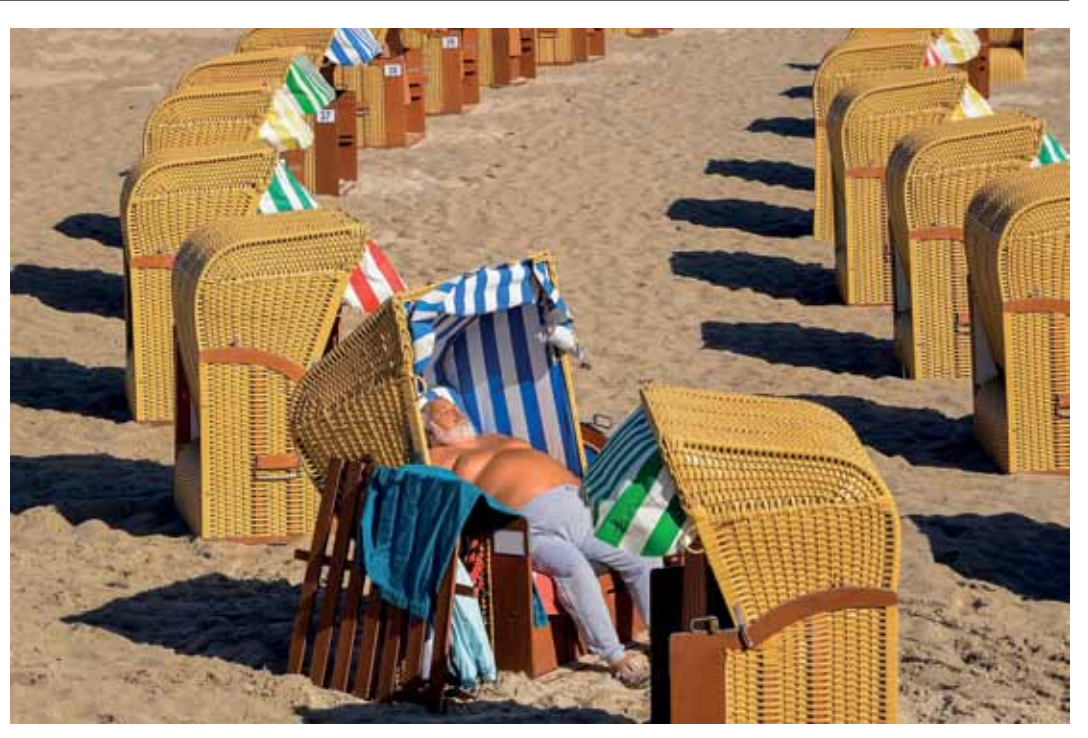

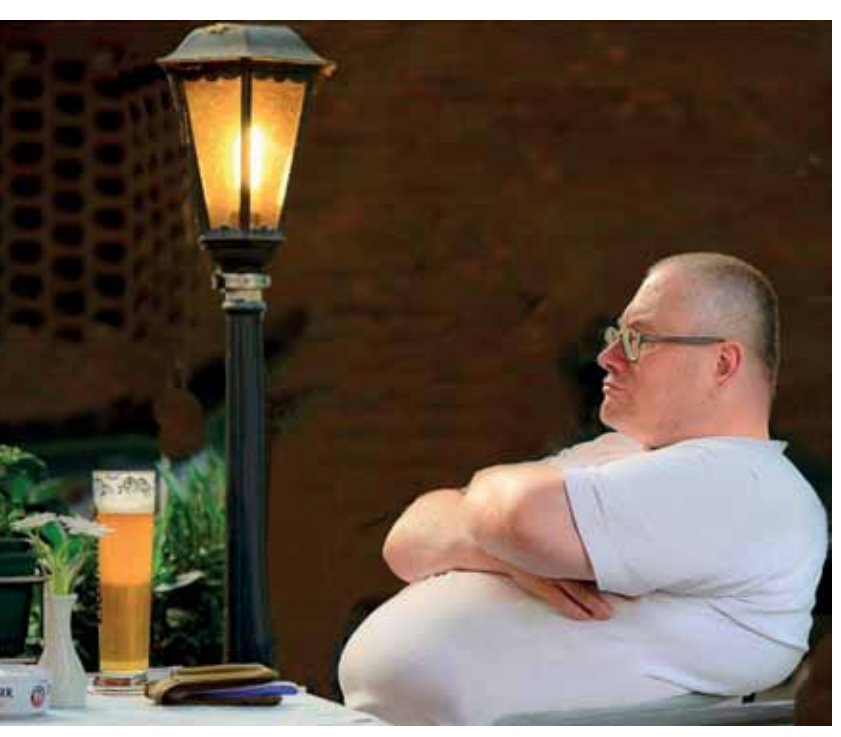

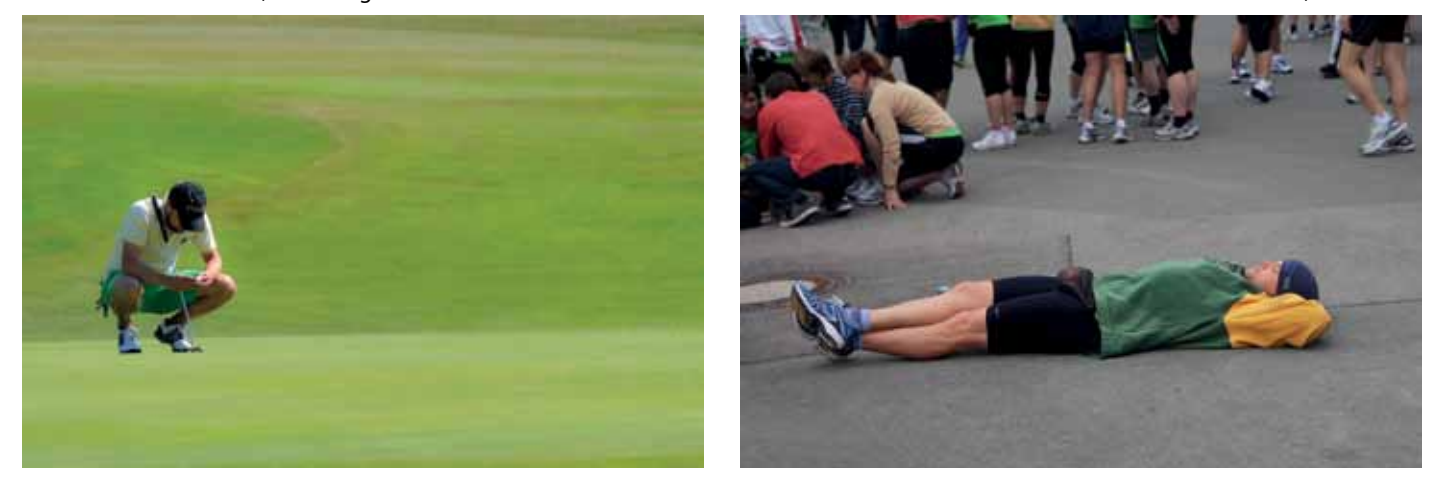

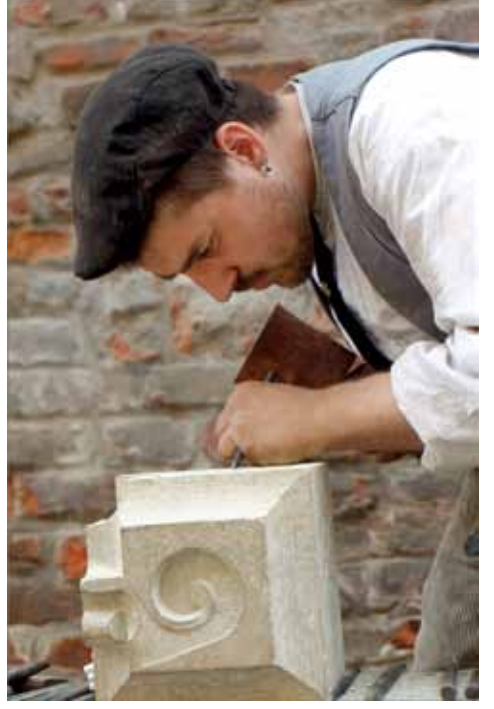

Relax Thomas Auga, Essen **Statem Platz 10 Abschalten Reinhold Remy, Essen** Steinmetz Willy Reinmetz Willy Reinmiedl, Traunstein

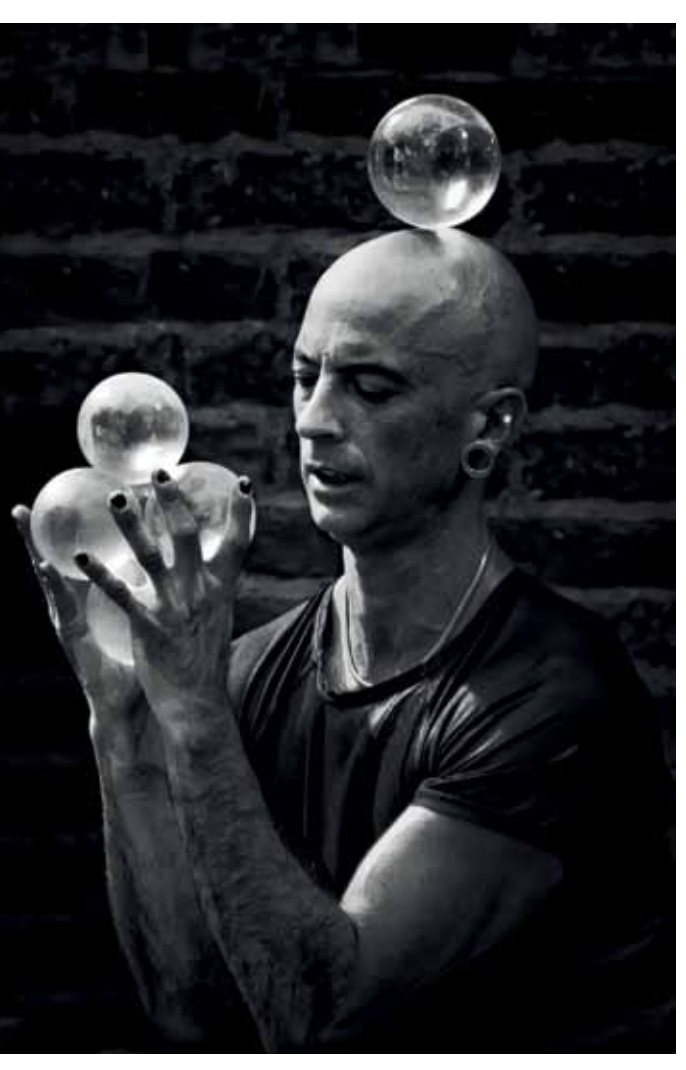

Platz 6 Konzentration Anton Schmaus, Landshut

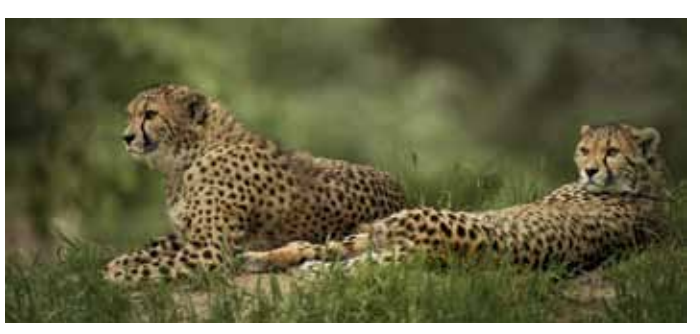

Letzte Vorbereitung Michael Stegerwald, Würzburg Golfer Lothar Amtmann, Würzburg Vor dem Rennen Monika Seidl, Traunstein

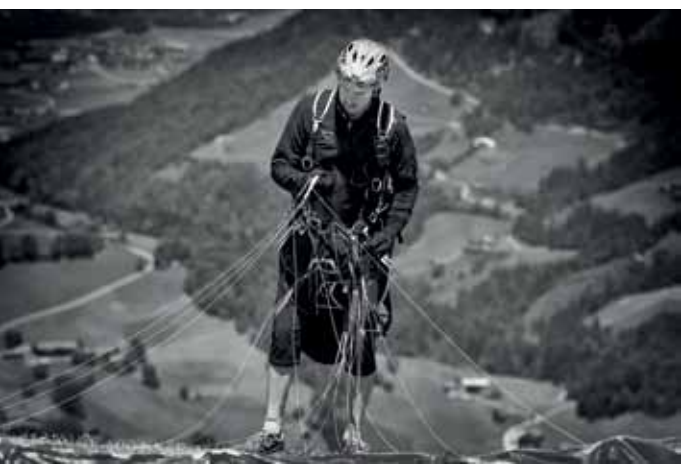

### **Teilnahmebedingungen**

### **– Kurzfassung –**

**Hier sind die wichtigsten Bestimmungen zusammengefasst. Die vollständige Fassung können Sie von Ihrem Gruppenleiter erhalten oder von unserer Homepage www.bsw-foto.de herunterladen.** 

Teilnahmeberechtigt sind alle BSW-Förderer und BSW-Foto/Filmgruppenmitglieder und deren Angehörige. Pro Einsender können 3 Fotos zum jeweils ausgeschriebenen Thema als Bilddatei eingesandt werden. Sämtliche Bildrechte müssen beim Autoren liegen, evtl. Rechtsansprüche Dritter werden vom Bildautor abgedeckt.

Alle einzusendenden Werke sind über das BSW-Fotoprogramm zu erfassen. Die hierfür erforderliche Dauerausschreibungsdatei "Sammellinse4.wtb" kann von unserer Homepage www.bsw-foto.de herunter geladen werden. Weitere Einzelheiten zum BSW-Fotoprogramm sind im Handbuch erläutert, das jeder BSW-Fotogruppe zur Verfügung steht und von unserer Homepage herunter geladen werden kann.

Bei Nutzung des BSW-Fotoprogramms werden die Bildlisten automatisch erstellt. Ferner werden die Namen der Bilddateien automatisch vergeben.

Sofern im Einzelfall die Nutzung des BSW-Fotoprogramms nicht möglich ist, ist dies vor Einsendung der Werke mit dem Ausrichter abzustimmen.

Die Bilddateien müssen eine lange Bildkante von mindestens 2.048 Pixel aufweisen. Sie sind im JPG-Format, Qualität 12, zu speichern.

Alle Bilddateien einer einsendenden Gruppe sind auf CD-R/RW oder DVD-R/RW zu speichern. Der Datenträger ist zu kennzeichnen (Beispiel: Fotogruppe XXX, SL-Wettbewerb 2/2015 – Aus der Reihe).

Die Bilddateien sind zusammen mit den Autoren-Bildlisten und einer Gruppen-Gesamtliste an die ausrichtende BSW-Fotogruppe (Ausrichter) zu senden.

Alle Aufnahmen dürfen in die BSW-Bilddatenbank aufgenommen, für Bildbesprechungen in den BSW-Fotogruppen, für BSW-Präsentationen und BSW–Werbezwecke verwendet werden.

Die Plätze 1 bis 5 der einzelnen Wettbewerbe werden mit Urkunden ausgezeichnet, die ersten 3 Plätze erhalten zusätzlich Sachpreise.

Der Gesamtsieger der 3 Themenwettbewerbe eines Jahres bekommt die "Super-Linse" und darf sich auf einer Doppelseite der Sammellinse mit seinen Werken präsentieren. Die erfolgreichste Fotogruppe wird in der Sammellinse bekannt gegeben.

Die fünf bestplatzierten Teilnehmer in der Jahres-End-Wertung werden mit Urkunden, die drei ersten Plätze zusätzlich mit Sachpreisen ausgezeichnet.

### **Einsendeanschrift 2017:**

**BSW Servicebüro Berlin – Thomas Walter – Fotogruppe Berlin**

> **Panoramastraße 1 10178 Berlin**

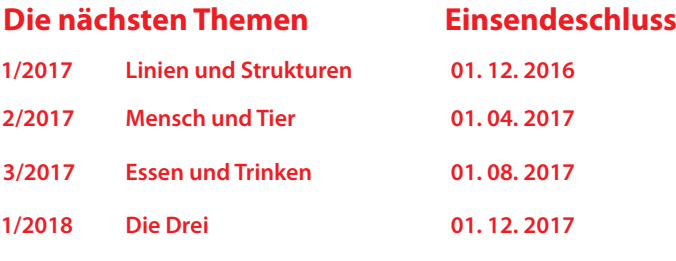

### **Bitte beachten Sie die Hinweise auf Seite 12!**

Security Robert Kernl, Schwandorf

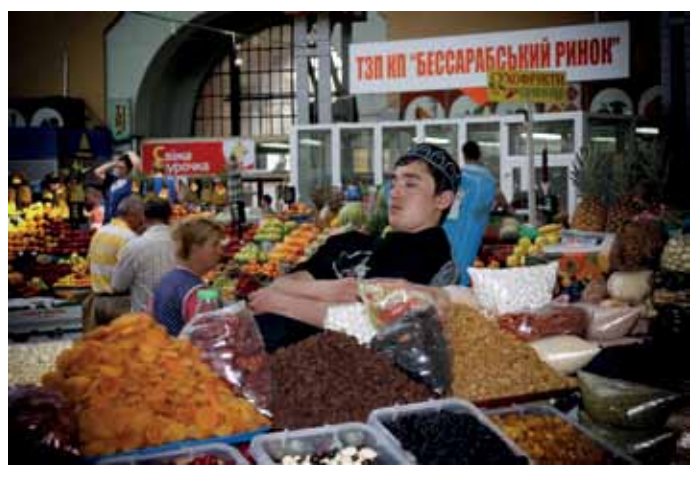

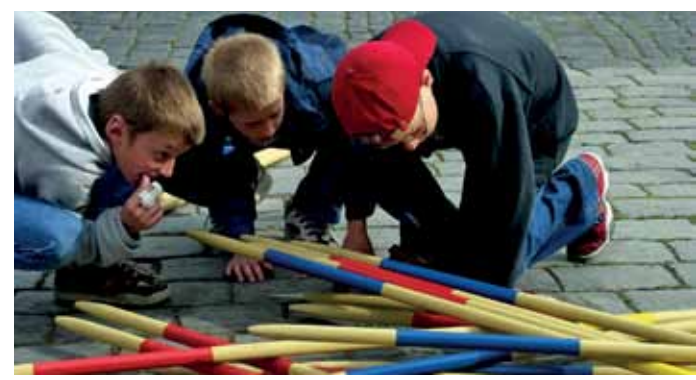

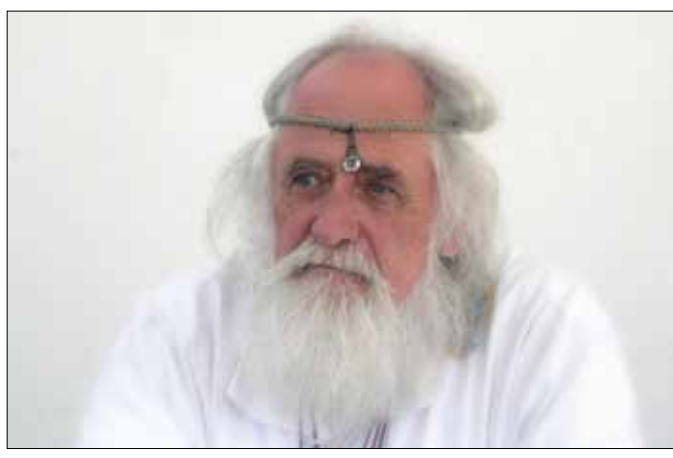

Nachdenklich Erich Hellmann, Lauda

Bei der Arbeit Werner Kolbeck, Schwandorf

Meditative Gelassenheit Romy Stapelberg, Karlsruhe

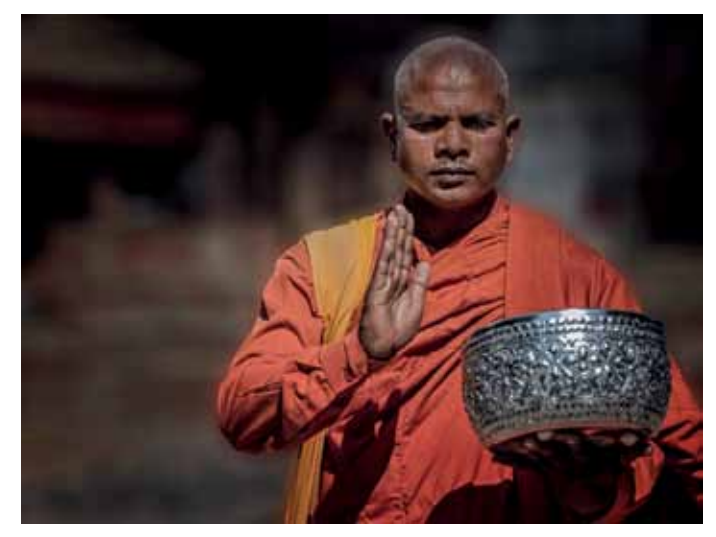

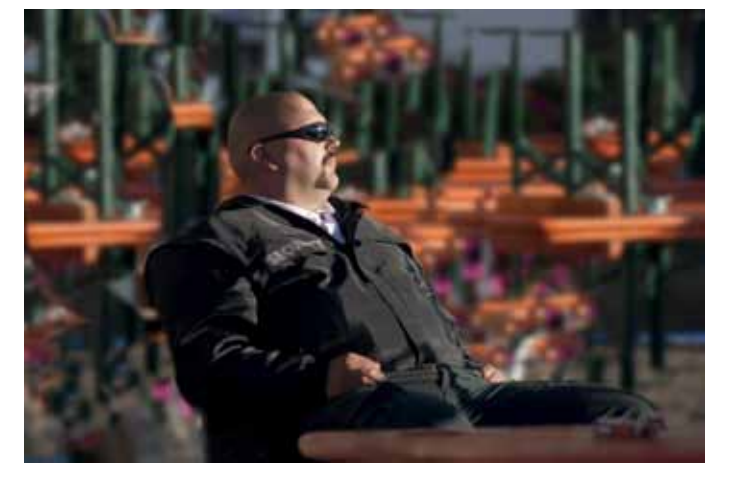

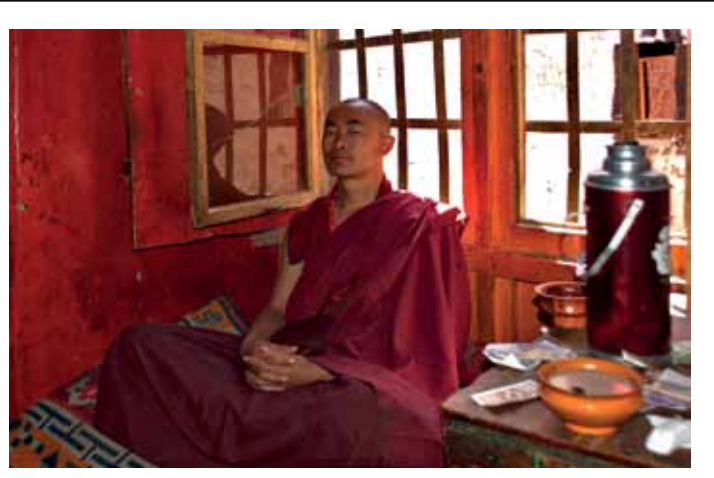

Mönchsbehausung Heiko Söhlmann, Würzburg

Glaube und Natur Reintraut Mangels, Frankfurt/Main

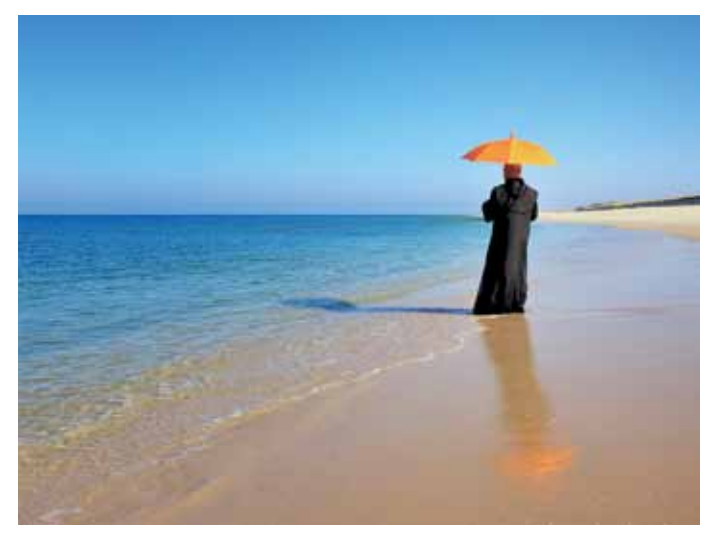

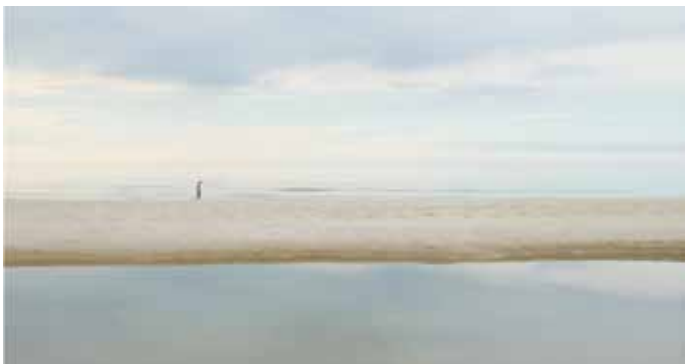

Mikado Hans Wohlfart, Würzburg Strandläufer Susanne Reinhold, Essen

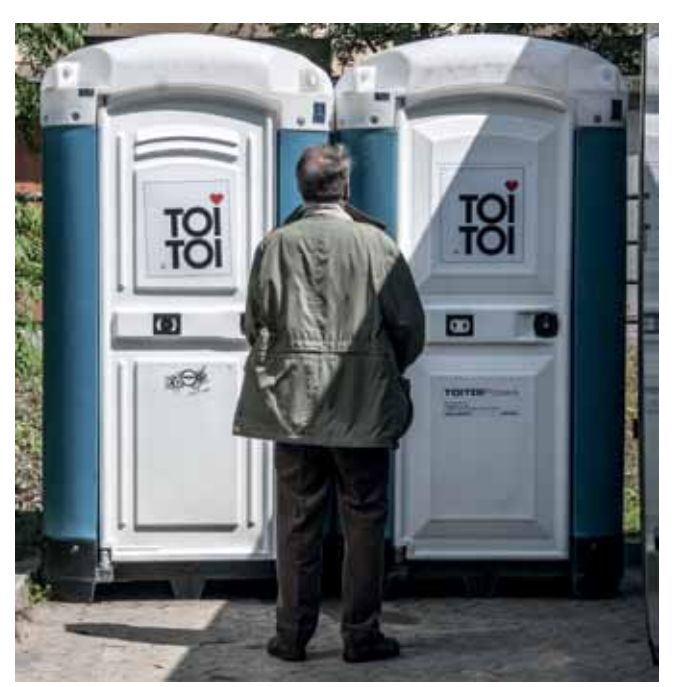

Ohne Titel Berndt Richtsteiger, Sigmaringen

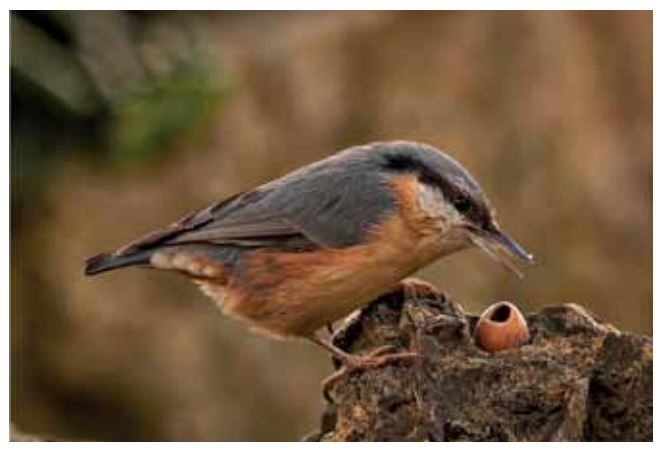

Mahlzeit Frank Bartl, Würzburg

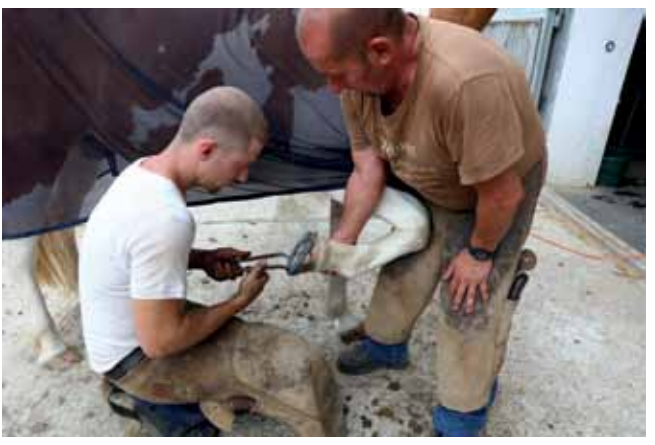

Die Ruhe des Hufschmieds Klaus Weidmann, Traunstein,

### **Ergebnis 3/2016 – In der ruhe liegt die Kraft – und Gesamtergebnis 2016**

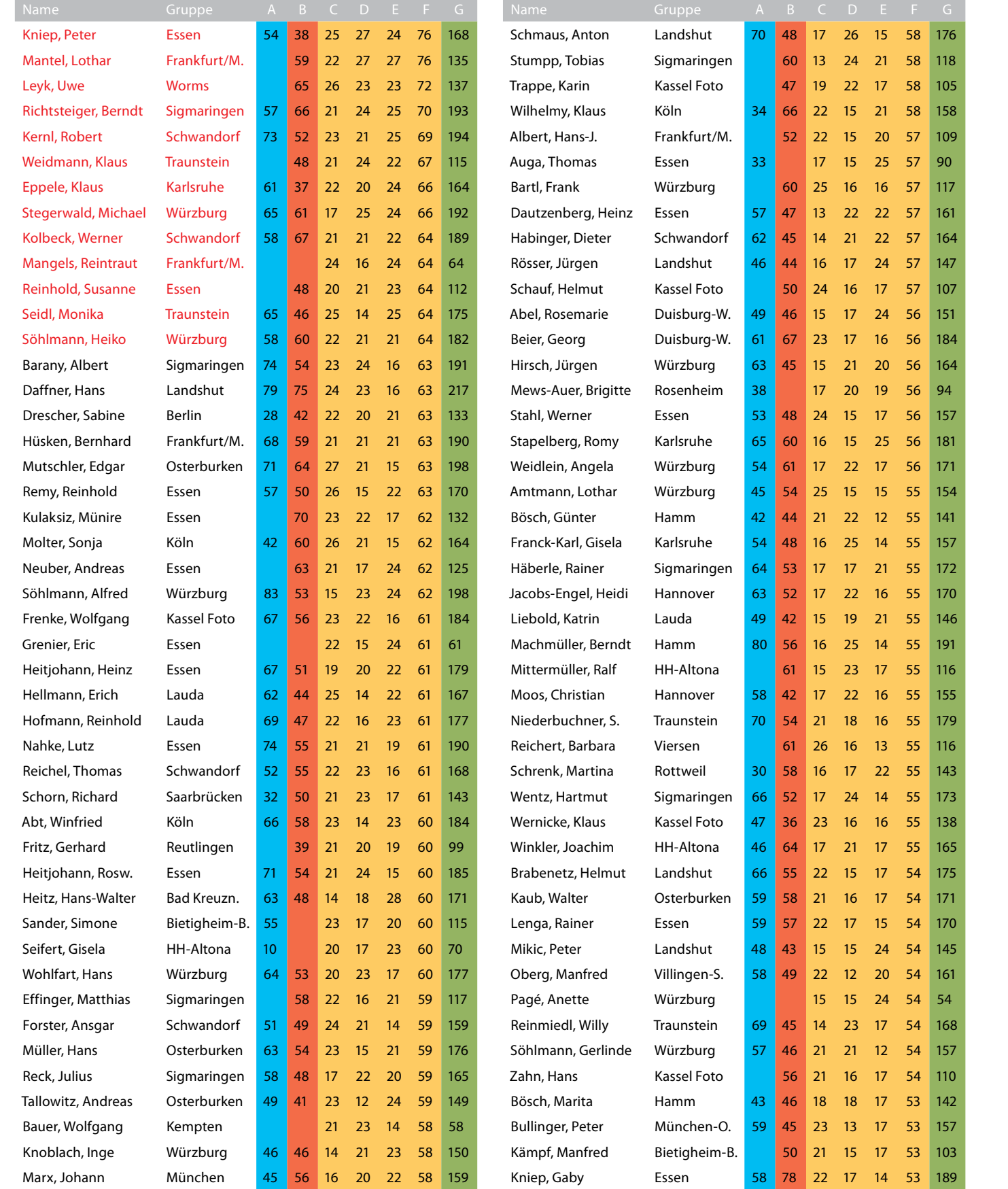

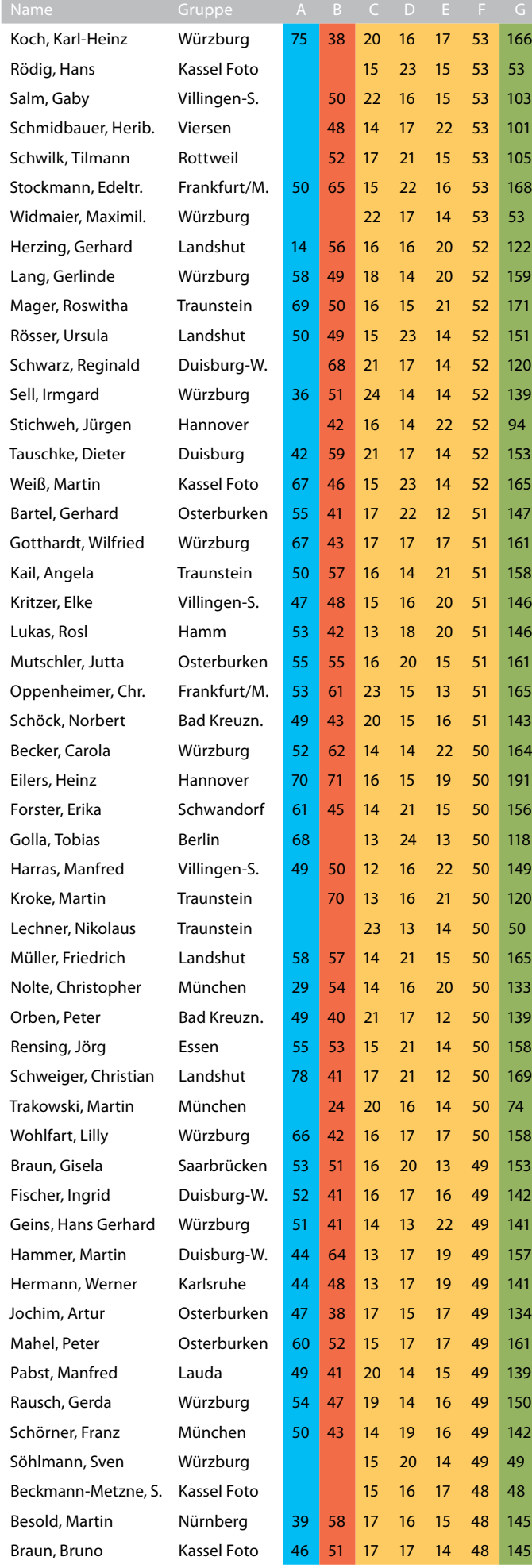

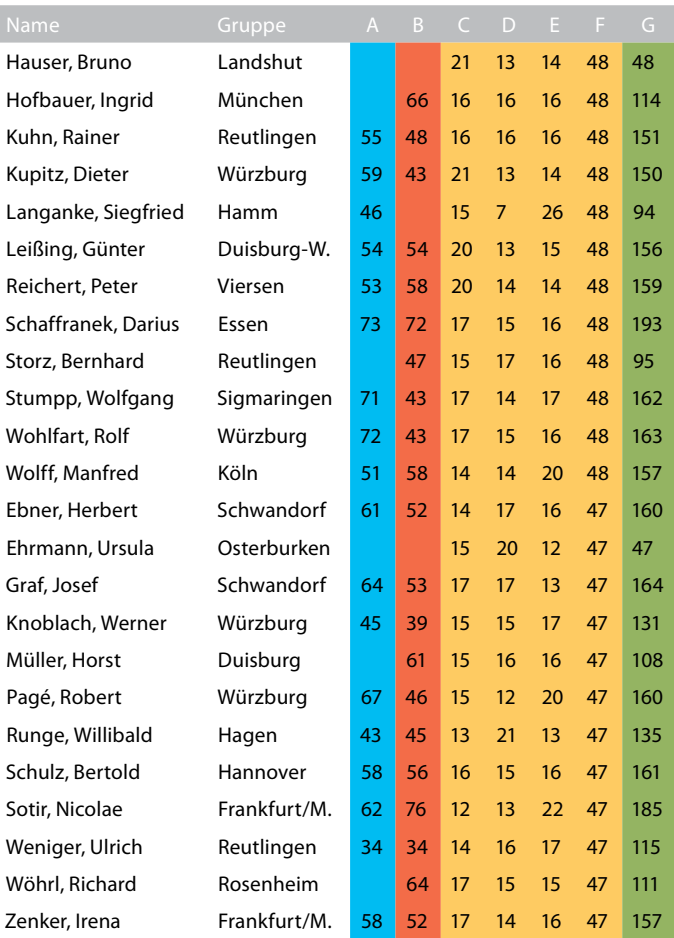

**Sortiert nach der Gesamtpunktezahl "In der Ruhe...". Nur Ergebnisse über 46 Gesamtpunkte zum Thema "In der Ruhe...". Legende: A = Ergebnis "Emotionen". B = Ergebnis "Brücken...". C bis E = Bilder 1 bis 3 "Ruhe...". F = Ergebnis "Ruhe...". G = Gesamtergebnis 2016** 

**Alle Ergebnisse finden Sie auf www.bsw-foto.de**

### **Das Endergebnis 2016**

### **Wir gratulieren:**

### **den 5 erfolgreichsten Gruppen**

### **und den 5 erfolgreichsten Autoren**

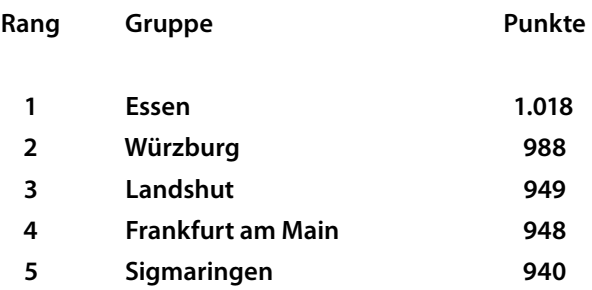

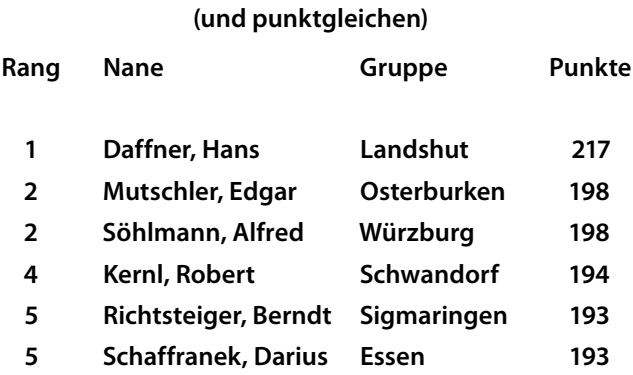

### **Deutsche BSW-Fotografen**

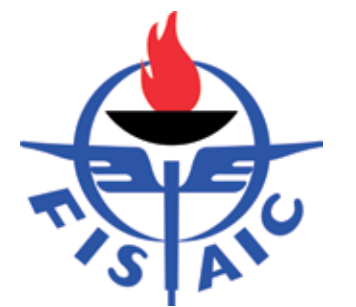

### **Erfolgreich bei der FISAIC**

Die erfolgreichsten Bilder unserer Bundesfotoschau 2016 wurden nach Frankreich zur Jurierung im FISAIC-Award eingereicht.

Bei diesem internationalen Fotowettbewerb schnitten wir deutschen Fotografen wieder sehr gut ab. Auf diesen schönen Erfolg dürfen wir durchaus ein bisschen stolz sein. Mit unseren Leistungen können wir uns sehen lassen – sie finden auch international Anerkennung.

Gold für Abfahrt (links) und Silber für Durchblick (rechts) – Wolfgang Frenke, Kassel

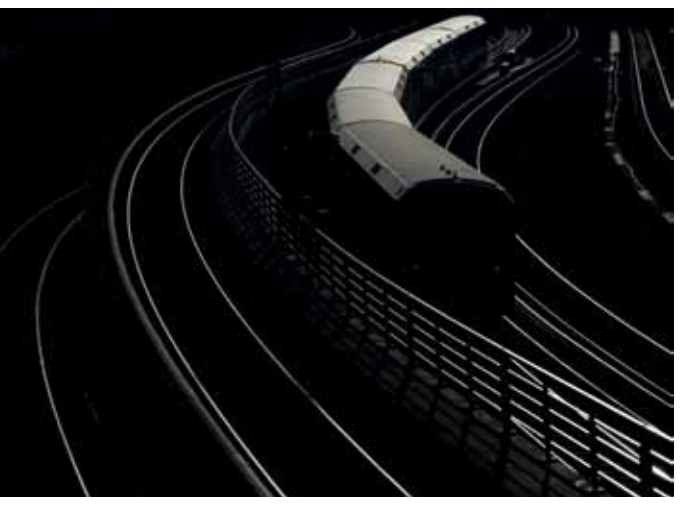

Silber Fenster Sophie Hornung (Jugend), Worms Silber Schlusslicht Ralf Mittermüller, Hamburg-Altona

Insgesamt erzielten wir 70 Annahmen, 32 Urkunden und 11 Medaillen.

Bronze Zugende Johann Marx, München Silber Ausgedient Monika Seidl, Traunstein

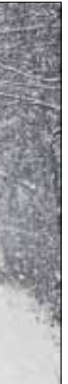

Gold Winter Roswitha Heitjohann, Essen

Ich gratuliere allen Preisträgern ganz herzlich. Die mit Medaillen ausgezeichneten Bilder sehen Sie auf diesen beiden Seiten.

Willy Reinmiedl

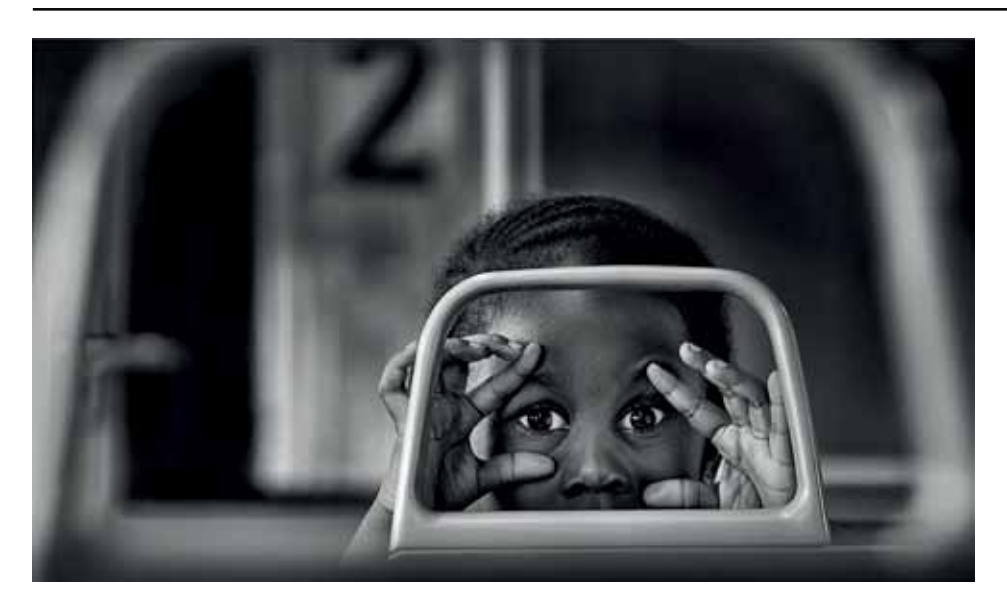

Gold Durchblick Gaby Kniep, Essen

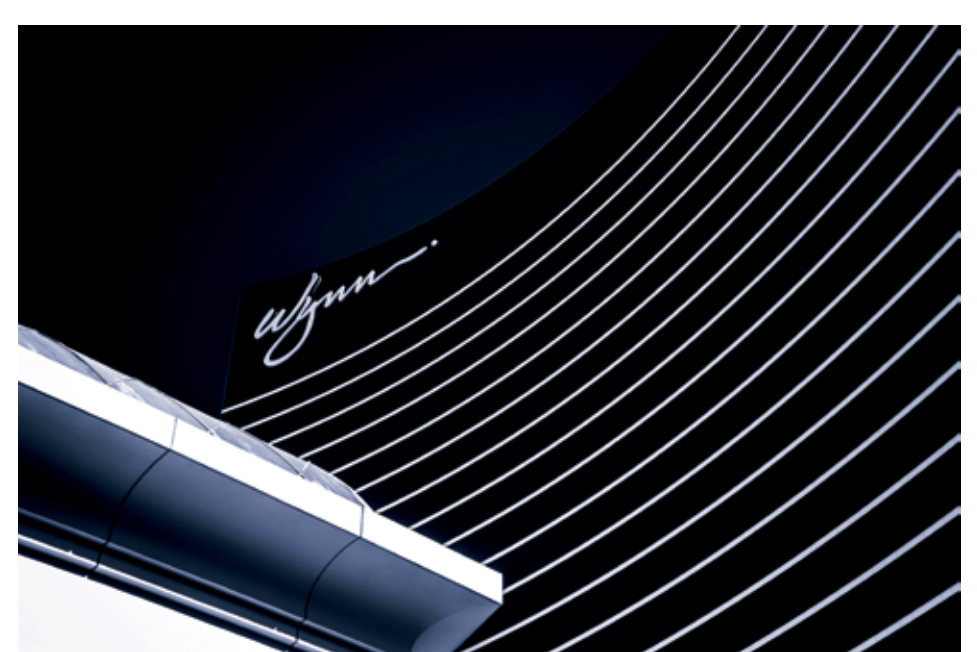

Gold Wynn Nils Leyk (Jugend) Worms

Gold Bamberger Dom Gerlinde Lang, Würzburg

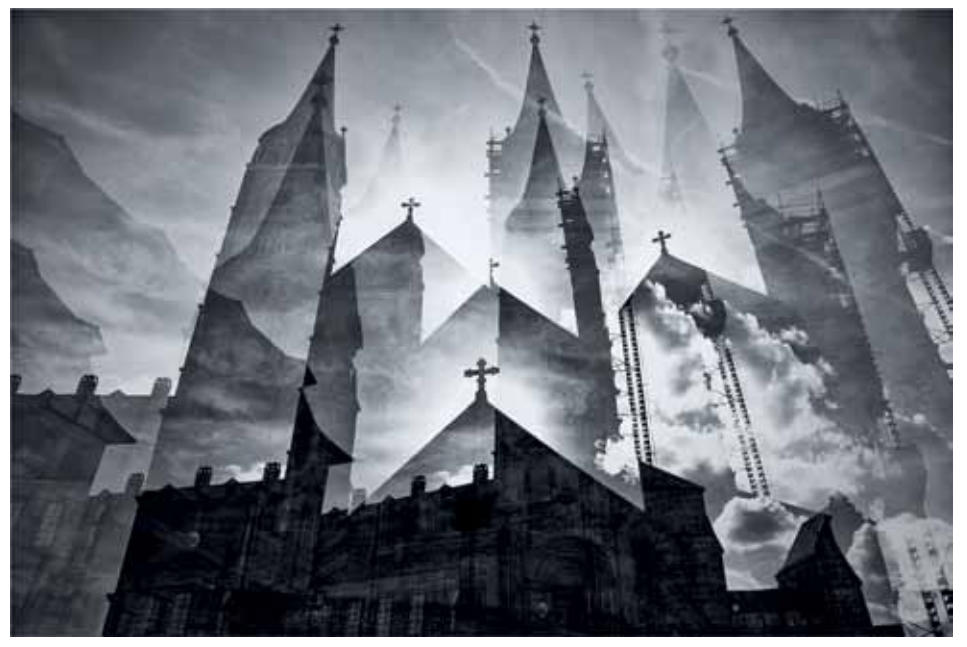

Silber In Frankfurt Lisa Gotthardt (Jugend), Würzburg

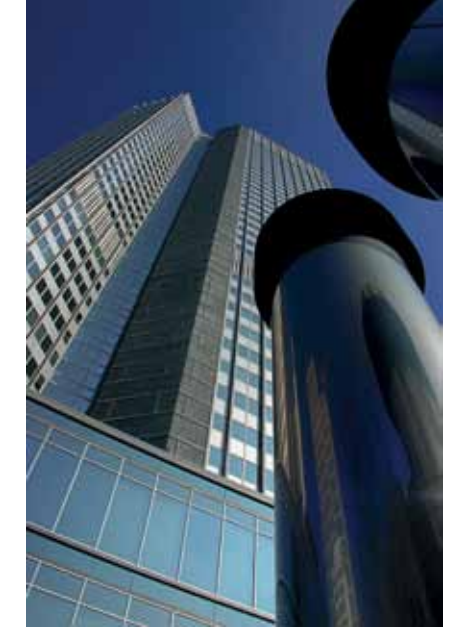

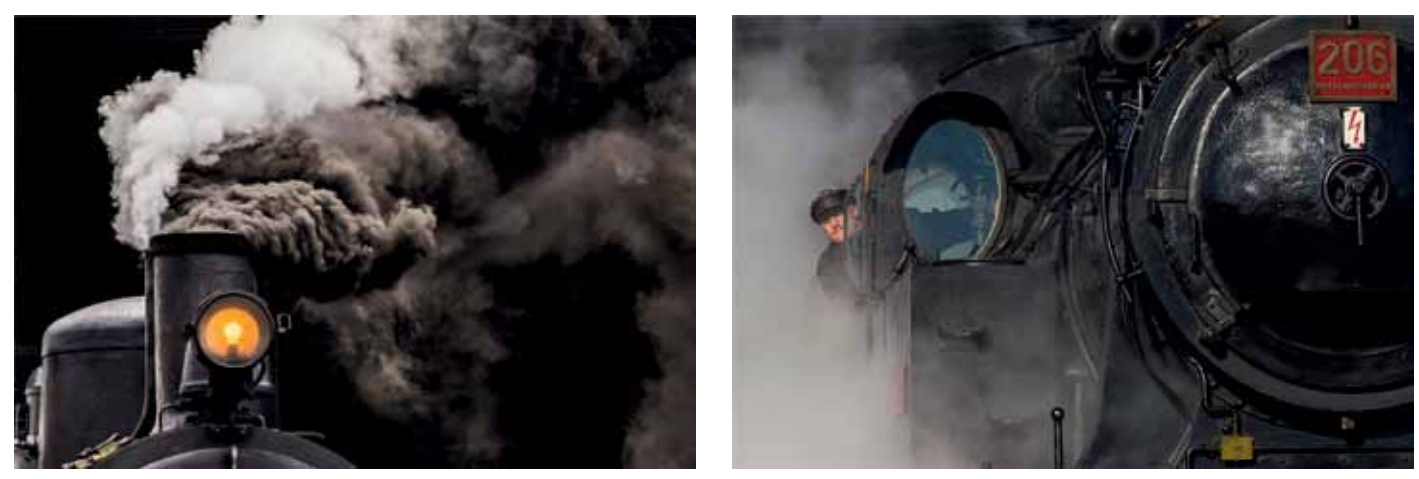

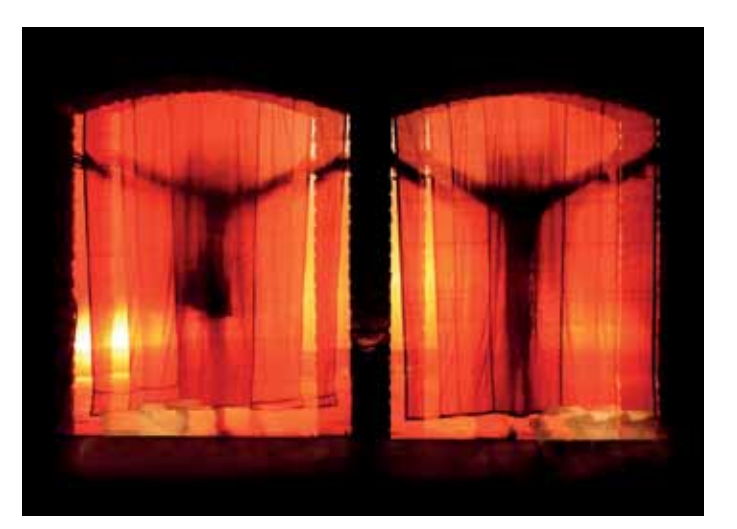

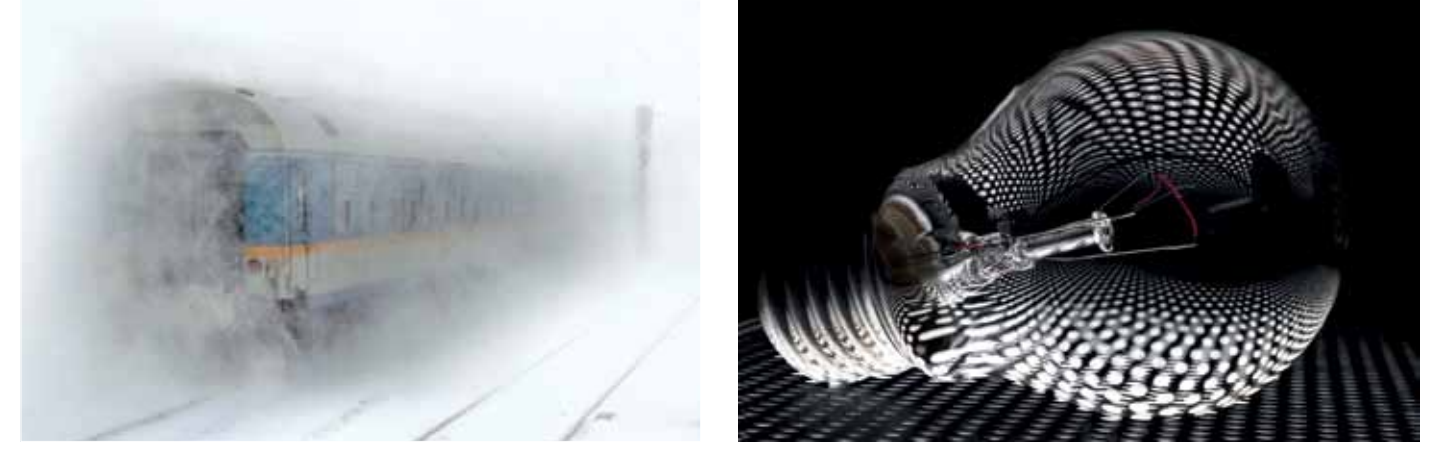

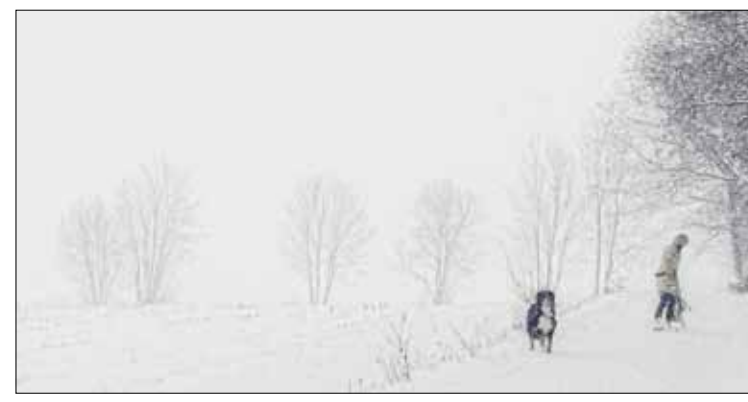

 $22$  Sammellinse 3/2016 Sammellinse 3/2016 Sammellinse 3/2016 Sammellinse 3/2016 23

I Frankfurter BSW-Fotogruppe in diesem Jahr mit einer Auswahl von n ihrer schon traditionellen Jahresausstellung präsentierte sich die Fotografien, die sowohl die vielfältigen Interessengebiete der Mitglieder als auch die Breite der fotografischen Umsetzung aufzeigten.

Auf drei Etagen in der Zentrale der Volkshochschule Frankfurt waren, großzügig platziert, die Arbeiten von 24 Fotografinnen und Fotografen der Gruppe zu sehen. Die Autoren stellten sich mit jeweils mehreren Bildern zu einem selbst gewählten Thema vor.

Dabei reichten die Motivbereiche von der Reise- und Naturfotografie über Stilleben- und Sachfotografie bis zu Street-Fotografie und Portraitaufnahmen.

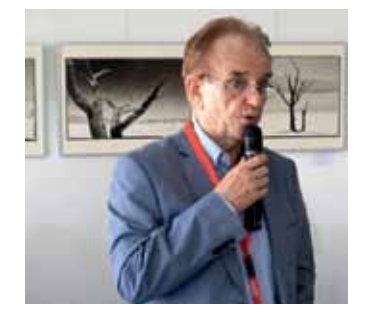

Zur Ausstellungseröffnung am 18. Juni 2016 konnten sich die Fotogruppe Frankfurt und die VHS als Gastgeber über mehr als 100 Besucher freuen, von denen einige auch eine weite Anreise auf sich genommen hatten.

Ingrid Lippold vom Fachbereich Allgemeine Bildung betonte in ihrer Begrüßung ausdrücklich ihre Freude über das Zustandekommen der Fotoausstellung im Gebäude der VHS.

Besonders zu schätzen wussten die Fotofreunde die Anwesenheit von Willy Reinmiedl, dem Hauptbeauftragen Foto und Audiovision und sein sehr persönlich gehaltenes Grußwort.

### **Jahresausstellung der BSW-Fotogruppe Frankfurt am Main Beeindruckte Besucher – Gute Resonanz**

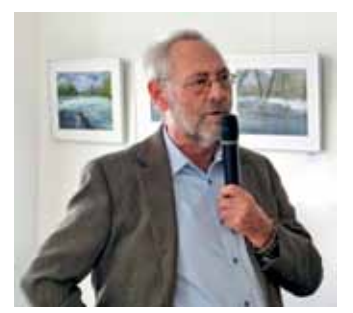

Gruppenleiter Hans Steinhäuser und Hauptbeauftragter Willy Reinmiedl eröffnen die Ausstellung

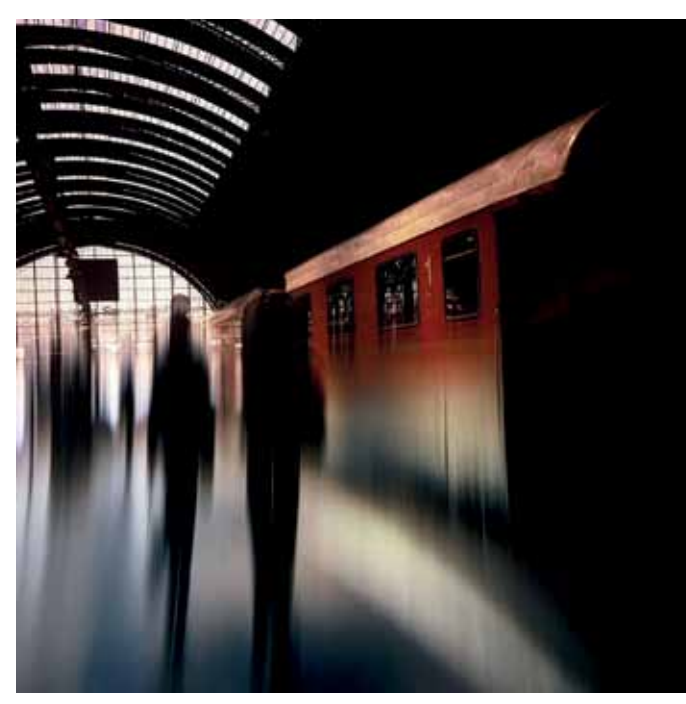

Dieter Scholl

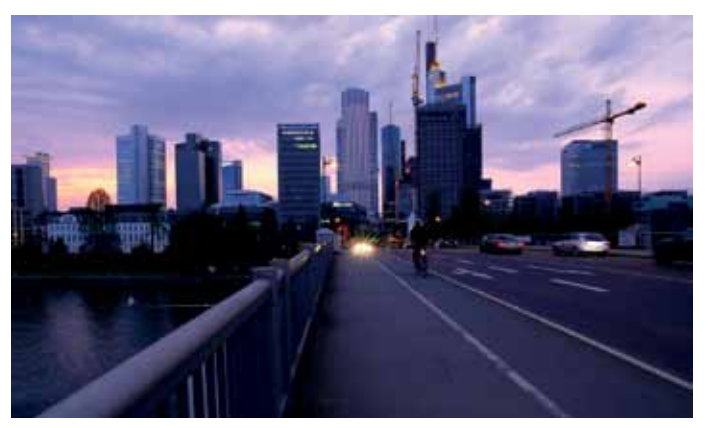

Emil Weiß

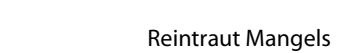

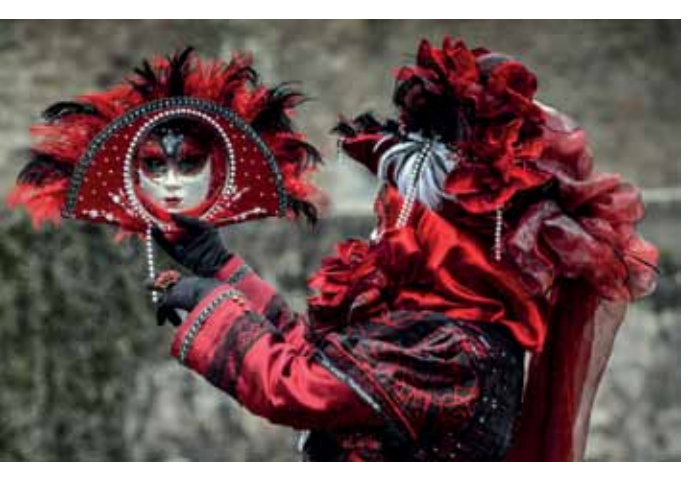

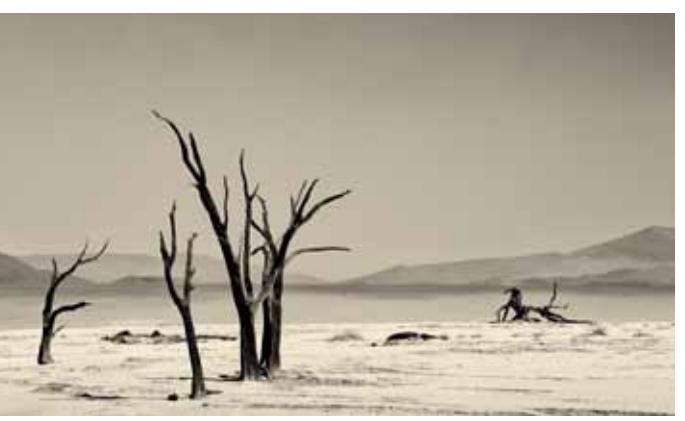

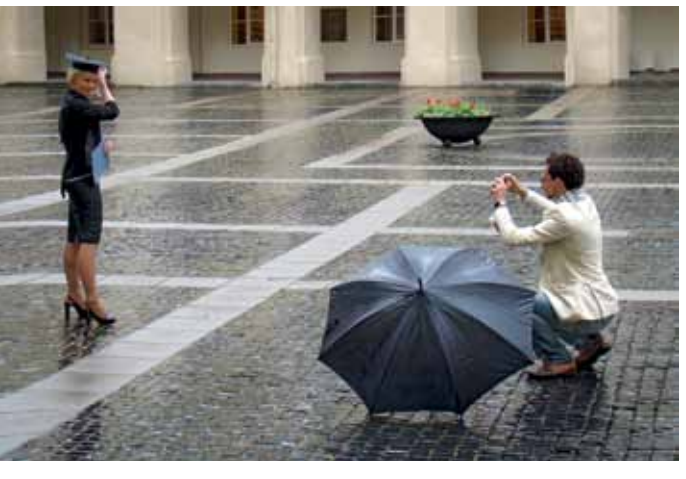

Dr. Christa Oppenheimer

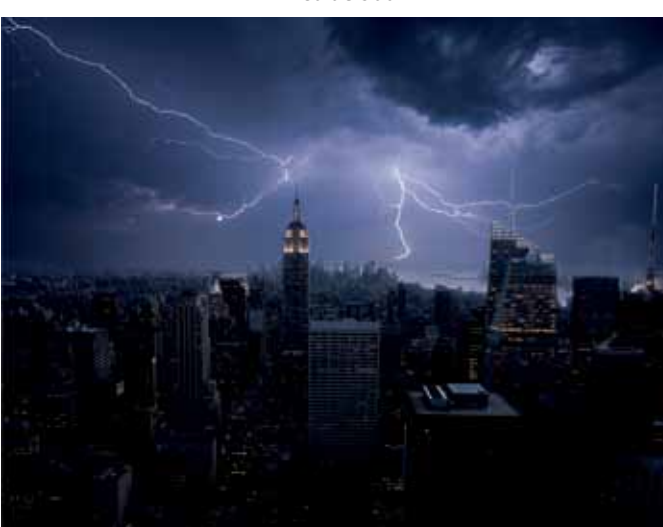

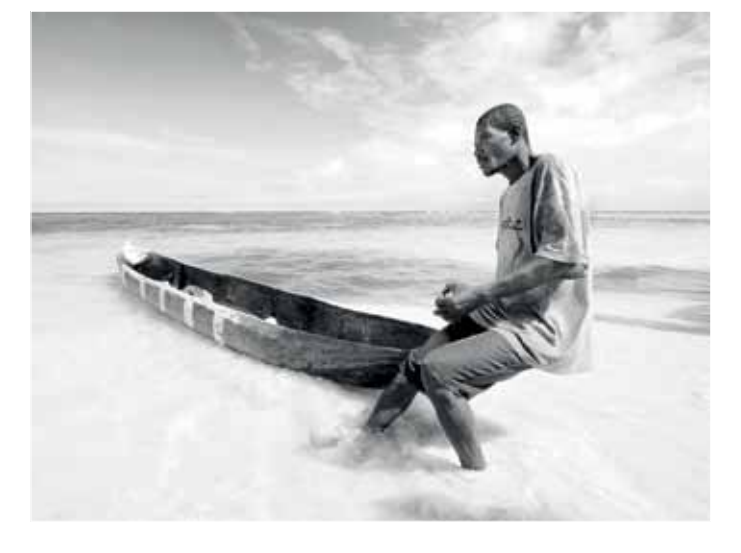

Nicolae Sotir

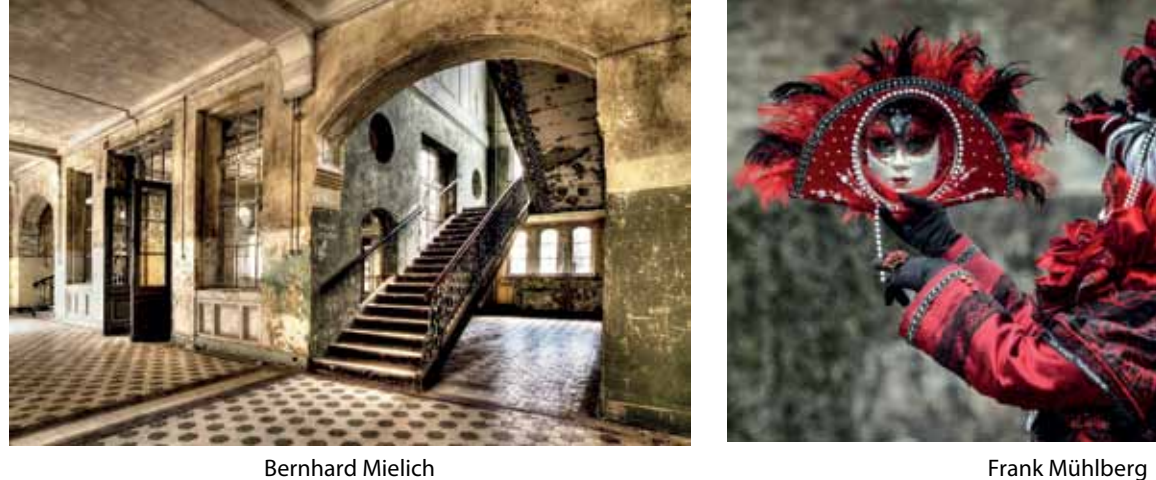

Lothar Mantel

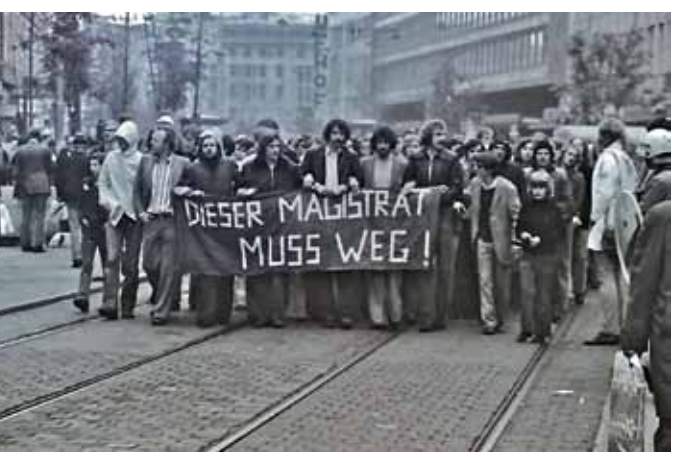

Hajo Albert **Edeltraud Stockmann** 

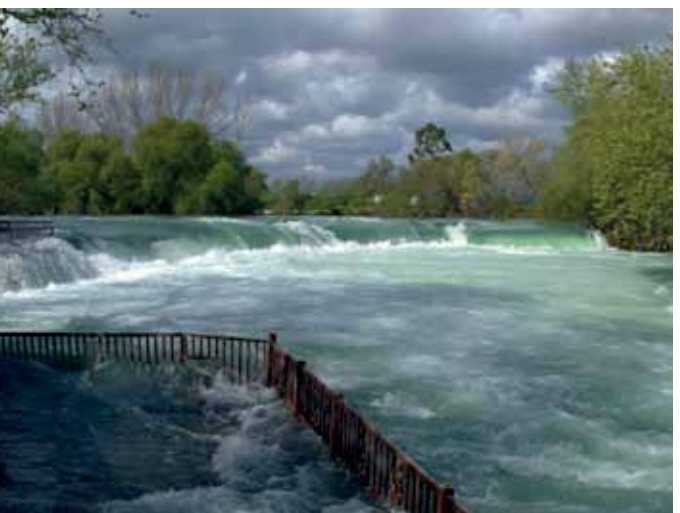

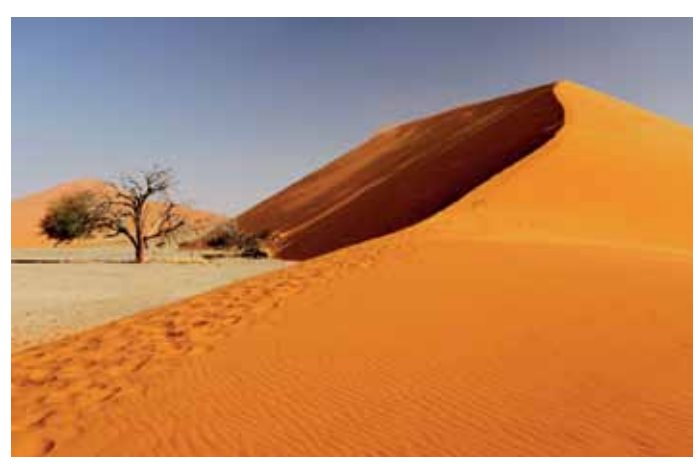

Jürgen Scheidemann Georg Büsching

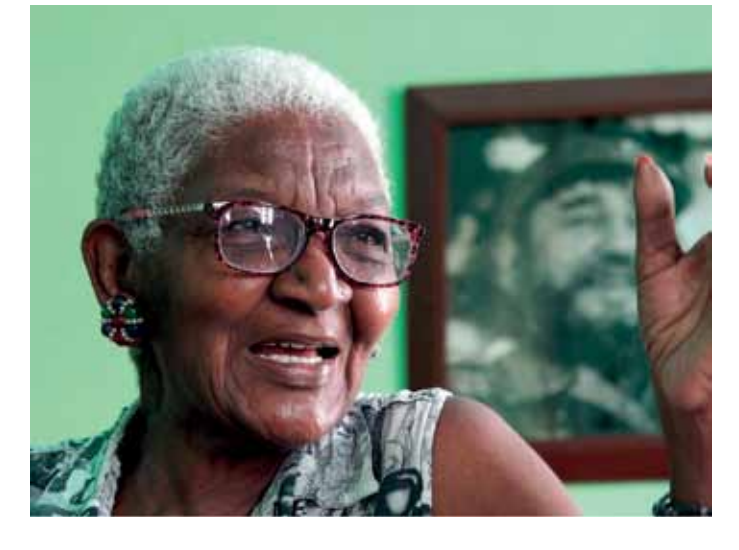

### BSW-fotografen

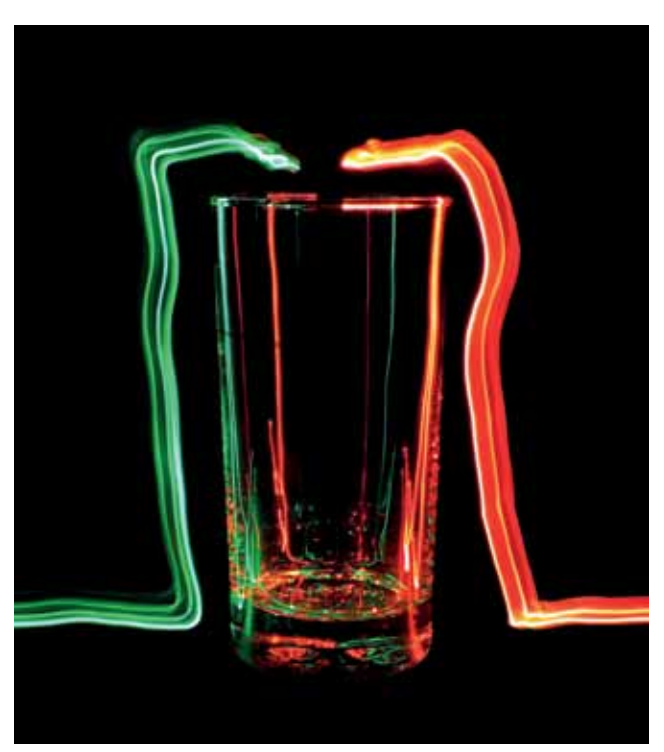

Paul Große, geboren am 11. November 1926 in Meiningen/Thüringen, kam 1941 ins heimische Ausbesserungswerk der Deutschen Reichsbahn und begann dort seine Ausbildung als Schlosser.

Am 18. Dezember 1943 dann

– mit 17 Jahren – die Einberufung zur Wehrmacht nach Erfurt. Dort diente er in einer Einheit, die Reparaturen von Panzern durchführte.

Nach dem Krieg, im Jahr 1945, verbrachte er eine Zeit in amerikanischer Kriegsgefangenschaft, die er aber eigenmächtig und ganz allein in der Nacht zum 1. Mai 1945 durch seine Flucht aus dem Lager beendete. Nach einem abenteuerlichen Fußmarsch über Frankfurt am Main und Bad Orb kam er schließlich wieder nach Meiningen zurück und arbeitete dort bis 1947 im Ausbesserungswerk der Deutschen Reichsbahn.

Durch den Besuch der ersten Motorrad-Messe nach dem Krieg, die 1950 in Frankfurt am Main stattfand, kam er eher zufällig an der Bundesbahndirektion vorbei und fragte dort nach, ob es bei der Bundesbahn in Frankfurt eine Arbeitsmöglichkeit für ihn gäbe. So kam es, dass er im November 1950 bei der Deutschen Bundesbahn im Frankfurter Hauptbahnhof seinen Dienst bei der Gepäckabfertigung begann.

Weitere Stationen waren das Ausbesserungswerk in Frankfurt-Nied, bis er schließlich 1972 die Aufgaben des Leiters der Druckerei im Bundesbahn-Sozialamt übernahm. Im Februar 1985 ging es dann in den verdienten Ruhestand.

Eine seiner Lieblingsbeschäftigungen war immer schon die Fotografie. Menschen in ihrer Umgebung, Bäume und Landschaften stehen immer wieder im Mittelpunkt, wenn Paul Große auf den Auslöser drückt. 1954 gehörte er zu den Gründungsmitgliedern der BSW-Fotogruppe Frankfurt am Main.

Auf zahlreiche Erfolge bei nationalen und internationalen Foto-Ausstellungen ist er ein wenig stolz – Erfolge, die ihm bereits 1969 den von der FIAP verliehenen Ehrentitel eines AFIAP (Artiste de la Fédération Internationale de l'Art Photographique) eintrugen.

Auch wenn er im Jahr 2005 seine letzte Medaille beim Regionalfotowettbewerb West bekam, so ist er immer noch mit seiner Digitalkamera unterwegs, um keine Gelegenheit für ein schönes Foto zu verpassen.

Zu Beginn der fünften Jahreszeit – im Karneval am 11. 11. 2016 – (wenige Tage vor dem Erscheinen dieser SL-Ausgabe) konnte Paul Große seinen 90. Geburtstag feiern. Wir wünschen Ihm noch viele gesunde und glückliche Jahre mit seiner Ehefrau Gitta im hessischen Neu-Isenburg.

Thomas Herter Bezirksbeauftragter Frankfurt und Saarbrücken

**J A H R E S A U S S T E L L U N G**

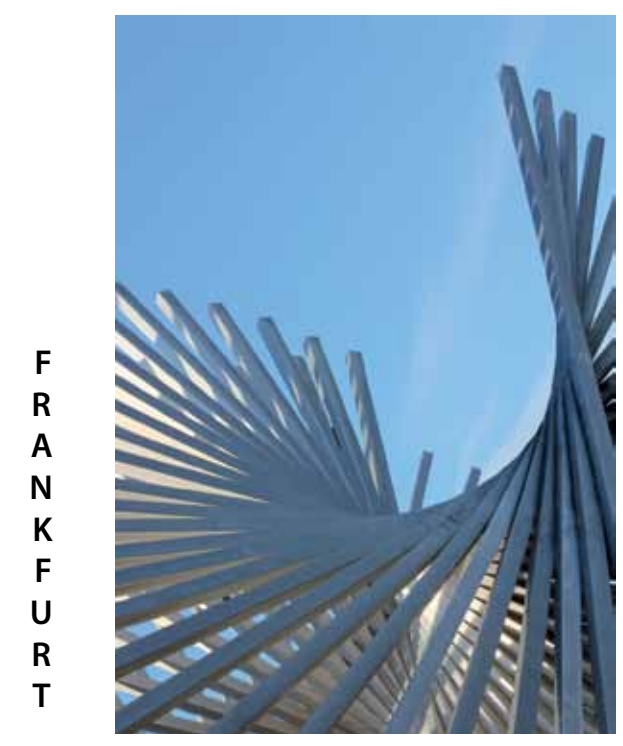

Martin Röhr

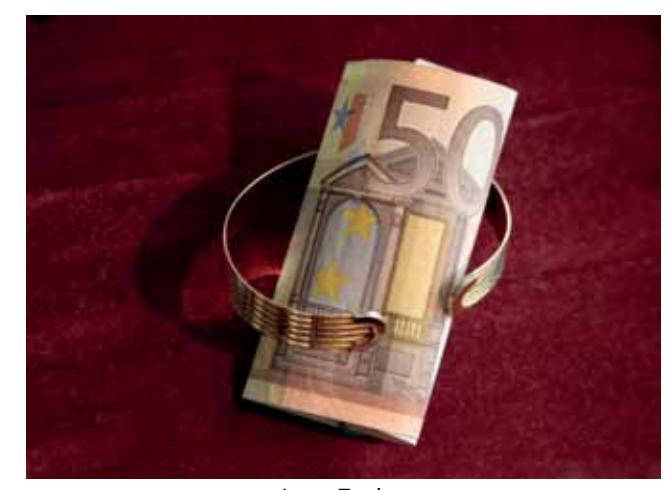

Harald Neugebauer

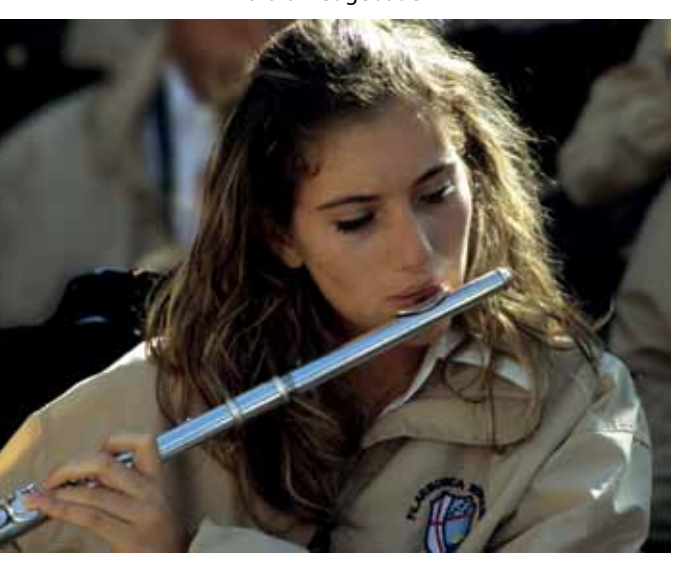

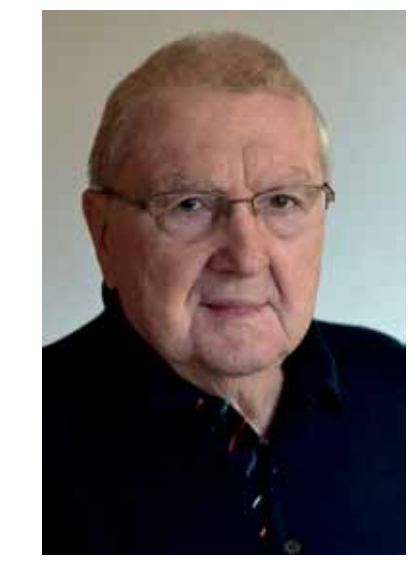

Bernhard Hüsken Irena Zenker

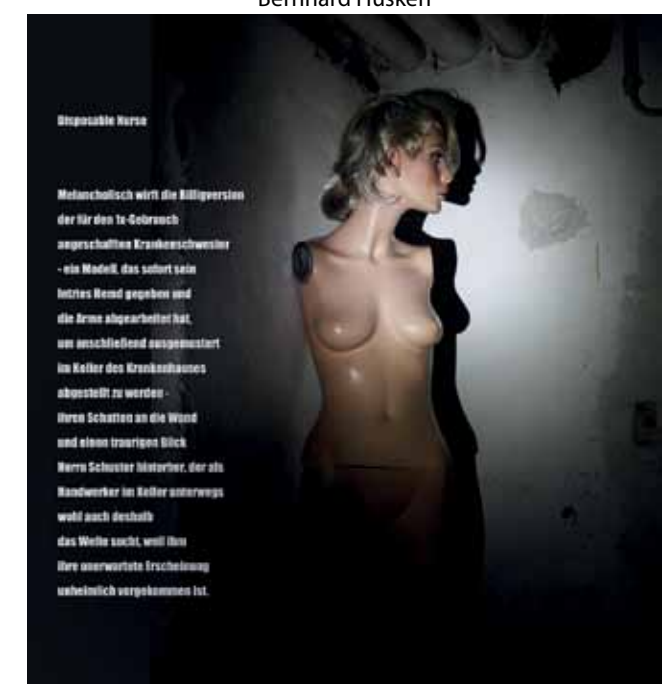

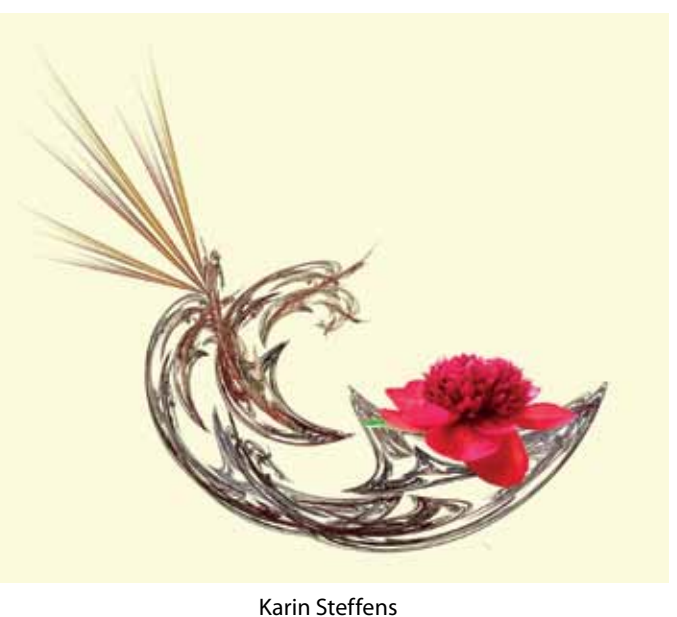

Harald Scholtz

## **Wir gratulieren ganz herzlich: Paul Große** BSW- Fotogruppe Frankfurt am Main **zum 90. Geburtstag**

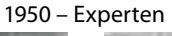

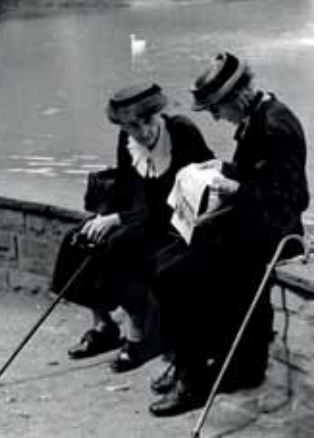

1956 – Auge und Ohr 1958 – Achter im Rennen

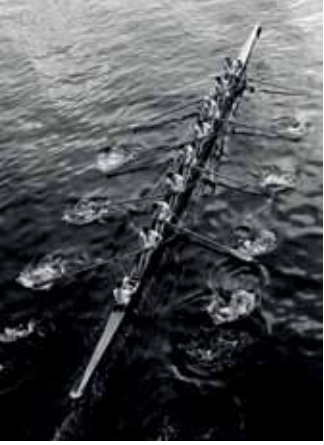

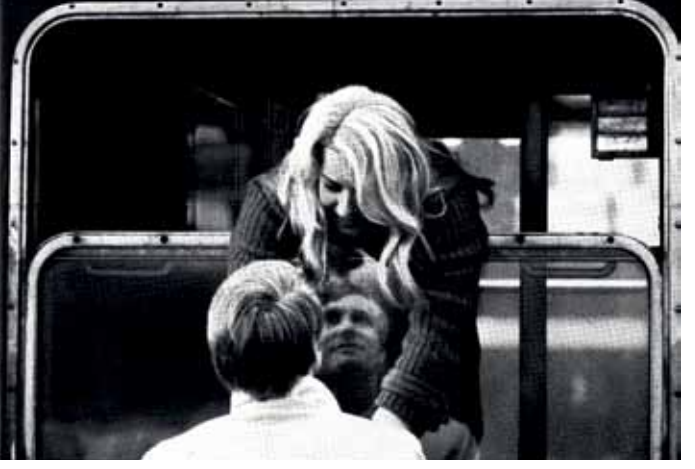

1956 – Am Fenster

Links: 1972 Der schöne Baum

Rechts: 1974 An der Tür

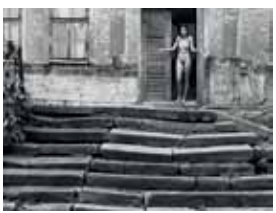

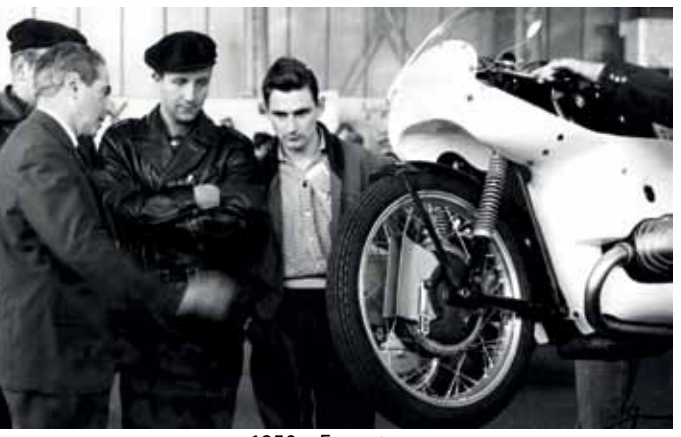

## **60 Jahre BSW-Fotogruppe Lüneburg Gründung am 4. Juni 1956 – Jubiläumsfeier am 4. Juni 2016**

**Die Sammellinse gratuliert und zeigt auf vier Seiten einige Werke der Mitglieder der Fotogruppe**

Auf den Tag genau feierte die BSW-Fotogruppe Lüneburg ihren 60. Geburtstag im ansprechenden Ambiente des Seminarishotels Lüneburg. Hierzu konnte ihr Leiter, Kurt Kannenberg, viele Gäste begrüßen, insbesondere Herrn Oberbürgermeister Ulrich Mädge, die BSW-Haupt- und Bezirksbeauftragten für Foto und Audiovision Willy Reinmiedl und Helge Wenzel sowie Herrn Heinz-Dietrich Huff, Vorsitzender der BSW-Ortsstelle Lüneburg. Herzlich willkommen hieß er auch die zahlreichen Vertreter benachbarter BSW-Fotogruppen.

Er gab einen Überblick über die Geschichte der BSW-Fotogruppe Lüneburg von den Anfängen mit der Schwarz-Weiß-Fotografie und der Arbeit in der Dunkelkammer bis zur Digitalfotografie. Erster Leiter der Fotogruppe war Reinhold Fuchs, Vorstand des Bundesbahnbetriebsamtes Lüneburg. Ernst Petersen ist Gründungsmitglied und hat den Aufbau der Fotogruppe maßgebend gestaltet und ist noch heute ein treues Mitglied.

Kurt Kannenberg gab einen Überblick über das Leben der Fotogruppe. Sie trifft sich monatlich am 1. und 3. Donnerstag zu kritischen Bildbesprechungen und zur Bildbearbeitung, zu Dia-Vorträgen und zur Planung weiterer Aktivitäten. Regelmäßig trifft sich die Gruppe zu Fotowanderungen und -Ausflügen. Sie nimmt an den Regionalund Bundesfotowettbewerben teil und richtete 1990 den Bundesfotowettbewerb und 2009 den Regionalwettbewerb aus. Mit der Gestaltung wechselnder Fotoausstellungen im Städtischen Klinikum Lüneburg leistet die Gruppe einen wertvollen Beitrag zur Öffentlichkeitsarbeit des BSW.

Der Oberbürgermeister richtete Grußworte an alle Anwesenden und lobte die Aktivitäten in den BSW-Fotogruppen. Er überreichte eine Glückwunsch-Urkunde der Hansestadt Lüneburg zum 60-jährigen Fotogruppenjubiläum und ein Geldgeschenk. Auch von allen anderen Gästen kamen Glückwünsche, Sach- und Geldspenden.

Nach dem reichhaltigen Mittagsbuffet hob Willy Reinmiedl in seiner Ansprache die Bedeutung der BSW-Fotogruppen als kulturelle Einrichtungen der Stiftung Bahn-Sozialwerk hervor.

Anschließend präsentierte Wolfgang Dulz eine Beamer-Fotoschau, die von ihm und Hartwig Görges vorbereitet und gestaltet wurde.

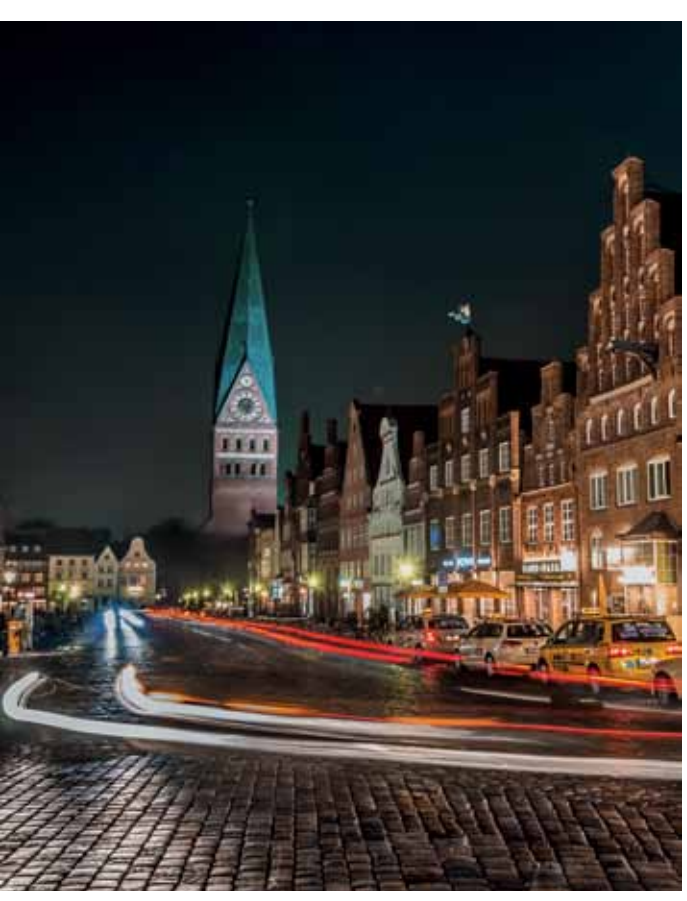

In der mit viel Beifall bedachten Vorführung wurden eindrucksvolle Bilder zu den Themen "Norddeutsche Landschaften", "klein-ganz groß" und "Eisenbahn" gezeigt.

Nach dem Abschluss mit Kaffee und Kuchen konnten alle Teilnehmer auf eine überaus gelungene Jubiläumsveranstaltung zurückblicken. Es war gleichsam eine harmonische Familienfeier der Förderinnen und Förderer der Stiftung Bahn-Sozialwerk.

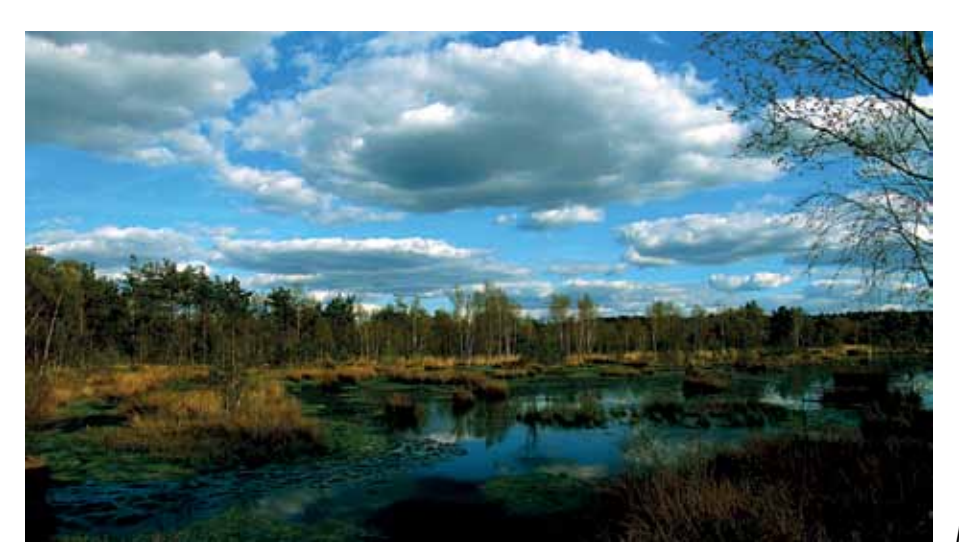

Bettina Meggers

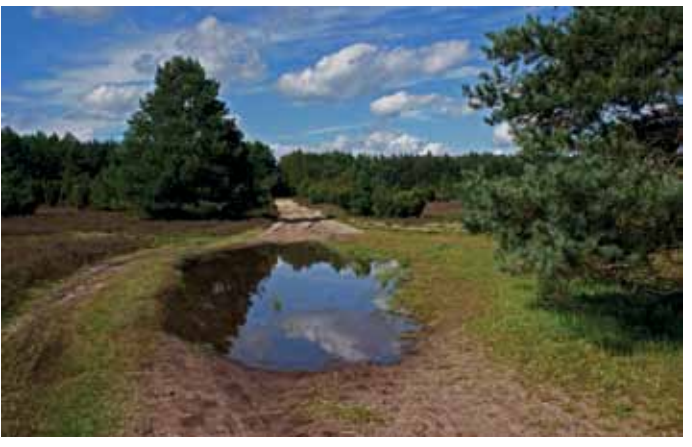

Gerd und Rosi Bleyer

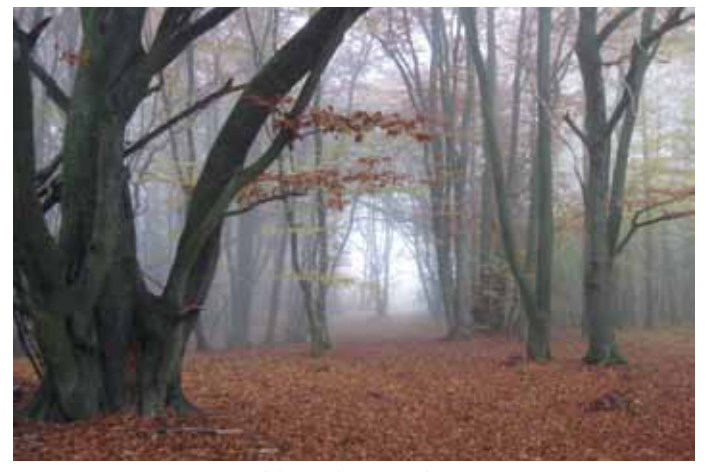

Hildegard Kannenberg

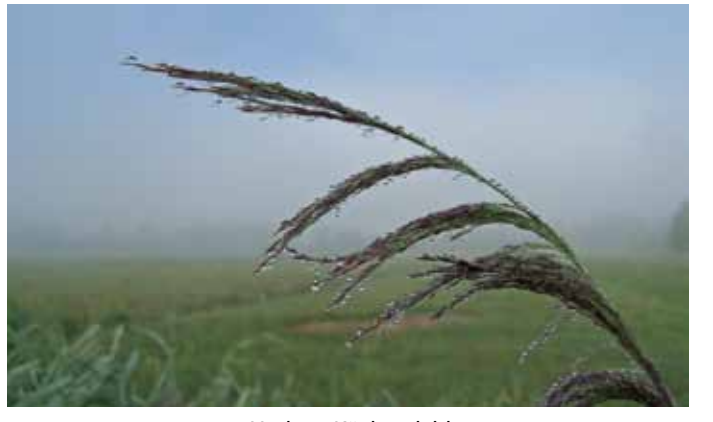

Herbert Kückendahl Falk Grätzdörffer

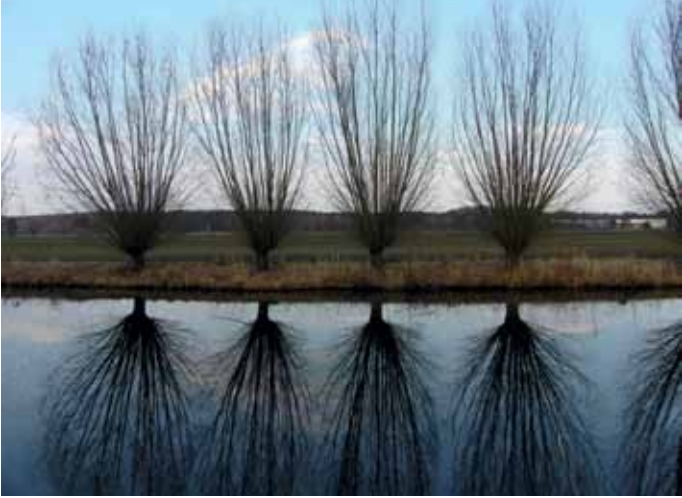

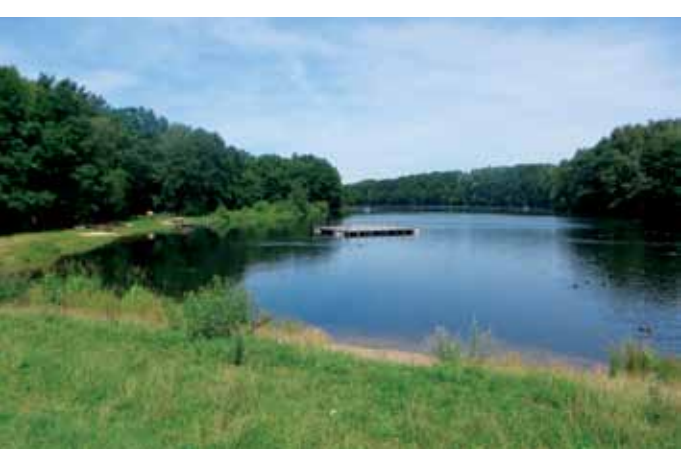

Kurt Kannenberg

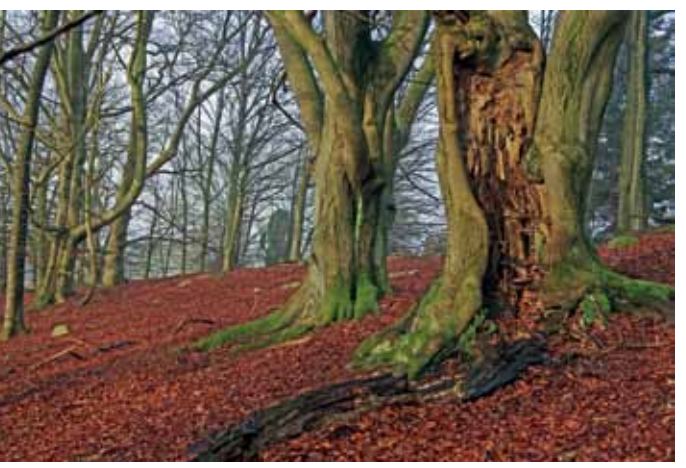

Helmut Schneider

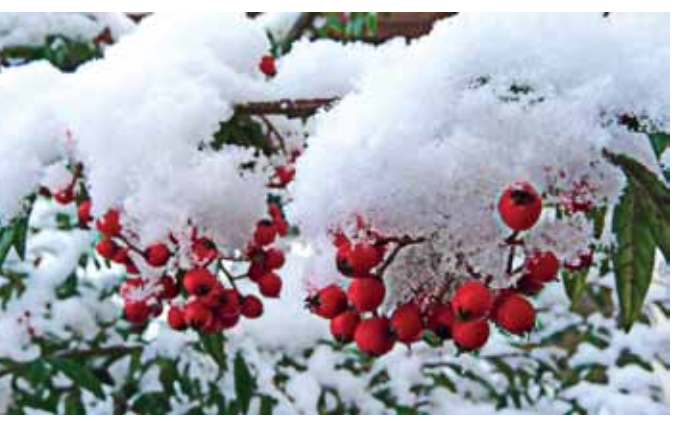

Waltraut Peter Herbert Kückendahl

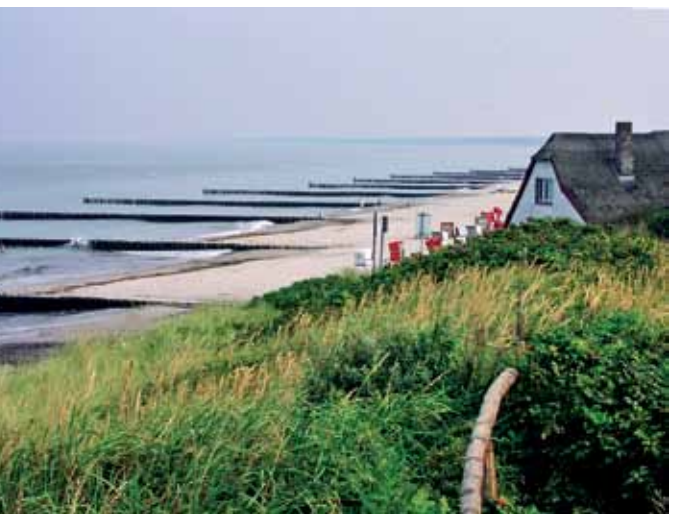

Hartwig Görges

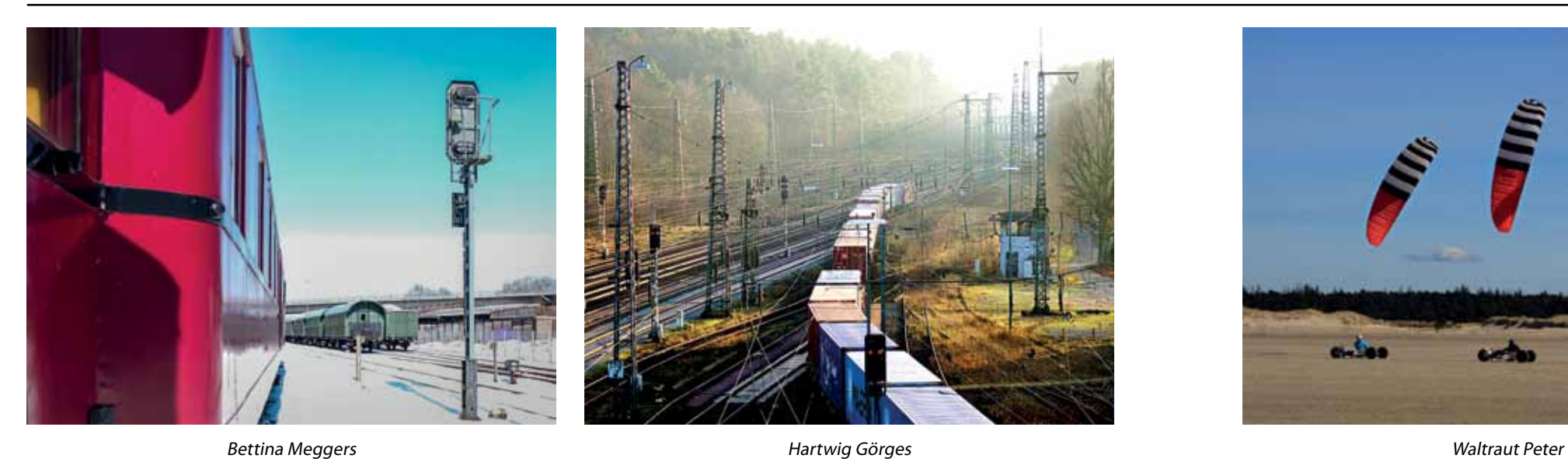

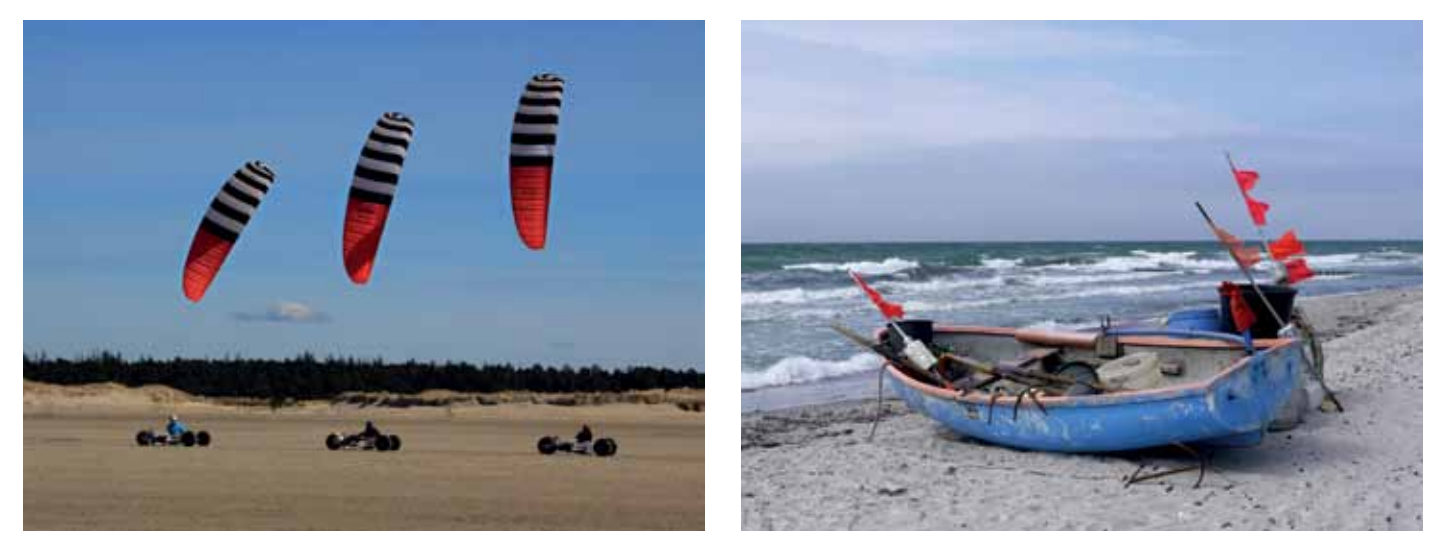

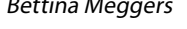

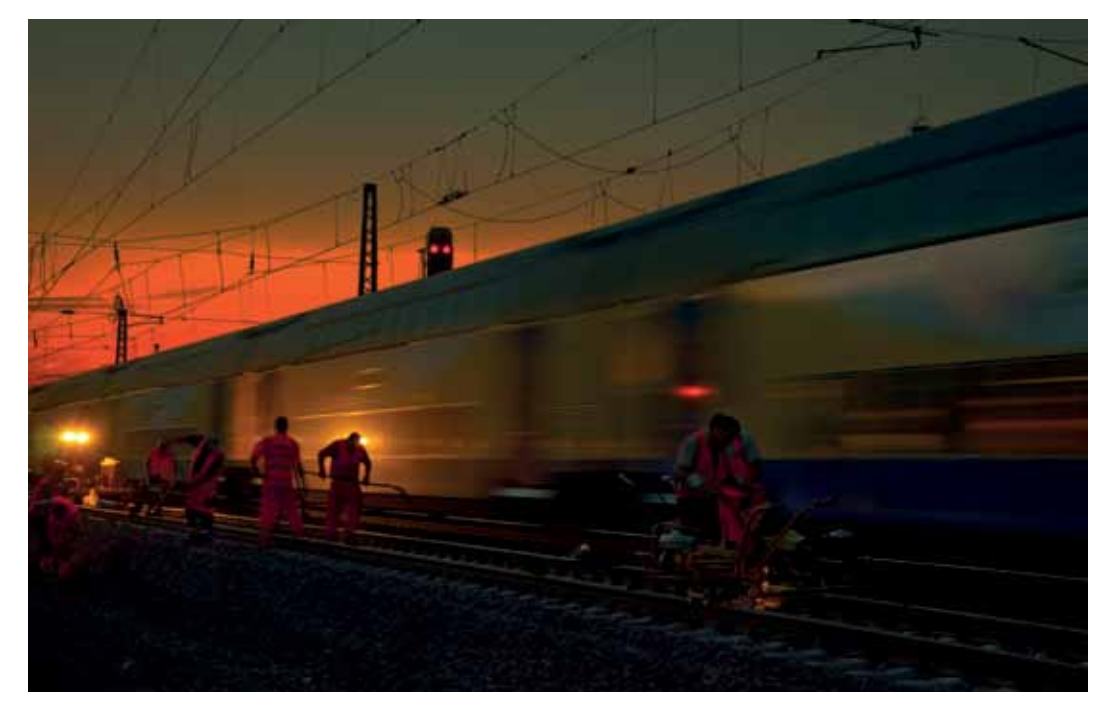

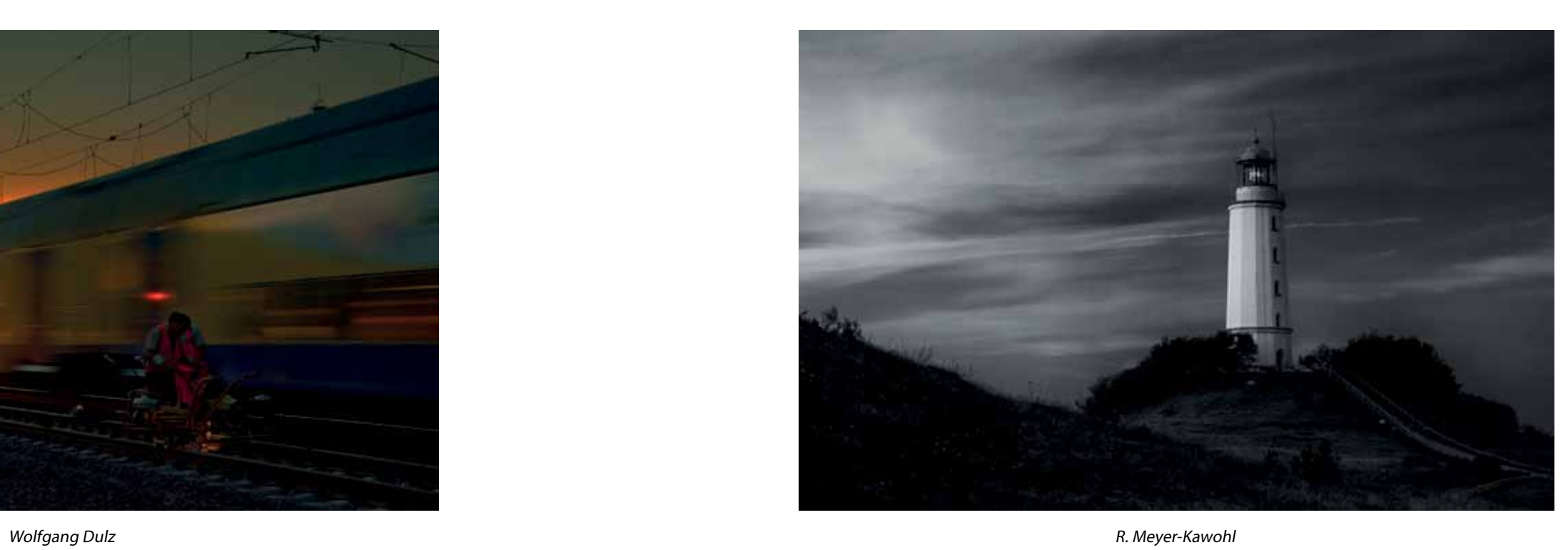

**Jessica Germann Exercise Contract Contract Contract Contract Contract Contract Contract Contract Contract Contract Contract Contract Contract Contract Contract Contract Contract Contract Contract Contract Contract Contr** 

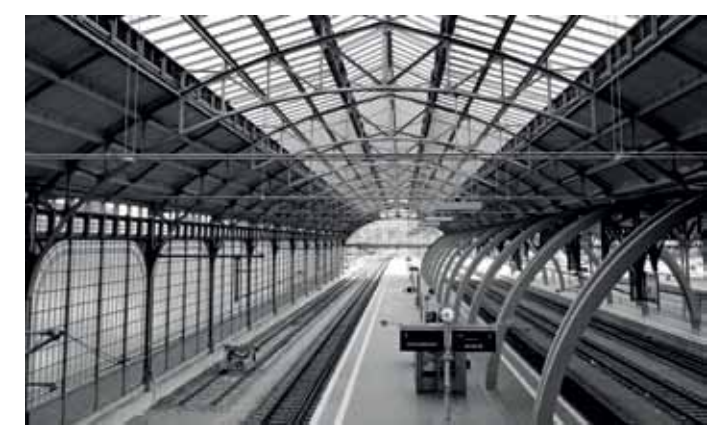

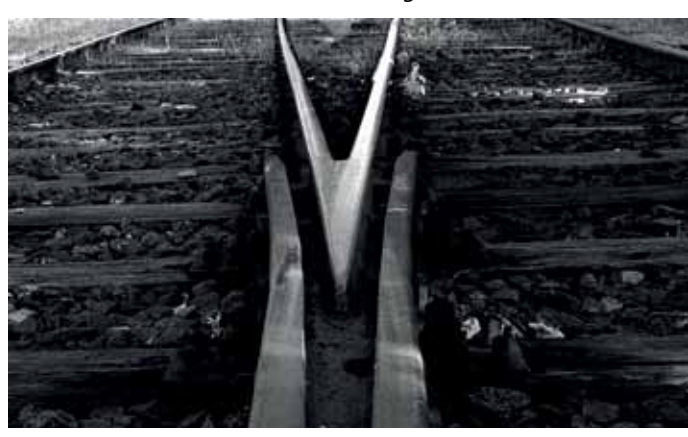

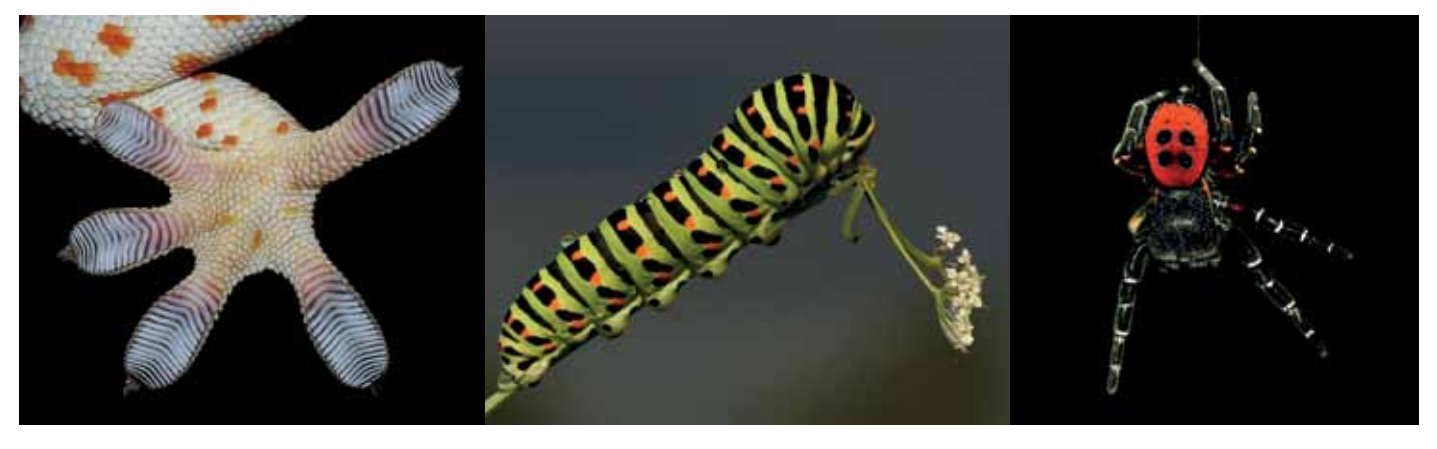

Jessica Germann

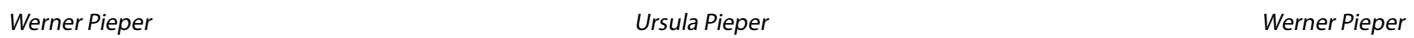

Die BSW-Fotogruppe Aschaffenburg gründete sich am fahrungen aus und lernen die Finessen der Fotobearbeitung.

### **Ungebrochene Faszination Fotografie Zwei neue BSW-Fotogruppen stellen sich vor**

Jeden ersten Dienstag im Monat treffen wir uns, um Bilder zu diskutieren und Probleme einzelner gemeinsam zu lösen - ein Kapitel Fotobearbeitung gemeinsam durchzuarbeiten, bis auch jeder das Erfolgserlebnis hat.

Die unterschiedlichen Interessen in der Gestaltung der Bilder bereichern alle Teilnehmer und vermitteln neue Perspektiven und Ideen. Bei gemeinsamen Fotospaziergängen werden die Vorzüge der unterschiedlichen Kameras diskutiert und so mancher Kniff weitergegeben. Ziel ist es, sich künftig auch an unterschiedlichen Fotowettbewerben zu beteiligen, ob regional oder überregional.

Wahrscheinlich wurde noch nie so viel fotografiert wie heutzu-<br>V tage. Gleichzeitig klagen viele Fotogruppen und -Verbände über rückläufige Mitgliederzahlen. Die Ursachen dafür sind sicherlich vielfältig. Aber man muss das ja nicht einfach schulterzuckend als "gottgegeben" hinnehmen, sondern man kann selbst die Initiative ergreifen. Dazu gratulieren wir ganz herzlich und wünschen eine schnelle Integration in die bestehende BSW-Fotoszene, gute Gemeinschaft und Freude an der gemeinsamen Ausübung unseres schönen Hobbys: Seid mutig, beteiligt Euch an unseren Wettbewerben! Es muss ja nicht gleich zum Gold-Medaillen-Regen kommen! Wir freuen uns jedenfalls auf Eure Beiträge!

Genau das haben sich einige Foto-Interessierte getraut: In Stuttgart, Aschaffenburg und Paderborn gründeten sie neue BSW-Fotogruppen. Eine weitere Neugründung zeichnet sich ab. Die Gruppe Stuttgart konnte schon in der vorherigen Ausgabe der Sammellinse vorgestellt werden. Nun präsentieren sich die zwei anderen mit kurzen Steckbriefen.

Die Auswertung des Aschaffenburger Fotomarathons wurde von Mitgliedern der Gruppe besucht, um sich mal einen Eindruck zu verschaffen wie (subjektiv) die Bewertungen rüber kommen. Die daran anschließenden Diskussionen kennt sicher jeder…

Anfangs fand sich neben dem "Schalter" noch ein Backshop inklusive Tischen und Stühlen wieder. Doch dieser zog nach dem Umbau des Bahnhofs Lauda aus, da nun leider das Reisezentrum von dem direkten Kundenstrom getrennt wurde.

Ende Mai fand in Lauda dann die Veranstaltung "Kultur Gut Stärken" statt, bei der sich auch die Fotogruppe Lauda beteiligte und im Warteraum des Bahnhofsgebäudes einige Bilder präsentierte.

> Die Fotoseminare des BSW sind für uns auch ein Treff, um Anregung und Fortschritt in der Gruppe zu wahren.

> Interessierte sind jederzeit herzlich willkommen, auch wenn es zunächst nur zum Reinschnuppern ist! Kontakt über Gruppenleiter siegfried.sciesinski@web.de oder den Stellvertreter antoniusgeis@web.de.

Siegfried Sciesinski

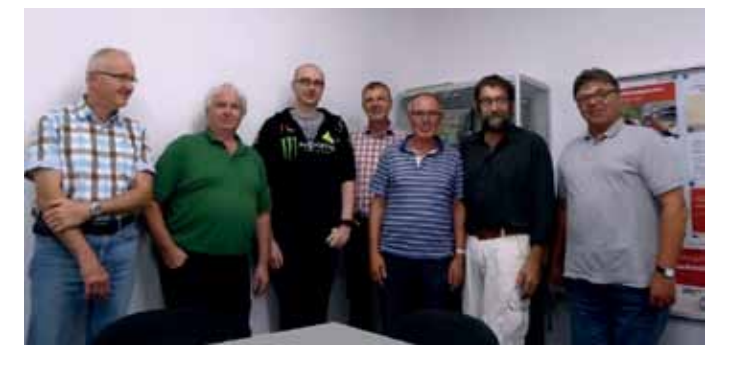

Einige der Gruppenmitglieder (von links):

Klaus Wahn, Hermann Schöffel, Andre`Bischoff, Peter Glaubitz, Horst Tinneberg, Antonius Geis und Siegfried Sciesinski.

Die digitale Fotografie ist unser gemeinsames Hobby. Deshalb gründeten wir im Juli 2015 unsere junge und aufstrebende Gruppe mit der Bezeichnung "BSW-Fotogruppe Paderborn-Blende 2015". Unser Motto lautet: "Fotografierst Du schon oder knipst Du noch?"

### **BSW-Fotogruppe Aschaffenburg**

### **BSW-Fotogruppe Lauda Reisezentrum verschönert**

Wer in Lauda in den letzten Monaten das Reisezentrum der West-frankenbahn betreten hatte, weiß, dass sich außer dem kleinen Fahrkartenschalter in dem riesigen Raum nur eine große Leere befand.

Was für ein Glück, dass an diesem Tag auch die Westfrankenbahn mit ihrem Team vertreten war und sich mit der Fotogruppe über eine Dauerausstellung im Kundenzentrum geeinigt hat.

Jetzt mussten nur noch einige Stellwände organisiert und die Fotos ausgesucht werden.

Natürlich werden die Bilder, die nun seit Anfang Juli den Raum verschönern und ihm eine gemütlichere Atmosphäre geben, von Zeit zu Zeit gewechselt.

An alle beteiligten Helfer geht ein großes Dankeschön. Einen herzlichen Dank auch an die Westfrankenbahn für die Möglichkeit, unsere Werke auszustellen.

Mandy Volland

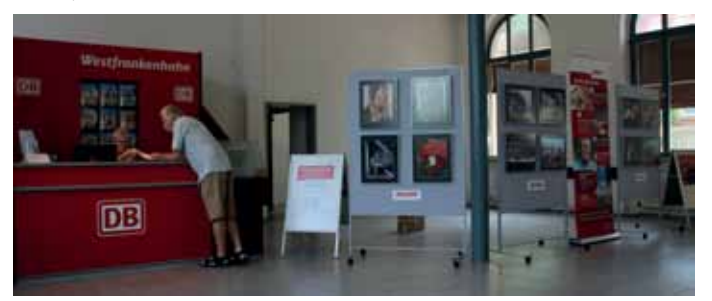

### **BSW-Fotogruppe Paderborn**

Wir versuchen natürlich mit unserem Motto noch einige Fotofreunde zu begeistern, die sich uns anschließen möchten. Unsere gemeinsamen Fototreffen finden alle zwei Wochen in den eigenen Gruppenräumen statt, welche uns kostenlos durch die DB Fahrzeuginstandhaltung GmbH, Werk Paderborn, zur Verfügung gestellt werden.

Während der Gruppenabende werden alle Fragen und Probleme zur Fotografie besprochen. Wir wollen unser fotografisches Wissen erweitern, die Fertigkeiten an unseren Digitalkameras verbessern und uns gegenseitig Hilfestellung geben, um beste Ergebnisse mit der Gruppe zu erzielen. Angebotene Workshops sollen uns dabei unterstützen.

Von 1953 bis 2000 bestand bereits eine BSW-Fotogruppe mit ca. 20 Mitgliedern in Paderborn, die aus Altersgründen aufgelöst wurde. Die neue Gruppe präsentiert sich auch im Internet mit eigener Homepage: www.bsw-fgpaderborn.de. Wir hoffen auf viele Klicks und Interessenten.

Durch unser Hobby wollen wir den geselligen Teil nicht vergessen und mit viel Spaß und Freude an den Gruppenabenden dabei sein.

Gruppenleiter ist Hans Walter Maibaum, Friedhelm Stollhans ist sein Stellvertreter, Günther Henneken wurde zum Kassenwart bestellt.

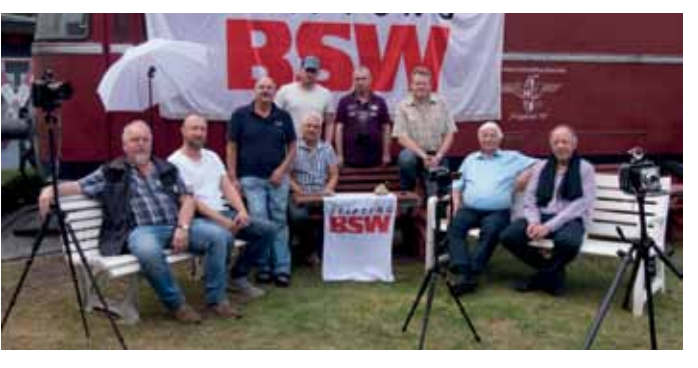

Einige der Gruppenmitglieder (von links): Karl Wecker, Stephan Wils, Hans Walter Maibaum, Friedhelm Stollhans, Marcel Brands, Günther Henneken, Juergen Terfort, Günter Gerling und Ralf Hanselle.

Ob ICE oder historische E-Lok, der Kölner Hauptbahnhof oder der Bahnhof Uelzen – die Eisenbahn begeistert Jung und Alt. Kein Wunder, dass so viele Eisenbahnfreude in ihrer Freizeit auch Fotos und Videos rund um das Thema erstellen wollen.

Aber was ist dabei zu beachten? Hobbyfotografen und –filmer finden nachfolgend die Antworten darauf. Wir haben alle wichtigen Informationen aufgeschrieben. Wenn eine Frage unbeantwortet geblieben ist, stehen wir jederzeit für Rückfragen zur Verfügung. Einfach eine E-Mail an filmvorhaben@deutschebahn.com senden.

Ohne vorherige Zustimmung der Deutschen Bahn sind Foto- und Filmaufnahmen (sowie deren Veröffentlichung) zu privaten Zwecken nur

a) in öffentlich zugänglichen Bereichen der Deutschen Bahn und b) unter Beachtung der nachfolgenden Bedingungen zulässig:

Die eigene Sicherheit und die Sicherheit Anderer darf durch die Fotobzw. Filmaufnahmen nicht gefährdet werden. Eine Behinderung der betrieblichen Abläufe und der Bahnkunden ist untersagt. Fluchtund Rettungswege sind stets freizuhalten. Der Aufenthalt im Gleisund Gefahrenbereich ist untersagt. Das gilt auch für nicht mehr für den Bahnbetrieb genutzte Anlagen der Deutschen Bahn.

Der Einsatz von künstlichem Licht, Reflektoren, Leitern, Podesten, Stativen, Teleskopmasten und -armen oder ähnlichen Hilfsmitteln ist untersagt. Ein Einsatz von Drohnen (wie z. B. Multicopter/UAV) und kugelförmigen Wurfkameras für Foto- und Filmaufnahmen auf Bahnanlagen sowie deren Überflug über Anlagen der Deutschen Bahn sind untersagt.

Das Recht am eigenen Bilde, insbesondere der Mitarbeiter und Bahnkunden, ist strikt zu beachten.

Wird gegen eine oder mehrere Bedingungen verstoßen, können die Foto- und Filmaufnahmen jederzeit untersagt werden. Dies gilt auch für sonstige wichtige Gründe.

#### **Was bedeutet "zu privaten Zwecken"?**

Grundsätzlich gilt: Mit den Aufnahmen und deren Veröffentlichung dürfen keine gewerblichen Zwecke verfolgt werden. Die Veröffentlichung der Foto- und Filmaufnahmen auf rein privaten Webseiten (ohne Werbung) ist gestattet. Dritte dürfen die Foto- und Filmaufnahmen ebenfalls nur zu privaten Zwecken nutzen, soweit diesen Nutzungsrechte daran eingeräumt werden.

Die Überlassung der Foto-/Filmaufnahmen an Bild- und Stockagenturen ist nicht gestattet. Zulässig ist jedoch die entgeltliche, aber nicht gewerbsmäßige Überlassung an Eisenbahn- und Fachverlage mit der Absicht einer Verbreitung in Eisenbahnhobby- und fachzeitschriften und deren Veröffentlichung auf den von den Verlagen betriebenen Webseiten sowie in Buchprojekten.

Nicht privat sind auch Aufnahmen im Rahmen von entgeltlichen Foto-/Filmkursen oder ähnlichen Veranstaltungen (z.B. Fotoshootings für Hochzeits-, Mode- oder Portraitaufnahmen).

In allen anderen Fällen bedarf es der vorherigen Zustimmung der Deutschen Bahn, die bei filmvorhaben@deutschebahn.com angefragt werden kann. Die Zustimmung kann aus wichtigem Grund jederzeit widerrufen werden.

**Sonderfall Foto- und Filmaufnahmen aus dem Führerraum:** Für Foto- und Filmaufnahmen im Führerraum von Triebfahrzeugen/ Steuerwagen der Deutschen Bahn (einschließlich Tochterunternehmen) bedarf es:

a) einer vorherigen Zustimmung der Deutschen Bahn, die per E-Mail bei filmvorhaben@deutschebahn.com angefragt werden kann und b) einer Mitfahrerlaubnis sowie der Betreuung durch eine Aufsichtskraft.

Anträge auf eine Erlaubnis können per E-Mail bei detlef.kroh@deutschebahn.com gestellt werden. Die Mitfahrerlaubnis ist entgeltpflichtig.

## **Eisenbahn-Fotografie ist unsere Leidenschaft**

**Aber was ist zu beachten? Die Deutschen Bahn informiert**

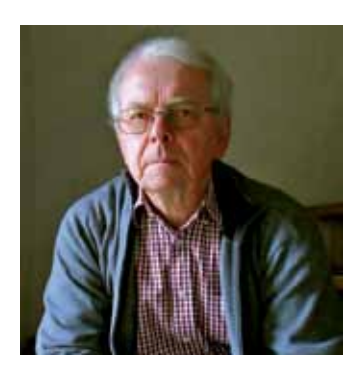

<sup>■</sup>önnen Sie noch in "SW" denken? Wie die Wettbewerbsergebnisse  $\mathbf N$ zeigen, sind es doch noch einige Fotografen, die sich von der farbgesättigten Welt abwenden und ihren kreativen Blick der Schwarz-Weiß-Fotografie zuwenden.

Die älteren BSW-Fotografen haben noch im eigenen oder im Gruppen-Labor gepatcht und die SW-Filme von Agfa, Ilford oder ORWO (als Beispielaufzählung) entwickelt, um nach dem Fixierbad endlich zu sehen, was man aufgenommen hat. Die Jüngeren unter uns sind allerdings mit Farbe aufgewachsen und empfinden es als eine besondere Kunstform, die Darstellung auf Schwarz-Weiß zu reduzieren.

Was früher eine Selbstverständlichkeit war, ist heute ein neuer Lernprozess, nämlich sich wieder darauf zu besinnen, wie eine Farbaufnahme in SW wirken könnte. Nehmen wir die drei mittelhellen Farben (Bild 1). Sie sind deutlich unterscheidbar, aber in der SW-Konvertierung sind es fast identische Grautöne. Ein Graffiti, das sich aus diesen Farben zusammensetzt, würde als SW-Bild keinen vom Hocker reißen.

Der Förderturm des UNESCO Welterbes "Zeche Zollverein" wird gegen den Abendhimmel fotografiert. Turm und Gebäude zeigen sich in einem einheitlichen Farbton (Bild 2 – links).

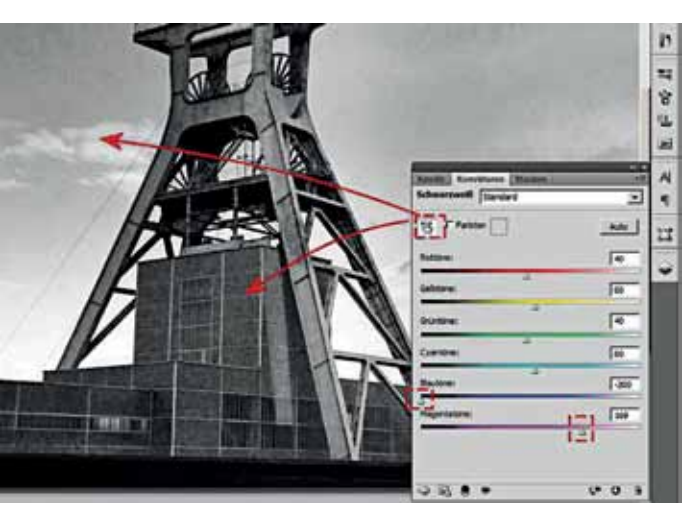

Nun gibt es inzwischen Filter-Programme, die auf dem Computer manche Arbeit abnehmen und mit Vorgaben verschiedene Alternativen zur Auswahl anbieten. Die inzwischen von Google kostenlos angebotenen NIK-Filter gehören zur führenden Klasse dieser Spezialisten.

Aber auch ohne solche Zusatz-Installation lassen sich im Grafikprogramm selektive Farbkorrekturen durchführen. Am Beispiel von Photoshop wird durch die Korrektur einer Einzelfarbe eine deutliche Verbesserung des SW-Kontrasts beschrieben.

In einer Einstellungsebene <Farbton/Sättigung> wird der Farbton geändert (Bild 2 – rechts). Legt man eine SW-Einstellung darüber, dann sieht man schon während der Arbeit, welche Wirkung die Farbänderung in der Grauton-Ansicht zeigt (Bild 3).

Die Detailansicht (Bild 3) zeigt die Arbeitsschritte:

- 1. In Farbton/Sättigung werden nur <Rottöne> gewählt.
- 2. Der Farbton von "Rot" wird testweise verschoben.
- 3. Die Einstell-Ebene <SchwarzWeiß> führt dazu, dass die Auswirkung als SW-Vorschau vorgeführt wird.

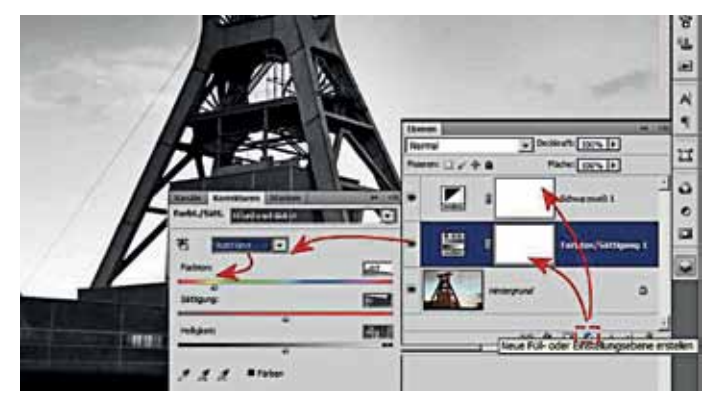

Da sich Rottöne auch im Abendhimmel finden, kann die Einstellungsebene <Farbton/Sättigung> abschließend bei Bedarf noch maskiert werden, wenn die SW-Umsetzung zwischen den Wolken zu aggressiv sein sollte. Der abschließende Vergleich zeigt in Bild 4 konform zu Bild 1 die Umsetzung in SW. Die Falschfarbe führt zu einem helleren Farbton und setzt den Förderturm optisch vom Gebäude ab.

## **Georg Beier BSW-Fotogruppe Duisburg-Wedau**

## **Farbspiele für Schwarz-Weiß**

#### Bild 1

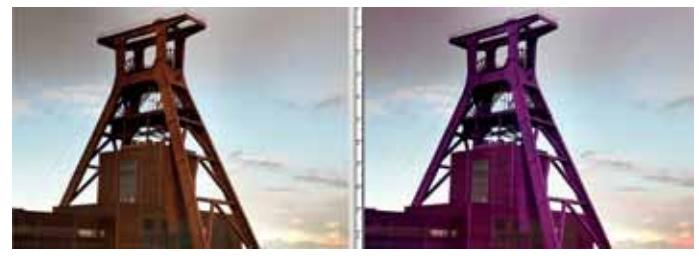

Bild 2

#### Bild 3

Vielleicht wird der gewiefte Photoshop-Nutzer einwenden, dass man eine Farbkorrektur direkt in der SW-Einstellungsebene vornehmen kann (Bild 5). Diese bietet auch Anpassungsregler zu einzelnen Farben. Die Praxis zeigt aber, dass die Korrektur mit diesen Reglern schnell zu Flecken führt.

Nehmen Sie eine Datei mit Himmel und Wolken und versuchen sie dort, das flache Grau in eine dramatische Himmelsstimmung zu ändern. Die Grenzen werden früh aufgezeigt!!

Für dieses Beispiel wird die SW-Anpassung (Bild 5) als zusätzliche Feinjustierung auf die vorherige Einstellung eingesetzt. Der Magenta/Violett-Farbton des Förderturms wird deutlich aufgehellt (+169) und das Himmelsblau wird für den Fleckentest massiv abgedunkelt (-200). Das Ziegelrot des Gebäudes lässt sich ebenfalls geringfügig vom Turm absetzen.

Testen Sie es mit Ihren eigenen Bildern und den zur Grundfarbe passenden Falschfarben.

Übernehmen Sie dazu Ihre Dateien möglichst im 16-bit-Modus aus dem RAW-Converter, dann verfügen Sie für die Anpassung über zusätzliche Farbstufen und sind nicht auf die 256-RGB-Stufen begrenzt.

#### Bild 4

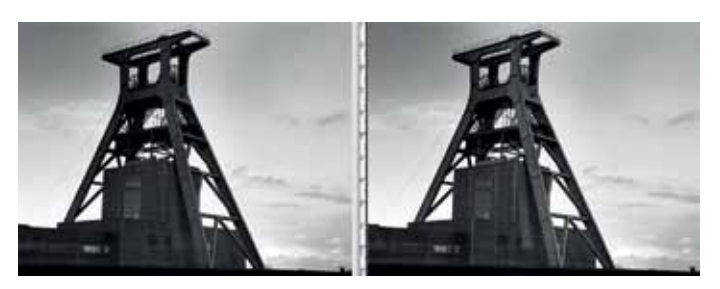

Bild 5

Erst im letzten Akt der Endbearbeitung wird auf den 8-bit-RGB oder Graustufen-Modus reduziert.

Viel Spaß beim Testen wünscht Ihnen Ihr Georg Beier

## **Hans-Jürgen Brötz – BSW-Fotogruppe Karlsruhe Mit Fotobüchern im Trend der Zeit**

Erinnern Sie sich noch an die Verwandtenbesuche, bei denen die  $\blacksquare$ neuesten Fotoalben gezeigt wurden? Die spannenden Diskussionen - wer, was, wann und wo war? Diese Höhepunkte der Unterhaltung lösten dann die "Dia-Abende" ab. Heute sehen wir uns die Urlaubs- und sonstigen Erinnerungen auf Tablets und Handys an. Tendenz: Ein Blick, weiterreichen, vergessen!

Augenblicklich geht der Trend zum Fotobuch. Die Verkaufszahlen der Hersteller sprechen eine deutliche Sprache. Mit viel Liebe und Fantasie arrangierte Fotobücher mit Urlaubserinnerungen oder Bildern zu Jubeltagen machen die Runde. Auch als Geschenk zu Hochzeiten, Geburtstagen oder anderen Jubiläen werden sie überreicht. Inzwischen stellen immer mehr Firmen mehr oder weniger einfach zu bedienende Computerprogramme zur Verfügung, mit denen die Gestaltung zu realisieren ist.

Das "mehr oder weniger einfach" hat uns angeregt , Schulungen unter dem Motto: "Mein eigenes Fotobuch - wir zeigen wie es gemacht wird" anzubieten.

Aus den verschiedenen Programmen wählten wir das CEWE-Fotobuch als Grundlage für unsere Schulungen aus. Die Gestaltungsmöglichkeiten mit diesem Programm sind sehr vielseitig, umfangreich und es ist bedienerfreundlich. Herzlichen Dank in diesem Zusammenhang an die Firma CEWE für die professionelle und großzügige Unterstützung.

Die Schulung fand an zwei Samstagen im Frühjahr 2016 statt:

#### **Erster Samstag Vormittag:**

- > Theoretische Einführung und Installation des CEWE-Programmes
- > Gemeinsame praktische Arbeit
- > Beginn der Gestaltung eines Fotobuches
- mit der "Automatik-Version".

 $\Box$ **Massive [111]** (the  $|D| \times$ Pot 200 원 **Rot** 200 **Grant** 150 원 田 田 **Blow** 110  $m = \sqrt{110}$ Apt 150 권 一张 Grun: 2001 권리 2001 원 Blau 110 41

#### **Nachmittag:**

- > Erklären aller Werkzeuge, die eine freie Gestaltung ermöglichen
- > Grundzüge der Buchgestaltung und Veränderungen
- > Einsatz des neuen Wissens beim eigenen Buch.

#### **Zweiter Samstag Vormittag:**

- > Fragen zu dem begonnenen eigenen Fotobuch
- > Arbeiten mit dem CEWE Bildbearbeitungsprogramm (Vergrößern, Farbeffekte, Verzerrungen, usw).

Den Teilnehmern gefiel die Schulung sehr gut, und sie konnten viel praktisches Wissen mit nach Hause nehmen. Jeder will sein angefangenes Buch zeitnah fertigstellen. Natürlich steht der Schulungsleiter bei Fragen der Gestaltung usw. auch weiterhin hilfreich zur Seite.

Interessant, dass während der Schulung auch die Gestaltung der einzelnen Bilder und Fragen dazu Gesprächsthema waren. Dies ist ja ein Hauptanliegen bei allen Treffen der Fotogruppe.

Durch diese Gespräche wurde positiv wahrgenommen, dass wir uns in der Fotogruppe auch mit ganz normalen Dingen unseres Hobbys beschäftigen und nicht nur ausschließlich nach hohen Weihen bei Wettbewerben streben. Jeder, der gerne fotografiert, ist bei uns immer willkommen. Wir hoffen, dass diese Erkenntnis den einen oder anderen Kursteilnehmer oder Leser ermuntert, zu unseren Gruppenabenden zu kommen. (Jeden 2. Mittwoch und letzten Donnerstag im Monat).

Mir, dem Schulungsleiter, machten die Samstage mit so interessierten Teilnehmern sehr viel Freude. Die 2-Stunden-Blocks zeigten sich als gute Dosierung für die Schulung. Auch für das wichtige eigene Üben blieb genügend Zeit.

# **Na sowas?**

## **Gaby und Peter Kniep geben Tipps zur Fotografie...**

### Liebe Leserinnen und Leser,

wenn Sie unserem Tipp gefolgt sind und sich die Nikfilter kostenlos herunter geladen haben, so kommt nach der gelungenen Installation die Programmanwendung. Natürlich will man nach dem eigenen Erkunden wissen, ob es professionelle Hilfe als PDF Anleitung oder als Lernvideo gibt. Foren und die Fotofreunde im Club sind mögliche Quellen.

In der Regel gibt es zum jeweiligen Thema Bücher, E-Books oder Videos. Nun sind diese Medien normalerweise recht teuer, und es stellt sich die Frage nach alternativen Möglichkeiten, legal an fachkundige Informationen zu kommen. Klar, allen fällt sofort die Suche bei "Google" ein oder das Filmangebot von "YouTube". Das Problem ist dann nur, aus den tausenden Suchergebnissen die richtigen Quellen zu finden. Bei dieser Recherche wollen wir Ihnen – sehr subjektiv – helfen.

Die Frage ist, ob Sie ein Detailproblem haben, also etwa "Bildkontrast ändern", oder ob Sie Zeit mitbringen und sich ein 60 Minuten Tutorial anschauen wollen. Der Vorteil liegt hier oft in der Verknüpfung vieler Details, wie z.B. Fotos öffnen, Ebenenhandling, Optimierungen und geschicktes Speichermanagement nach Abschluss der Bildbearbeitung. Wir selbst mögen diese längeren Workshops, weil es zur Vertiefung immer wiederkehrender Abläufe führt.

Wir nutzen an dieser Stelle gerne die Ausführungen von Fachleuten, die sich lange mit der Materie "Fotografie und Bildbearbeitung" beschäftigt haben. Dazu gehört seit vielen Jahren "Maike Jarsetz", eine Österreicherin, die sich gerade mit Photoshop (Ps) - und Lightroom (Lr)- Workshops einen Namen gemacht hat. Gehen Sie zu www.Youtube.com und öffnen Sie durch Eintrag des Namens von M. Jarsetz die Angebote an Lernvideos. Sie erhalten fast 1.000 Suchergebnisse.

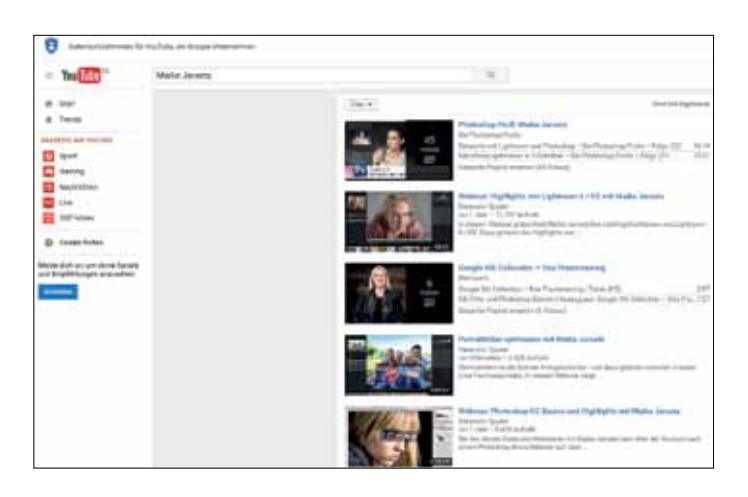

Ändert man die Suchanfrage auf Pavel Kaplun, so erhält man Ergebnisse des ehemaligen Mitglieds der BSW Fotogruppe Hannover. Viele Tutorials bietet der Grafikdesigner, Fotograf und Photoshop-Profi seiner Fangemeinde an. Wie hier zu sehen, gibt es auch ein fast 50 minütiges Video zu den "Nik Filtern".

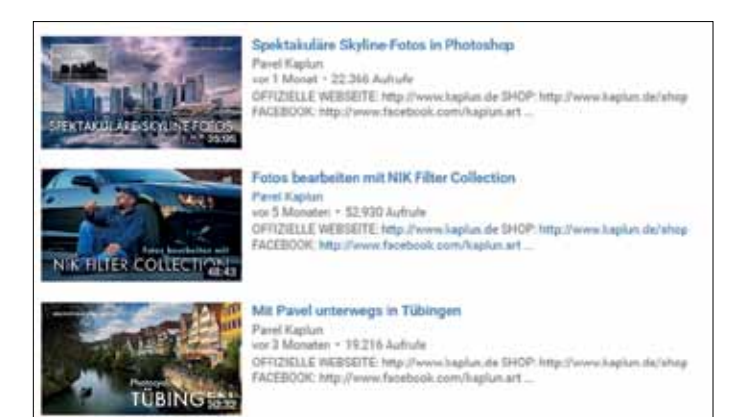

Nun müssen Sie entscheiden, welches Angebot für Sie das richtige ist. Entscheidende Kriterien sind unter anderem: Die von Ihnen benutzte Bildbearbeitungs-Software Version wie Ps CS4, CS5, CC.

Immer wieder gerne sehen wir uns die gefilmten Tipps von "Calvin Hollywood" an. Er hat, wie die anderen, eine Webseite mit Kaufangeboten von Lernvideos. Sehr oft aber sind auch Tutorials zum kostenlosen Betrachten und Nachmachen veröffentlicht.

Hier eine kleine Auswahl nach Eingabe seines Namens bei "YouTube".

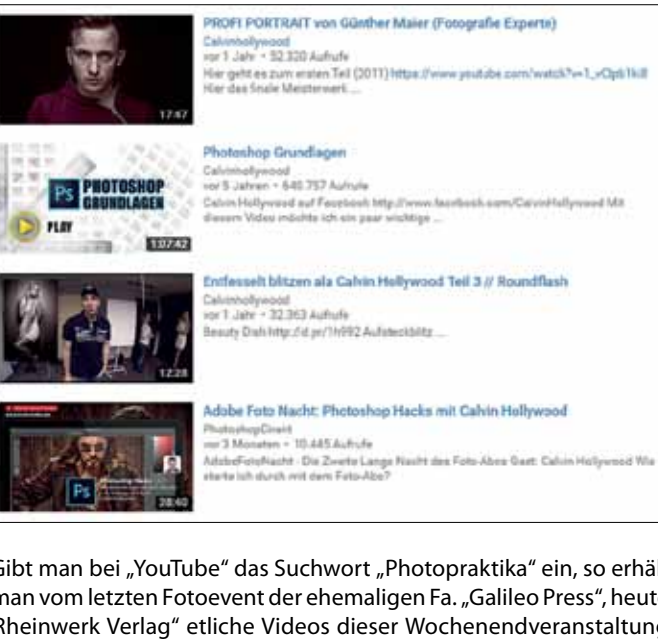

Gibt man bei "YouTube" das Suchwort "Photopraktika" ein, so erhält man vom letzten Fotoevent der ehemaligen Fa. "Galileo Press", heute "Rheinwerk Verlag" etliche Videos dieser Wochenendveranstaltung aus 2012. Unter anderem auch mit den Themen "Streetfotografie", "Porträtshooting" und viele mehr. Die Vortragslänge ist jeweils ca. eine Stunde. Des Weiteren kann man in Photoshop auch eigene Shortcuts selbst erstellen. Man muss nur vorher sehen, welche Vereinbarungen im Programm bereits bestehen und dann ggf. geändert werden müssen. In der oberen Befehlsleiste von Photoshop gehen Sie auf "Bearbeiten", dann weiter zu "Tastaturbefehle".

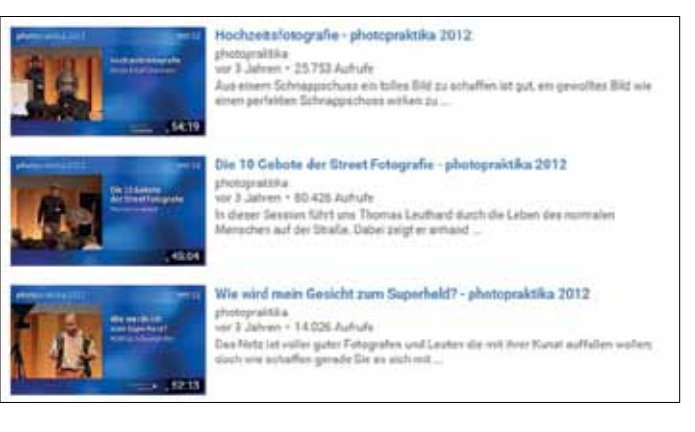

Vergessen Sie nicht, sich ein Heft zu besorgen, in das Sie die Abläufe übersichtlich niederschreiben. Merken kann man sich die Inhalte oft nicht, so dass ein Nachlesen bei eigener Anwendung nötig wird. Eine Variante wäre das zusätzlich neben dem Arbeits-PC liegende Tablet, mit eben diesen Videos. Über die Start- und Stoptaste kann man dann

mit eigenen Fotos quasi parallel mitarbeiten. Oft sind diese Videos gesponsert von Firmen wie "Datacolor", "Video2brain", "Rheinwerk (alt Galileo") und vielen anderen.

Wir wollen Ihnen nun noch einige Autoren und Videos vorstellen.

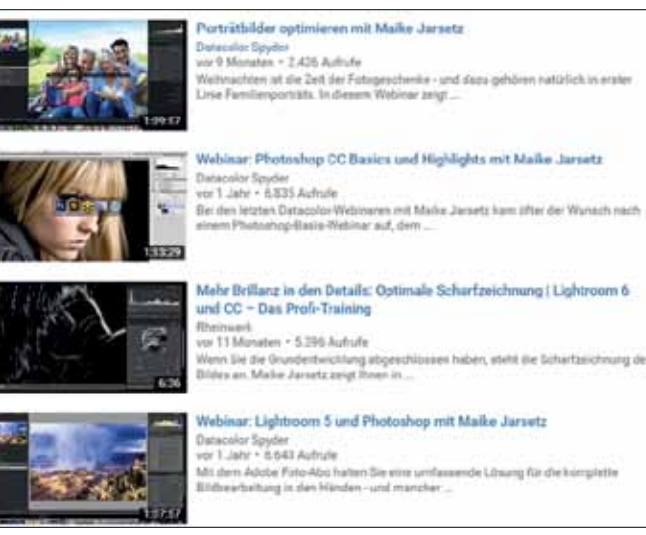

Hier noch einige Anmerkungen für diejenigen, die sich nicht oft mit Videotutorials beschäftigen. Nach dem Öffnen der Videos durch Mausklick kann man im unteren Teil des Fensters durch überfahren mit der Maus den Ablaufbalken mit Befehlsbutton sehen und bedienen. Start- und Stoptaste, Lautstärkeregelungen, Qualität des Videos und Ansichtsgröße sind u.a. wie unten zu sehen, einstellbar.

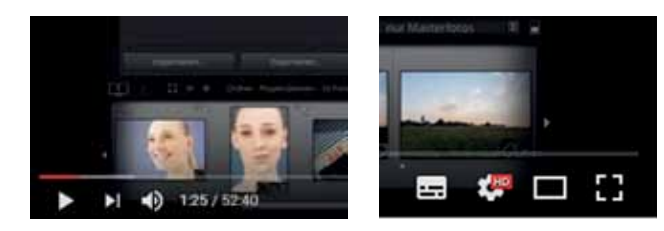

Auf den Seiten der Verlage " Rheinverlag Bonn" und "Video2brain" kann man in der Abteilung "Bildbearbeitung und Fotografie" Kurzvideos als Trailer aus den Kauf-DVD`s anschauen: https://www.rheinwerk-verlag.de/video-trainings/fotografie-bildbearbeitung/, dann auf die jeweilige DVD klicken und die Ausschnitte anschauen (siehe rechts oben). Wir haben den lästigen Weg zum Befehl "Auf Hintergrundebene reduzieren" durch den Shortcut "Alt + Strq + Ä" vereinfacht. Schauen Sie mal durch, welche Wege so für Sie vorteilhafter werden.

Eine weitere Möglichkeit, zu Lernvideos zu kommen, ist die Eingabe des Wortes "Webinar" in das "YouTube" Suchfeld. Diese Tutorials werden oft von Firmen gesponsert und anschließend hier veröffentlicht. Meistens sind auch hier Fachleute wie Tilo Gockel, Uli Staiger, Olaf Giermann und viele weitere eingebunden.

Natürlich gibt es zig andere Anbieter und Trainer, die gute Arbeit leisten. Wir haben heute die uns bekannten Workshopleiter vorgestellt, deren Erfahrung und Fachwissen für uns überzeugend sind. Bevor wir zum Ende kommen, wollen wir Ihnen noch einige Shortcuts aus Photoshop nennen, mit denen wir, um Mausklicks zu sparen, häufig an unserem Windows PC arbeiten:

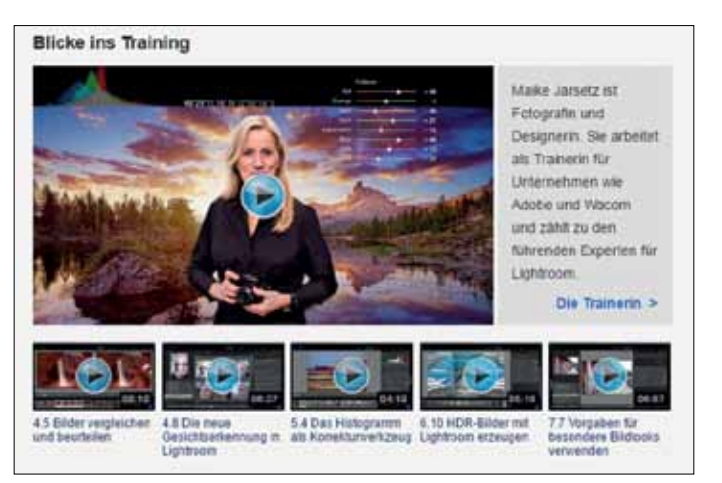

Natürlich gibt es zig andere Anbieter und Trainer, die gute Arbeit leisten. Wir haben heute die uns bekannten Workshopleiter vorgestellt, deren Erfahrung und Fachwissen für uns überzeugend sind.

Wir finden, diese Basics lassen sich gut behalten und sparen Zeit.

Weitere Kurzbefehle sind im Programm abgelegt und lassen sich von dieser Webseite herunter laden: https://helpx.adobe.com/de/ photoshop/using/default-keyboard-shortcuts.html

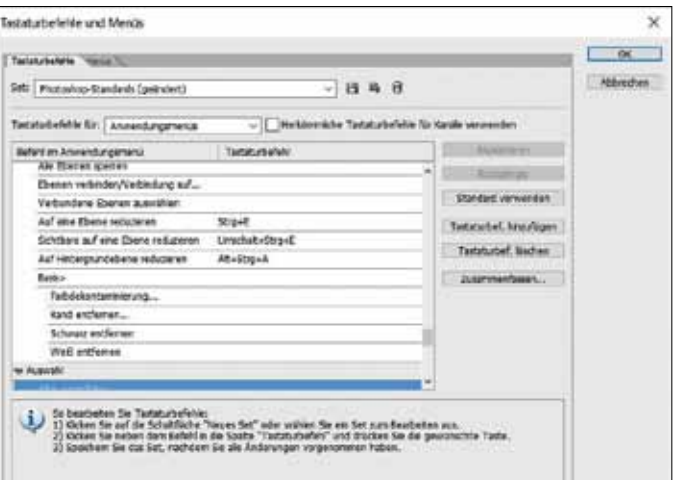

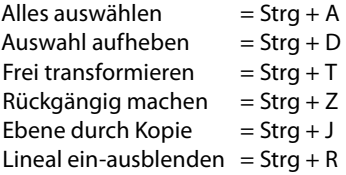

Hoffentlich können Sie den einen oder anderen Tipp dieser Seiten gebrauchen.

Bis demnächst

Ihre Gaby und Peter Kniep

38 Sammellinse 3/2016 Sammellinse 3/2016 39

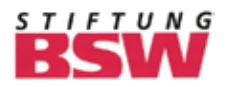

### **Kontaktadressen der BSW-Fotogruppen**

### **SAMMELLINSE**

**Das Fachjournal für die Mitglieder der BSW-Fotogruppen**

#### **Herausgeber**

Stiftung Bahn-Sozialwerk (BSW) Zentrale Münchener Str. 49 60329 Frankfurt/M

#### **Redaktion & Layout:**

Gerhard Kleine (GK)

#### **Mitarbeiter dieser Ausgabe**

Gaby und Peter Kniep Georg Beier Hans Steinhäuser Kurt Kannenberg Manfred Kriegelstein Martin Breutmann (fotoforum-Verlag) Peter Reichert Thomas Herter Willy Reinmiedl Wolfgang Wachter Alle Teilnehmer am Sammellinse-Leserwettbewerb

... und viele andere...

#### **Druck, Anzeigen und Vertrieb**

Bosch Druck GmbH Festplatzstraße 6, 84030 Ergolding Tel. 0871 7605-0 Fax 0871 7605-60 info@bosch-druck.de www.bosch-druck.de

Die mit Namen veröffentlichten Beiträge stellen nicht unbedingt die Meinung der Redaktion dar. Wir behalten uns vor, Berichte und Beiträge ggf. zu ergänzen, zu kürzen oder zu ändern. Berichte mit dem Vermerk "unverändert abdrucken" werden ggf. als Leserbriefe veröffentlicht.

Beiträge bitte senden an:

Gerhard Kleine Sudetenstraße 36 74321 Bietigheim-Bissingen Tel. 07142 65730 gerhard.kleine@web.de

Per E-Mail oder CD/DVD Textformat: Word, Arial 9 Fotoformat: Tiff oder JPEG Stufe 12 Auflösung: 300 dpi bei Ausgabeformat

Beiträge ab einer Seite müssen 2 Monate vor Redaktionsschluss angemeldet werden.

**Ausgabe 1/2017** Redaktionsschluss: 2. Februar 2017 Erscheinungstermin: 20. März 2017

**Adressänderungen, Zu- und Abgänge: Bitte melden an:**

> **Lothar Limmer Hangstraße 8, 84061 Ergoldsbach E-Mail: L-Limmer@arcor.de**

### **Hauptbeauftragter für Foto und Audiovision**

Willy Reinmiedl Bergweg 3 83379 Wonneberg Tel.: 08681 9166 reinmiedl@t-online.de

### **Bezirksbeauftragte**

**Berlin und Halle** Thomas Walter Dernburgstr. 13 14057 Berlin Tel. 030 3223753 Thomas.T.Walter@bahn.de

**Hamburg und Hannover** Helge Christian Wenzel Windmühlenweg 51 22607 Hamburg Tel. 0172 457 81 38 wenzel@bsw-bb-foto-film-hamburg.de

**Dresden** Georg Schubert Mottlerstr. 18 08062 Zwickau Tel. 0375 795253 edithschubert@arcor.de **Köln und Essen** Peter Reichert Am Tömp 46

41189 Mönchengladbach Tel. 02166 59697

Peter.Reichert@Fotogruppe-Viersen.de

**Erfurt** Ralf Schneider Martin-Niemöller-Straße 1/0302 99086 Erfurt Tel. 0345-215-2816 ralf.schneider@deutschebahn.com

**München und Nürnberg** Friedrich Müller Albrecht-Dürer-Straße 8 84032 Altdorf Tel. 0871/31400 fritz-mueller@live.de

**Frankfurt und Saarbrücken** Thomas Herter Alt Oberliederbach 31 65835 Liederbach am Taunus Tel. 069 331244 ThomasHerter@gmx.de

**Schwerin** Rainer Boder Ziolkowskistraße 28 19063 Schwerin Tel. 0385 201 17 63 rboder@t-online.de

**Stuttgart** Helmut Maisch Schubertstr. 43 74706 Osterburken Tel. 06291 8268 helmut\_maisch@web.de

**Karlsruhe** Klaus Siebler Weinbergstr. 8/5 79576 Weil/Rhein Tel. 07621 77562 Sieblerklaus@web.de

**Website der BSW-Foto- und Audiovisions-Gruppen: www.bsw-foto.de**

> **Webmaster: Ralf Mittermüller rm@crosslance.de**

### **Inspiration Natur Auf dem Weg zur Abstraktion**

Die Erfindung der Fotografie war zunächst eine Krise für die Malerei. Der Maler Paul Delaroche soll beim Anblick der ersten Fotografie im Jahre 1839 ausgerufen haben: "Von heute an ist die Malerei tot!" Bis dahin war die Malerei stark vom handwerklichen Können und der detailgenauen Reproduktion der Wirklichkeit geprägt. Diese Aufgabe konnte in der Zukunft tatsächlich schneller, günstiger und wirklichkeitsgetreu die Fotografie übernehmen.

Doch was der eine als Bedrohung für die Malerei empfand, bewerteten andere als Chance. So stellte der Schriftsteller Eduard Koloff fest: "Die Kunst solle doch froh sein, von ihrer alten Aufgabe, getreue Abbilder der Wirklichkeit zu liefern, befreit und entlastet zu werden. Das kann man jetzt getrost der Fotografie überlassen. Die Kunst dagegen kann sich auf das Wesentliche konzentrieren, Gefühle und innere Bilder visualisieren, an die Phantasie und Einbildungskraft des Betrachters appellieren." Mir scheint, als würde die Fotografie diese Debatte aus der Mitte des 19. Jahrhunderts heute erleben. Mit der Einführung der Digitalfotografie wurde es leichter und preiswerter, Fotografien zu erstellen. Zudem eröffnen die Informationsmöglichkeiten des Internets sehr gute Recherchemöglichkeiten, die oftmals wesentliche Voraussetzungen für ein gutes Bild sind. In der Kategorie "groß, bunt, scharf" gelten viele Motive in der Naturfotografie als "abfotografiert". Und genau hier liegt – je nach Perspektive – die Bedrohung oder die Chance für die Naturfotografie.

Ich kann mich gut erinnern, als das Buch Okawango von Frans Lanting 1995 erschien. Darin überzeugte er mit neuen, bis dahin in der Naturfotografie kaum oder nur vereinzelt eingesetzten Stilmitteln. Die Bilder waren unscharf, die Formen und Farben schienen zu fließen und grobkörnige Abbildungen ließen nur erahnen, was sich im nächtlichen afrikanischen Dschungel abspielte. Zwei Jahre später, im Jahr 1997, erschien das Buch Rhythms from the Wild des amerikanischen

Naturfotografen Art Wolfe. Er nutzte konsequent lange Belichtungszeiten, um die Bewegungen von Tieren abstrakt darzustellen.

Es entstanden schemenhafte Darstellungen, rhythmische Kompositionen und fließende Bilder, die der Fantasie der Betrachter bedürfen. Ich denke zurück an eine lebhafte Diskussion mit einem bekannten Wildtierfotografen, der diese Art der Fotografie für eine clevere Form der "Schrottverwertung" hielt. Heute wissen wir, dass hier ein Paradigmenwechsel hin zur Abstraktion stattgefunden hat.

Das Bild zeigt einen Ahornbaum im Herbstkleid. Es entstand an einem grauen Oktobertag bei leichtem Regen und belegt auf diese Weise, dass man fast bei jeder Witterung gute Bilder machen kann. Das einheitliche Grau des Himmels wurde als homogene Kulisse für die herbstlichen Farben genutzt. Um das Spiel der Blätter, den stürmischen Wind und die satten Farben einzufangen, entschied ich mich für eine leichte Überbelichtung und eine Doppelbelichtung mit Defokussierung. Dabei wird das erste Bild scharf und das zweite Bild unscharf fokussiert.

Diesen Auszug aus dem Buch "Inspiration Natur" drucken wir mit freundlicher Genehmigung des fotoforum-Verlags ab. In diesem Buch schauen der Naturfotograf Willi Rolfes und der Kunsthistoriker Martin Feltes aus unterschiedlichen Perspektiven auf das Genre der Naturfotografie. In 60 Bildbetrachtungen schildert Willi Rolfes den Entstehungsprozess seiner Fotografien von der Motivfindung bis zu ihrer fotografischen Umsetzung. Martin Feltes beleuchtet das Verhältnis von Malerei und Fotografie aus kunsthistorischer Sicht.

Inspiration Natur – Fotografie • Kunst • Praxis, fotoforum-Verlag 2016, 192 Seiten, 23 x 23 cm, Festeinband mit Halbleinen, ISBN 978-3- 945565-00-1, 29,90 Euro. www.fotoforum.de/inspiration-natur

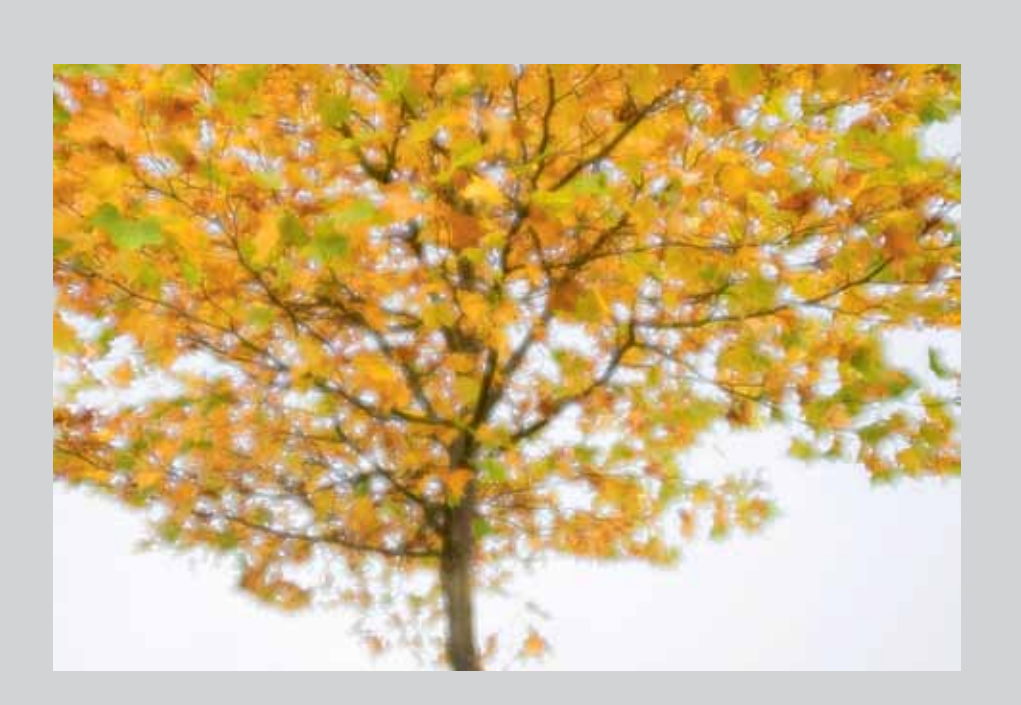

Kamera Vollformat, Objektiv 2,8/24-70 mm bei 34 mm Blende 11 und 2,8, 1/80 Sekunde und 1/1.250, ISO 200, + 0,7 LW Defokussierte Doppelbelichtung, Stativ, Fernauslöser

**Abstraktion ist mehr als nur "unscharf" und "schön". Der Naturfotograf Willi Rolfes plädiert für die Abstraktion als eigenständiges Stilmittel, das im Gegensatz zur dokumentierenden Darstellung viel mehr in der Lage ist, Stimmungen und Gefühle zu vermitteln.**

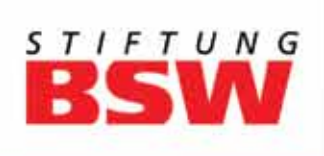

## **Entdecken Sie Ihre** Leidenschaft!

Gemeinsam in den zahlreichen **BSW-Gruppen genießen, lernen** und entspannen - von Bildender Kunst über Modelleisenbahn bis zur Fotografie. Auch in Ihrer Nähe.

anslattingen und seminare

m

zeitgestaltumg

Thational

Haben wir Sie neugierig gemacht? Dann rufen Sie uns an!<br>Telefon 0800 2651367 (gebührenfrei)

Weitere Infos auf www.bsw24.de